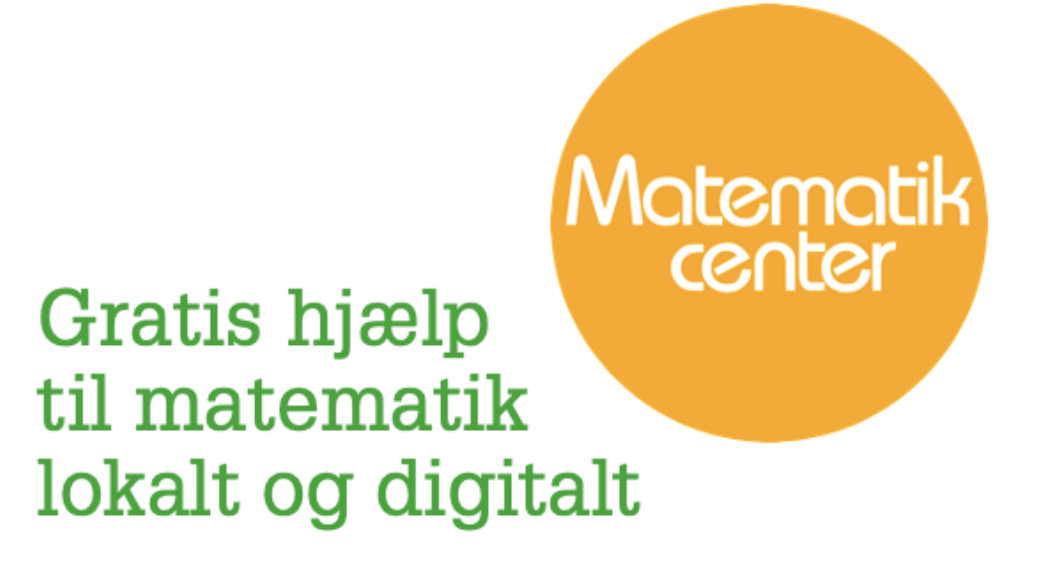

# Materialesamling til 7.-9. klasse fra Webmatematik.dk

www.matematikcenter.dk www.webmatematik.dk www.webmatlive.dk

Version: August, 2023

## Materialesamling til 7.-9. klasse

#### Matematikcenter

Version: August, 2023

## Indhold

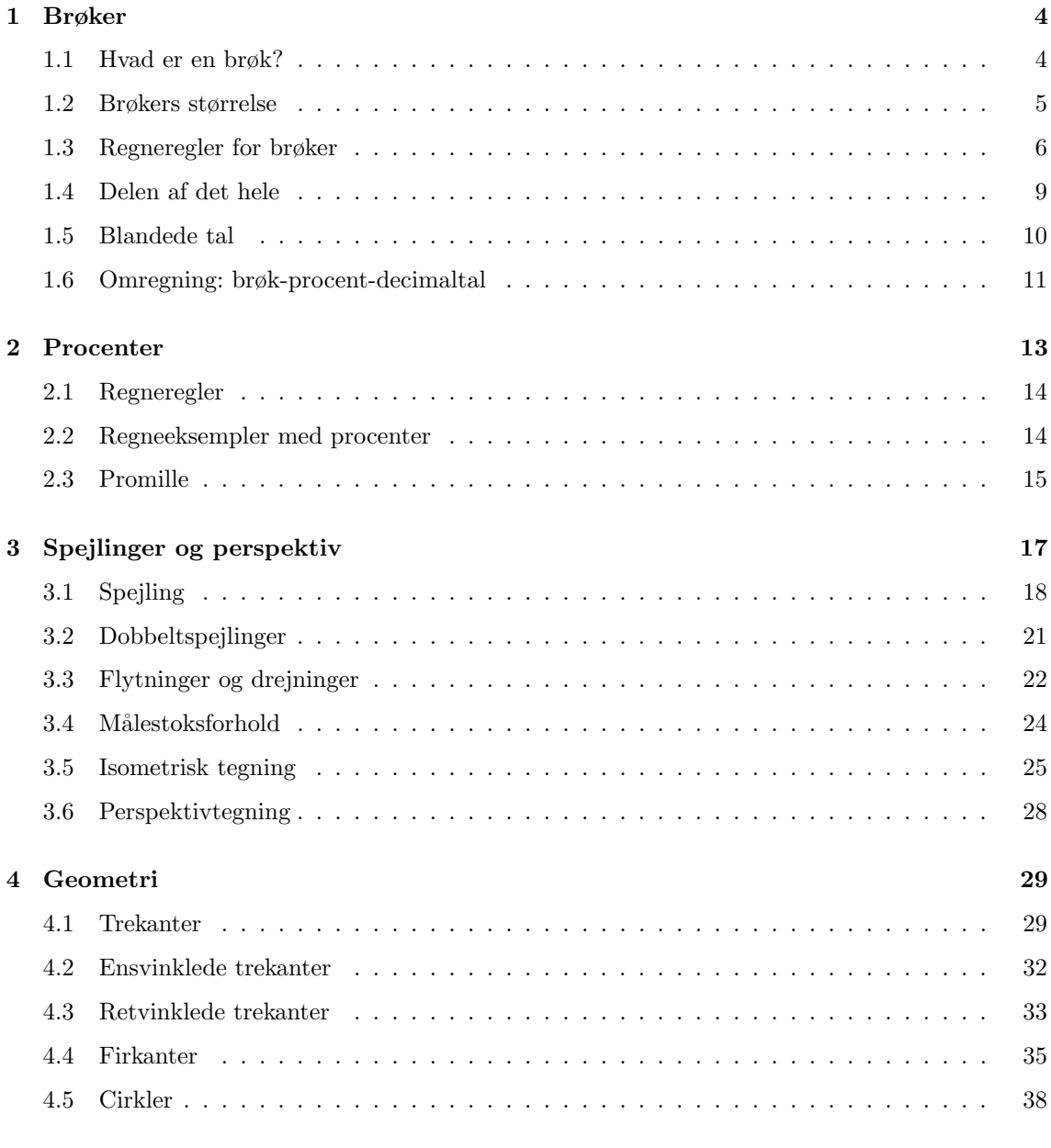

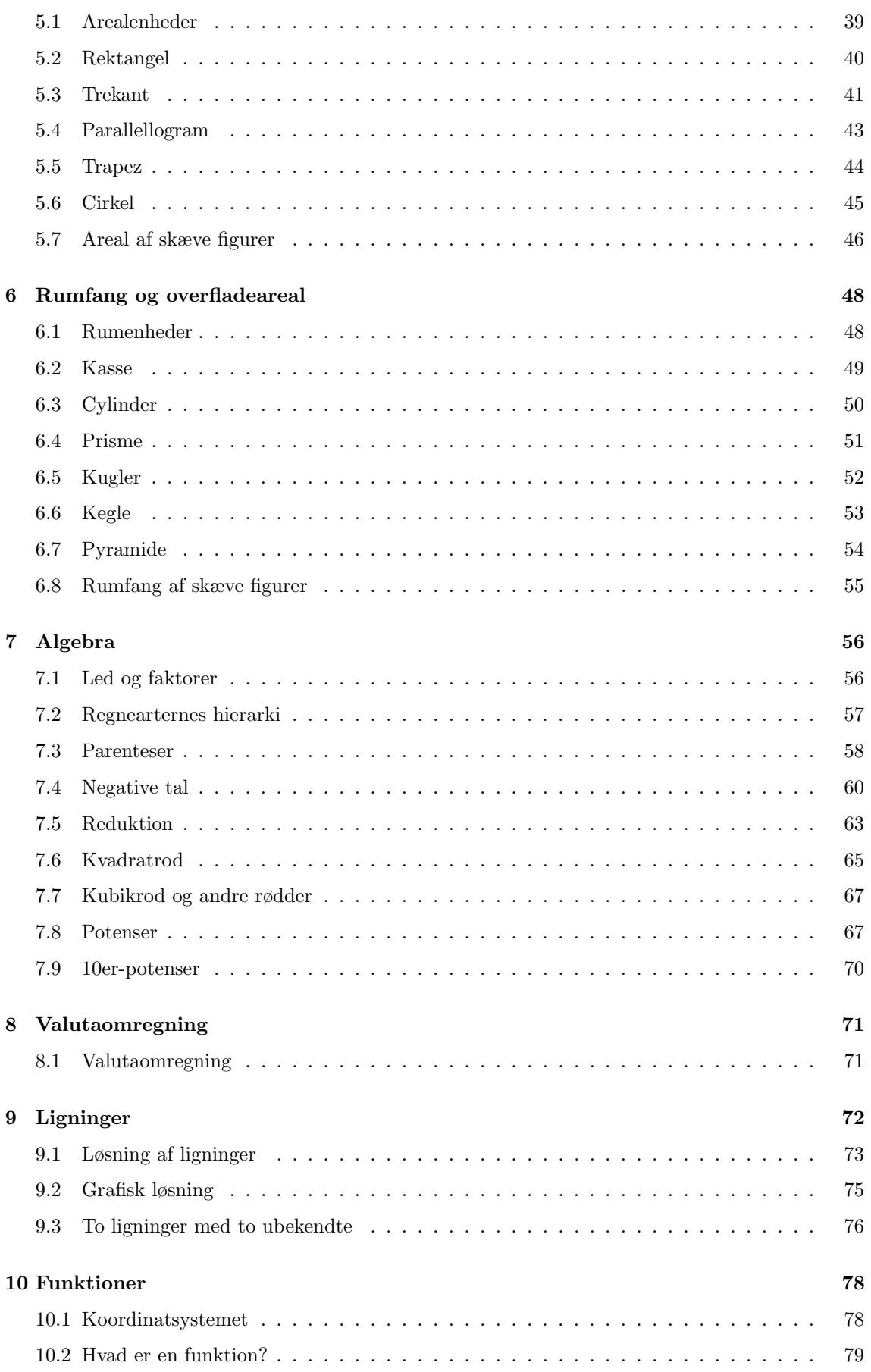

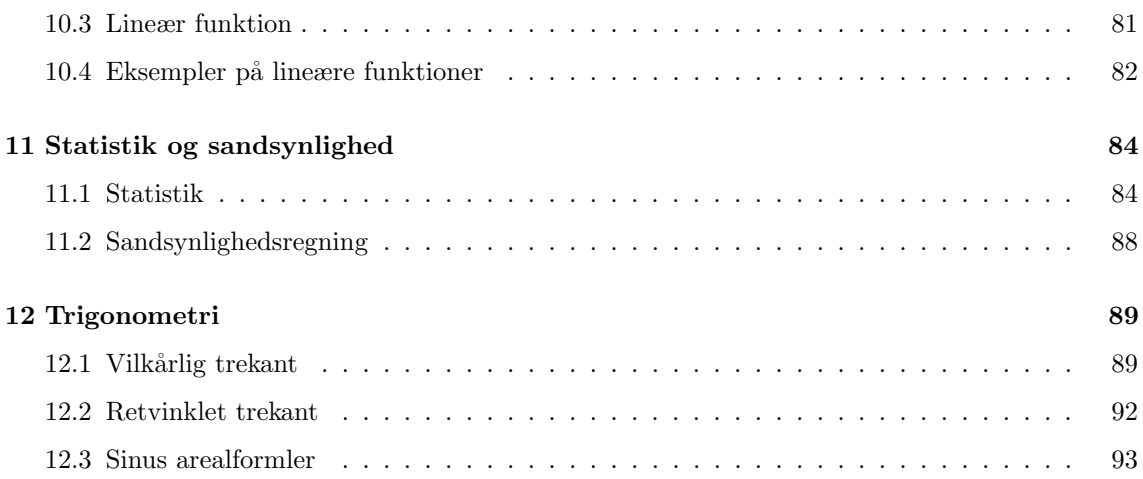

#### <span id="page-4-0"></span>1 Brøker

Vi regner med brøker, når vi ikke længere kan klare os med hele tal. Det kunne være, når vi skal dele en lagkage til en fødselsdag. Hver gæst vil få en bestemt del af lagkagen - en brøkdel.

En brøk kaldes indenfor matematikken for et "rationelt tal". Alle kommatal der kan skrives som en brøk (f.eks. 0,33, 0,5, 0,125, 0,1 osv) hører under denne kategori.

Brøker beskriver også, hvor meget af en "hel enhed" vi har, men meget mere om det i følgende afsnit.

#### <span id="page-4-1"></span>1.1 Hvad er en brøk?

Du er sikkert vant til at arbejde med hele tal. De er lette at regne med, men nogle gange er det ikke nok at bruge de hele tal. Derfor er det nyttigt at kunne regne med brøker.

#### Eksempel

Jens, Ida og Pernille skal dele 5 æbler. Hver af dem får  $\frac{5}{3}$  æble (udtales "fem tredjedele").

En brøk består af forskellige dele. I midten har vi en brøkstreg. Tallet under brøkstregen kaldes nævneren og tallet over brøkstregen kaldes tælleren.

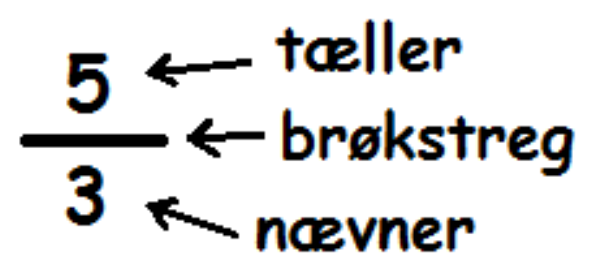

Hvis vi forestiller os, at nogle af os skal dele en pizza, så svarer nævneren til, hvor mange stykker pizzaen er skåret ud i, mens tælleren svarer til, hvor mange stykker hver får.

I tegningen nedenunder, kan man se, at pizzaen er skåret ud i 8 stykker. Pia spiser 2 af stykkerne. Hun har altså spist  $\frac{2}{8}$  af pizzaen.

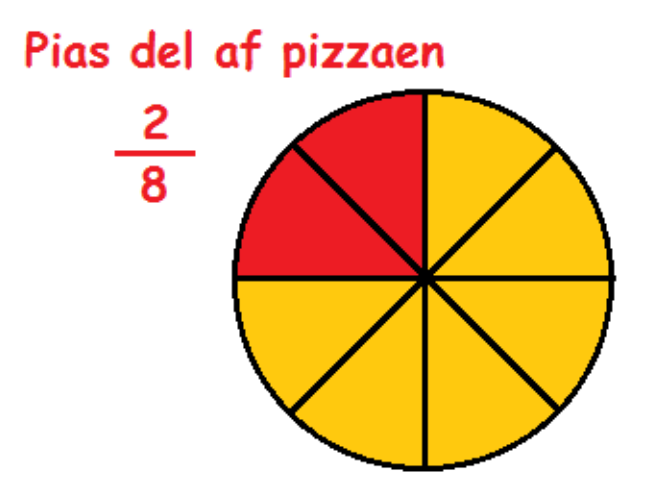

#### <span id="page-5-0"></span>1.2 Brøkers størrelse

Nogle gange kan det være svært at sammenligne brøkers størrelse. Er  $\frac{3}{10}$  f.eks. større end eller mindre end  $\frac{2}{7}$ ?

Generelt kan man sige, at jo større nævneren (tallet under brøkstregen) bliver, des mindre bliver brøken. F.eks. er  $\frac{1}{100}$  (en hundrededel) mindre end  $\frac{1}{10}$  (en tiendedel).

Det kan virke mærkeligt, da 100 jo er større end 10. Man kan tænke på det som en stor bradepandekage. Hvis der er 100, der gerne vil smage kagen, så bliver stykkerne meget små (hver af dem bliver  $\frac{1}{100}$  af kagen), mens hvis der kun er 10, der vil have kage, så bliver hvert stykke større (hvert stykke bliver  $\frac{1}{10}$  af kagen).

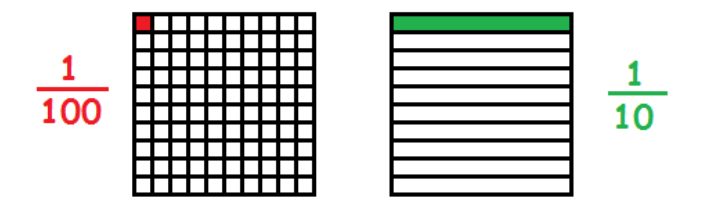

#### Fællesnævner, forlænge og forkorte brøker

Hvis man vil sammenligne to brøker, er det lettest, hvis de har den samme nævner.

Det svarer nemlig til, at man har skåret kagerne ud i lige store stykker, og så sammenligner, hvor mange stykker hver har fået.

For at nå frem til en fællesnævner skal man huske på, at man må gange med det samme tal i både tæller og nævner af en brøk, uden at den ændrer værdi. Det kaldes at forlænge brøken. F.eks. er

$$
\frac{3}{4} = \frac{5 \cdot 3}{5 \cdot 4} = \frac{15}{20}.
$$

Her har vi forlænget brøken  $\frac{3}{4}$  med 5.

Man kan f.eks. ønske at finde ud af, hvad der er størst af  $\frac{5}{6}$  og  $\frac{3}{4}$ . Vi skal først forlænge brøkerne, så vi får den samme nævner. Vi skal altså finde et tal, som begge nævnere (6 og 4) går op i. F.eks. kunne vi vælge 12 som fællesnævner. Så skal vi forlænge den første brøk med 2 for at få den omskrevet til tolvtedele, mens vi skal forlænge den anden brøk med 3 for at få den omskrevet til tolvtedele

$$
\frac{5}{6} = \frac{2 \cdot 5}{2 \cdot 6} = \frac{10}{12},
$$
  

$$
\frac{3}{4} = \frac{3 \cdot 3}{3 \cdot 4} = \frac{9}{12}.
$$

Da  $\frac{10}{12}$  er større end  $\frac{9}{12}$  er  $\frac{5}{6}$  større end  $\frac{3}{4}$ .

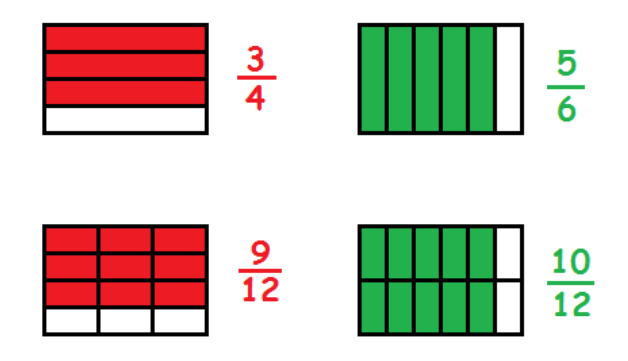

Hvis man af den ene eller anden grund ikke kan finde et tal som begge nævnere går op i, så kan man altid tage den sikre udvej, og forlænge med nævneren fra den ene brøk i den anden brøk, og omvendt. Hvis vi tager udgangspunkt i brøkerne ovenfor ønsker vi først at forlænge $\frac{3}{4}$ med 6 (nævneren fra den anden brøk)

$$
\frac{3}{4} = \frac{3 \cdot 6}{4 \cdot 6} = \frac{18}{24},
$$

samt at forlænge $\frac{5}{6}$  med 4

$$
\frac{5}{6} = \frac{5 \cdot 4}{6 \cdot 4} = \frac{20}{24}.
$$

Igen når vi frem til at  $\frac{5}{6}$  er større end  $\frac{3}{4}$ .

#### <span id="page-6-0"></span>1.3 Regneregler for brøker

I følgende afsnit vil vi se på hvordan vi

- lægger to brøker sammen,
- trækker to brøker fra hinanden,
- ganger to brøker sammen (eller ganger en brøk med et tal), og
- dividerer brøker med hinanden.

### Matematik center

#### Lægge brøker sammen

Når man skal lægge brøker sammen eller trække dem fra hinanden, så er det vigtigt, at de har den samme nævner. Man siger, at de skal have fællesnævner. Det er klart, fordi ét stykke af en kage, der er skåret i 10 stykker ikke repræsenterer lige så meget kage som ét stykke af en kage, der er skåret i 6 stykker. Man er nødt til at sørge for at stykkerne er lige store, før man begynder at lægge dem sammen eller trække dem fra hinanden (se evt. forrige afsnit om brøkers størrelse).

Vi ønsker at udregne

$$
\frac{2}{3} + \frac{1}{4} = ?
$$

Først finder en fællesnævner for brøken. I dette tilfælde vælger vi fællesnævneren til 12 da både 3 og 4 går op i 12. Vi forlænger $\frac{2}{3}$  med 4 og  $\frac{1}{4}$  med 3

$$
\frac{2}{3} = \frac{4 \cdot 2}{4 \cdot 3} = \frac{8}{12},
$$
  

$$
\frac{1}{4} = \frac{3 \cdot 1}{3 \cdot 4} = \frac{3}{12}.
$$

Nu har brøkerne samme nævner, og vi kan derfor lægge dem sammen. Det gør man ved at lægge tællerne (tallene over brøkstregerne) sammen.

$$
\frac{2}{3} + \frac{1}{4} = \frac{8}{12} + \frac{3}{12} = \frac{8+3}{12} = \frac{11}{12}.
$$

Man kan illustrere udregningen med et billede.

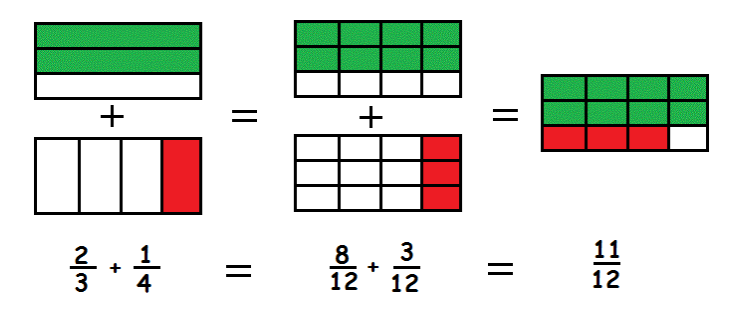

#### Trække brøker fra hinanden

Når man skal trække en brøk fra en anden brøk, så skal man også sikre sig, at de har samme nævner. Derefter trækker man den ene tæller fra den anden. Lad os se på et eksempel.

Vi vil udregne

$$
\frac{4}{7} - \frac{3}{14} = ?
$$

Et tal som både 7 og 14 går op i er 14. Brøken  $\frac{3}{14}$  står allerede i fjortendedele, så den lader vi være. Brøken  $\frac{4}{7}$  skal vi forlænge med 2 for at få den omskrevet til fjortendedele.

$$
\frac{4}{7} = \frac{2 \cdot 4}{2 \cdot 7} = \frac{8}{14}.
$$

Nu er begge brøker i fjortendedele, og vi kan trække den ene fra den anden.

$$
\frac{4}{7} - \frac{3}{14} = \frac{8}{14} - \frac{3}{14} = \frac{8-3}{14} = \frac{5}{14}.
$$

Generelt kan reglerne skrives op sådan her

$$
\frac{a}{b} + \frac{c}{b} = \frac{a+c}{b},
$$
  

$$
\frac{a}{b} - \frac{c}{b} = \frac{a-c}{b}.
$$

#### Gange brøker sammen

Når man skal gange to brøker med hinanden, skal man bare gange tæller med tæller og nævner med nævner.

Man behøver altså ikke at finde fællesnævnere og al den slags, som vi gjorde da vi skulle lægge dem sammen eller trække dem fra hinanden.

F.eks. er

$$
\frac{4}{5} \cdot \frac{2}{7} = \frac{4 \cdot 2}{5 \cdot 7} = \frac{8}{35}.
$$

Hvis man skal gange et helt tal med en brøk, så ganger man det på i tælleren. F.eks.

$$
3 \cdot \frac{2}{7} = \frac{3 \cdot 2}{7} = \frac{6}{7}.
$$

Generelt kan reglerne skrives op med symboler sådan her:

$$
\frac{a}{b} \cdot \frac{c}{d} = \frac{a \cdot c}{b \cdot d},
$$

$$
\frac{a}{b} \cdot c = \frac{a \cdot c}{b},
$$

$$
c \cdot \frac{a}{b} = \frac{a \cdot c}{b}.
$$

#### Division med brøker

Når det kommer til division og brøker er der tre muligheder

- 1. vi deler to brøker med hinanden,
- 2. vi deler en brøk med et tal,
- 3. vi deler et tal med en brøk.

Disse tre scenarier vil vi nu kigge på!

#### Dividere brøk med brøk

Når man skal dividere en brøk med en anden brøk, så svarer det til at "vende den bagerste brøk på hovedet" og derefter gange de to brøker med hinanden.

F.eks. er

$$
\frac{1}{5} : \frac{3}{4} = \frac{1}{5} \cdot \frac{4}{3} \searrow
$$
 byt om =  $\frac{4}{15}$ .

Det er vigtigt, at det er den brøk, man dividerer med, som man vender om!

Generelt er reglen

$$
\frac{a}{b} : \frac{c}{d} = \frac{a}{b} \cdot \frac{d}{c} \text{ byt om.}
$$

#### Dividere brøk med tal

Når man skal dividere et brøk med et tal, så ganger man tallet på i nævneren. F.eks er

$$
\frac{5}{6} : 2 = \frac{5}{6 \cdot 2} = \frac{5}{12}.
$$

En måde at huske denne regel på er ved at omskrive tallet til en brøk. (Ethvert tal svarer nemlig til en brøk med 1 i nævneren). Nu er den hen regel egentlig bare den samme som division af brøk med brøk. Eksemplet ovenfor ville blive

$$
\frac{5}{6} : 2 = \frac{5}{6} : \frac{2}{1} = \frac{5}{6} \cdot \frac{1}{2} = \frac{5 \cdot 1}{6 \cdot 2} = \frac{5}{12}.
$$

#### Dividere tal med brøk

Når man skal dividere et tal med en brøk, så vender man brøken om og ganger tallet på i (den nye) tæller.

F.eks. er

$$
8: \frac{19}{2} = 8 \cdot \frac{2}{19} = \frac{8 \cdot 2}{19} = \frac{16}{19}.
$$

Igen kan vi omskrive tallet til en brøk med 1 i nævneren, og så er også denne regel den samme som division af brøk med brøk.

$$
8: \frac{19}{2} = \frac{8}{1} : \frac{19}{2} = \frac{8}{1} \cdot \frac{2}{19} = \frac{8 \cdot 2}{1 \cdot 19} = \frac{16}{19}.
$$

#### <span id="page-9-0"></span>1.4 Delen af det hele

Når man skal finde en brøkdel af en størrelse, så svarer det til at gange brøken med størrelsen.

En opgave kunne lyde: En flagstang er 16 m høj. Et træ udgør $\frac{3}{8}$ af flagstangens højde. Hvor højt er træet?

Vi skal altså finde ud af, hvor meget $\frac{3}{8}$  (tre ottendedele) af 16 m er.

$$
\frac{3}{8} \cdot 16 \text{ m} = \frac{3 \cdot 16}{8} \text{ m} = \frac{48}{8} \text{ m} = \underline{6 \text{ m}}.
$$

En anden opgave kunne lyde: Hvor mange minutter er  $\frac{5}{8}$  af en time?

Der er som bekendt 60 minutter på en time. Vi skal altså finde $\frac{5}{8}$ af 60 minutter.

$$
\frac{5}{8} \cdot 60 \quad \text{min.} = \frac{5 \cdot 60}{8} \text{ min.} = \frac{300}{8} \text{ min.}
$$

Den sidste brøk kan vi forkorte med 4 (da 4 både går op i 300 og i 8), og så får vi

$$
\frac{300}{8} \text{ min.} = \frac{300:4}{8:4} \text{ min.} = \frac{75}{2} \text{ min.} = \underline{37,5 \text{ min.}}
$$

 $\frac{5}{8}$  af en time svarer altså til 37,5 minutter.

#### <span id="page-10-0"></span>1.5 Blandede tal

Det sker, at tælleren er større end nævneren i en brøk. I så fald kan man omskrive brøken til et blandet tal. Dvs. et tal, der både indeholder heltal og brøker.

F.eks er

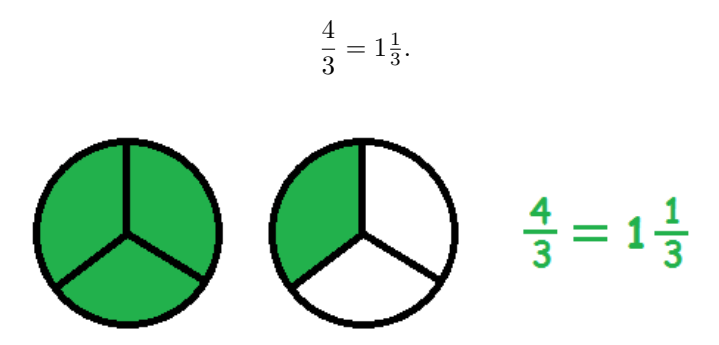

Man finder det hele tal ved at se, hvor mange gange nævneren går op i tælleren.

Den rest, der er tilbage, bliver stående i tælleren.

Bemærk, at der IKKE er et skjult gangetegn mellem det hele tal og brøken i et blandet tal. Der er snarere et skjult plustegn.

Lad os for eksempel omskrive  $\frac{13}{4}$  til et blandet tal.

Først skal vi finde ud af, hvor mange gange 4 går op i 13. 4 går op i 13 3 gange (4·3=12) og der er en rest på 1. Dermed er

$$
\frac{13}{4} = 3\frac{1}{4}.
$$

$$
\bigoplus \bigoplus \bigoplus \bigoplus \tfrac{13}{4} = 3\tfrac{1}{4}
$$

#### Fra blandet tal til brøk

Hvis man vil omskrive et blandet tal til en brøk, så kan man "forlænge" det hele tal med nævneren. Dvs. man laver en ny brøk, hvor man skriver nævneren fra den gamle brøk i nævneren og det hele Eksempler:

Matematik

gamle.

$$
7\frac{2}{3} = \frac{7 \cdot 3}{3} + \frac{2}{3} = \frac{21}{3} + \frac{2}{3} = \frac{23}{3}
$$

$$
2\frac{7}{8} = \frac{2 \cdot 8}{8} + \frac{7}{8} = \frac{16}{8} + \frac{7}{8} = \frac{23}{8}
$$

#### <span id="page-11-0"></span>1.6 Omregning: brøk-procent-decimaltal

#### Fra brøk til procent

Når man skal omregne en brøk til en procentsats, så skal man forlænge eller forkorte brøken således, at der står 100 i nævneren. Dette skyldes, at én procent netop svarer til én hundrededel.

$$
\frac{1}{4} = \frac{1 \cdot 25}{4 \cdot 25} = \frac{25}{100} = 25\%
$$

I eksemplet ovenfor har vi forlænget brøken med 25, fordi 4·25=100.

Det handler altså om at finde ud af, hvilket tal, man skal forlænge med for at få 100 i nævneren.

Hvis man er i tvivl om, hvad man skal forlænge med, så kan man finde det ved at dividere 100 med nævneren. F.eks. er  $\frac{100}{6} = 16,666...$  Derfor er

$$
\frac{5}{6} = \frac{5 \cdot 16,66\overline{6}}{6 \cdot 16,66\overline{6}} = \frac{83,33\overline{3}}{100} = 83,33\overline{3}\%
$$

Stregen over tallet betyder, at dette tal gentages uendeligt mange gange.

#### Fra procent til brøk

Hvis man har fået en procentsats, og man gerne vil skrive den som en brøk, så er det vigtigt at huske, at "procent" betyder "hundrededele". Man kan altså skrive  $x\%$  om til  $\frac{x}{100}$ . Herefter gælder det om at finde ud af, om der er nogen tal, der går op i både tæller og nævner. Hvis der er det, kan man forkorte brøken.

$$
38\% = \frac{38}{100} = \frac{38:2}{100:2} = \frac{19}{50}
$$

I eksemplet ovenfor har vi forkortet med 2, fordi 2 går op i både 38 og 100. Da 19 er et primtal, kan vi ikke forkorte brøken yderligere.

$$
64\% = \frac{64}{100} = \frac{64:4}{100:4} = \frac{16}{25}
$$

Hvis der er tale om, at procentsatsen er et kommatal, så må man rykke kommaet i både tæller og nævner, før man finder tal, der går op i begge dele.

$$
37,5\% = \frac{37,5}{100} = \frac{375}{1000}
$$

Vi ser at 125 går op i både tæller og nævner. Dermed bliver

$$
\frac{375}{1000} = \frac{375:125}{1000:125} = \frac{3}{8}
$$

 $37,5\%$  svarer altså til  $\frac{3}{8}$ .

Se mere på [webmatematik.dk](https://www.webmatematik.dk/)

## Matematik

#### Fra brøk til decimaltal

Hvis man har en brøk, man gerne vil omskrive til et decimaltal, så må man dividere brøken ud. Der findes flere metoder til at dividere. Vi gennemgår en her ved hjælp af et eksempel.

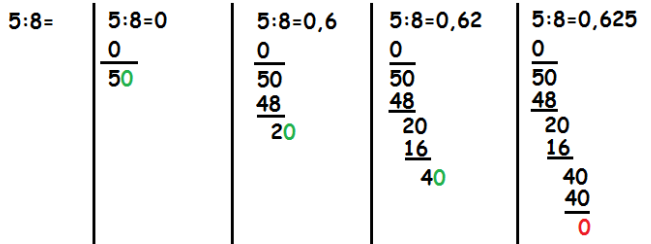

Vil man omskrive $\frac{5}{8}$ til et decimaltal, så spørger man først hvor mange gange 8 går op i 5. Det er 0 gange. Man skriver dette nul ude til højre. Under femtallet skriver man også 0. Nu trækker man 0 fra 5. Det giver 5. Man hiver et 0 ned (det grønne).

Så spørger man, hvor mange gange 8 går op i 50. Det er 6 gange. Man skriver 6-tallet ude til højre, og man skriver resultatet af 6·8 under 50. Ved at trække 48 fra 50 får vi 2. Vi trækker endnu et nul ned.

Så spørger vi, hvor mange gange 8 går op i 20. Det er 2 gange. Vi skriver 2-tallet ude til højre of resultatet af 8·2 under 20. Vi trækker 16 fra 20 og får 4. Vi trækker et nul ned.

Til sidst spørger vi, hvor mange gange 8 går op i 40. Det er 5 gange. Vi skriver 5 ude til højre, og skriver 5.8 under 40. Nu står der 40-40, og det giver 0. Når der står 0 forneden er vi færdige.

 $\frac{5}{8}$ svarer altså til 0,625.

#### Fra decimaltal til brøk

Hvis man vil omskrive et decimaltal til en brøk, så er der to tilfælde, man kan se på. Det første tilfælde hvor der er endeligt mange cifre (f.eks. 0,125 eller 4,3), og det andet tilfælde, hvor der er et tal, der går igen og igen uendeligt mange gange (f.eks.  $0,333333333333...$ ).

I det første tilfælde omskriver man decimaltallet ved i tælleren at skrive tallet, hvor man blot har fjernet kommaet. I nævneren skriver man et 1-tal efterfulgt af så mange 0'er som der er pladser efter kommaet. Herefter kan man forkorte brøken.

$$
0,125 = \frac{125}{1000} = \frac{125:125}{1000:125} = \frac{1}{8}
$$

I eksemplet ovenfor skrev vi 1000 i nævneren, fordi der er 3 cifre efter kommaet i 0,125.

Hvis man er i det andet tilfælde, hvor der er et tal, der gentages uendeligt mange gange, så skal man forlænge med 9, 99, 999,. . . alt efter hvor mange cifre, der er i det tal, der gentages i det uendelige. Tælleren bliver så de cifre, der gentages, mens nævneren bliver det, man har forlænget med.

Eksempelvis bliver

$$
0,44444\overline{4} = \frac{0,44444\overline{4} \cdot 9}{9} = \frac{4}{9}
$$

$$
0,43274327\overline{4327}=\frac{0,43274327\overline{4327}\cdot 9999}{9999}=\frac{4327}{9999}
$$

#### Se mere på [webmatematik.dk](https://www.webmatematik.dk/)

Her bruger vi, at

 $0,3333\overline{3}\cdot 9=3$  $0.8888\overline{8}\cdot 9=8$  $0.171717\overline{17} \cdot 99 = 17$  $0.123123123\overline{123} \cdot 999 = 123$ 

#### Fra procent til decimaltal

Hvis man vil omskrive en procentsats til et decimaltal, skal man huske, at "procent" betyder "hundrededele". At finde en hundrededel svarer til at dividere med 100, og det svarer igen til at rykke kommaet to pladser til venstre.

$$
98\% = 0,98
$$

$$
120\% = 1,20
$$

$$
34,87\% = 0,3487
$$

#### Fra decimaltal til procent

Her gør man det omvendte af ovenfor. Man rykker kommaet to pladser til højre

$$
0,17 = 17\%
$$
  

$$
1,456 = 145,6\%
$$
  

$$
0,1112 = 11,12\%
$$

#### <span id="page-13-0"></span>2 Procenter

Procent er latin og betyder, oversat til dansk, "per hundrede" eller hundrededele. Man angiver procent med tegnet %.

Med procent angiver man et forhold af mellem to tal, lige som brøker gør. Derfor hænger procent og brøker direkte sammen (se evt. ogs˚a afsnittet om Omregning: brøk-procent-decimaltal).

Procentsatser bruges i mange sammenhænge. F.eks. til at skabe overblik ved sammenligning af tal der er komplekse for den menneskelige hjerne at holde styr på. Dette ses ofte i medierne, hvor man f.eks. vil kunne høre, at et valg har en stemmeprocent på 72 % i stedet for at sige, at 2.482.743 ud af 3.448.254 valgte at afgive sin stemme. Procenter bruges også i f.eks. moms og skatteberegninger, hvor man bruger procentsatser generisk til at beskrive hhv. at beskrive hvor meget moms der er lagt på en vares pris og hvor meget du skal betale i skat. I disse situationer, er det meget lettere at sige, at på alle varer skal lægges 25 % moms i stedet for at skulle angive momsbeløbet for hver eneste pris man kan finde på. Det samme er gældende for vores skatteberegning.

#### <span id="page-14-0"></span>2.1 Regneregler

En procentsats er et forhold mellem tal og når man skal finde en procentsats mellem to tal, gøres dette ved brug af brøker, dvs. med tæller og nævner.

Hvis man skal finde forholdet i procent mellem to tal er formlen (formel 1):

$$
\frac{Tal2}{Tal1} \cdot 100\%
$$

Tal1 er det tal der er udgangspunktet for forholdet mellem tallene. Hvis vi f.eks. ønskede at bestemme hvor stor en stemmeprocent 2.482.743 stemmer er af 3.448.254 stemmeberettigede (antal mulige stemmer), er udgangspunktet alle de stemmeberettigede, dvs. 3.448.254 og det er derfor dette tal der bruges i nævneren, altså Tal1.

Tal2 to er så det tal der sættes i forhold til udgangspunktet, i vores tilfælde de 2.482.743 stemmer. Sat ind i formlen får vi:

$$
\frac{2.482.743}{3.448.254} \cdot 100\% = 72\%
$$

Hvis vi skal beskrive en udvikling, altså at udgangspunktet Tal1, f.eks. over tid, ændrer værdi til en ny værdi Tal2, skal den procentuelle udvikling beskrives med formlen (formel 2):

$$
\frac{|Tal2 - Tal1|}{Tal1} \cdot 100\%
$$

De lodrette streger i formlen betyder "den positive værdi" eller "den absolutte værdi" og betyder blot, at hvis tallet er negativt, så ganger man det med -1, så tallet bliver lige så stort, blot med positiv værdi. Er Tal1 større end Tal2, vil tallet i tælleren blive negativt, men det er sjældent, at det giver mening at snakke om en negativ procent. Oftest vil man sige, at Tal1 er faldet med f.eks. 18 %, i stedet for at bruge negative procentersatser.

#### <span id="page-14-1"></span>2.2 Regneeksempler med procenter

#### Hvad er procent?

#### 1) Find procentsatsen

I en gennemsnitlig folkeskoleklasse på 28 elever (udgangspunktet) har 13 elever et kæledyr. Hvor mange procent af eleverne har et kæledyr?

$$
\frac{13}{28} \cdot 100\% = 46\%
$$

#### 2) Brug en procentsats til at finde et andet tal

Af din månedsløn på kr. 25.000 (udgangspunktet) skal du betale 45 % i skat. Hvor mange penge skal du betale i skat?

Først skal vi isolere Tal2 i formel 1:

$$
\frac{Tal2}{Tal1} \cdot 100\% = \% \rightarrow Tal2 = \frac{Tal1 \cdot \%}{100\%}
$$

Indsætter vi tallene får vi:

$$
\frac{25.000 \cdot 45\%}{100\%} = 11.250 \text{ kr}
$$

#### 3. a) Find procentsatsen

Du har købt en aktie til kurs 175 (udgangspunktet). Den er steget til kurs 225. Hvor mange procent er aktien steget?

$$
\frac{|225-175|}{175} \cdot 100\% = 28,5\%
$$

#### 3.b) Find procentsatsen

Samme aktie der blev købt til kurs 175 (udgangspunktet), falder nu i stedet for til kurs 150 og sælges. Hvor mange procent er aktien faldet?

$$
\frac{|150 - 175|}{175} \cdot 100\% = 14\%
$$

#### 4) Brug procentsatsen til at finde udgangspunktet/det oprindelige tal

Du har opnået 25 % rabat af et produkt, rabatten udgør kr. 50. Hvad var den oprindelige pris (udgangspunktet)?

Først skal Tal1 isoleres i formel 2

$$
\frac{|Tal2-Tal1|}{Tal1}\cdot100\%=\% \rightarrow \frac{Tal2-Tal1}{\%}\cdot100\% = Tal1
$$

Indsætter vi tallene får vi:

$$
\frac{50}{25\%} \cdot 100\% = 200 \text{ kr}
$$

#### <span id="page-15-0"></span>2.3 Promille

Promille betyder "per tusinde" eller tusindedele. Tegnet for promille er ‰ og ligner altså tegnet for procent  $(\%)$ . Man kan også angive promille ved blot at skrive promille efter tallet.

Promille er blot en finere inddeling end procent - en faktor på 10 gange. Dvs. 20 % bliver til 200 ‰ og 0,3 % bliver til 3 promille. Regnereglerne i procent, kan også bruges med promille, blot med den ændring, at man skal bruge 1000 i stedet for 100%.

#### Pro cent  $=$  Per centum

Procent, som vi siger det i dag, kommer nemlig fra oldtidens Rom, hvor de på latin sagde Per Centum, som ganske simpelt betyder "per hundrede". Så vidt vi ved, er der ikke nogen dybere mening med "per hundrede"eller hundrededele, andet end at det er nemt at regne med. Man brugte nemlig hundrede dele eller tal, der går op i hundrede, til at udregne afgifter, skatter, osv.

Det vigtige at forstå ved procenter er, at det er en fraktion vi har med at gøre. Omregner vi et procenttal til en fraktion, og herefter til et decimaltal, kan vi meget let se hvordan de hænger sammen. Hvis vi f.eks. tager 42%:

$$
42\% = \frac{42}{100} = 0.42
$$

Her kan vi let se en sammenhæng mellem de tre tal. Hvis vi nu ønskede at finde 42% af et eller andet, skal vi ganske simpelt gange med 0.42.

Tak til Oticon Fonden og F. L. Smidts Gavefond som har støttet udviklingen af dette materiale.

#### Regneeksempler

Procentvis andel

Ønsker vi at finde den procentvise andel x er af tallet y, kan vi bruge følgende formel

$$
\frac{x}{y} \cdot 100\%
$$

Vi ønsker at finde ud af, hvor mange procent 1200 er af 2500.

$$
\frac{1200}{2500} \cdot 100\% = 48\%
$$

Trække procent fra

Ønsker vi at trække y procent fra et tal, x, kan vi bruge formlen,

$$
x\cdot \frac{100-y}{100}
$$

Vi ønsker at trække 25% fra 975. Det kunne være en vare, som er nedsat 25%.

$$
975 \cdot \frac{100 - 25}{100} = 975 \cdot \frac{75}{100} = 731,25
$$

Procentvis stigning

Ønsker vi at udregne en procentvis stigning, altså at lægge procent til et tal, kan vi bruge formlen,

$$
x + x \cdot \frac{y}{100}
$$

hvor x er det oprindelige tal og y er det procenttal vi lægger til.

Vi ønsker at lægge 12% til 115.

$$
115 + 115 \cdot \frac{12}{100} = 128.8
$$

Procentvis forskel

Ønsker vi at udregne den procentvise forskel af "noget", det kunne være hvor mange procent en aktie var steget i pris, kan vi bruge formlen,

$$
\frac{|y-x|}{x}\cdot 100\%
$$

hvor x er det oprindelige tal og y er det nye tal.

Vi ønsker at bestemme hvor mange procent en aktie er steget. Prisen var først 204kr, og nu er den steget til 211kr.

$$
\frac{|211 - 204|}{204} \cdot 100\% = 3,4\%
$$

Her lægger vi mærke til, at vi tager den absolutte værdi af tælleren i brøken. Det betyder, at uanset om ændringen er positiv eller negativ, vil den procentvise forskel altid være positiv. Her er det vigtigt, man selv holder styr på, om der er tale om en stigning eller et fald.

#### X procent af Y er Y procent af X

Matematik

Det sidste eksempel er et sjovt tilfælde der opstår, fordi multiplikation er kommutativt. Det betyder at rækkefølgen man ganger tal med ikke betyder noget.

Ønsker vi at finde X procent af Y, bruger vi formlen,

$$
\frac{x}{100} \cdot y
$$

Omvendt kan vi finde Y procent af X med

$$
\frac{y}{100} \cdot x
$$

Når vi ganger et tal på en brøk, må man gerne samle det i tælleren,

$$
\frac{x}{100} \cdot y = \frac{x \cdot y}{100}
$$

eller

$$
\frac{y}{100} \cdot x = \frac{y \cdot x}{100}
$$

Og da rækkefølgen man ganger tal sammen med ikke betyder noget, der får vi altså

$$
\frac{y \cdot x}{100} = \frac{x \cdot y}{100}
$$

Vi ønsker at finde 20% af 76.

$$
\frac{20}{100} \cdot 76 = 15.2
$$

Vi ønsker nu at finde 76% af 20.

$$
\frac{76}{100} \cdot 20 = 15.2
$$

Tak til Oticon Fonden og F. L. Smidts Gavefond som har støttet udviklingen af dette materiale.

#### <span id="page-17-0"></span>3 Spejlinger og perspektiv

Vi ser i dette afsnit på hvordan man spejler (både en og to gange) en figur i en linje (eller i et koordinatsystem). Vi ser på hvordan man flytter figuren fra et punkt i koordinatsystemet til et andet og hvordan man drejer en figur rundt om et punkt. Vi ser også på hvad en isometrisk tegning er, og hvordan den adskiller sig fra en arbejdstegning. Da b˚ade isometriske- og arbejdstegninger oftest tegnes i målestoksforhold ser vi også på hvad dette er. Til sidst ser vi på hvad en perspektivtegning er og hvad et forsvindingspunkt gør for sådan en tegning.

#### <span id="page-18-0"></span>3.1 Spejling

Hvis man har en figur og en linje, så kan man spejle figuren i linjen. Det gør man ved fra hvert punkt i figuren at gå vinkelret ind på spejlingslinjen og fortsætte lige så langt på den anden side af linjen.

Hvis der er tale om en trekant, en firkant, en femkant eller en anden polygon, så er det nok at spejle hjørnerne og så forbinde dem på den anden side af spejlingslinjen.

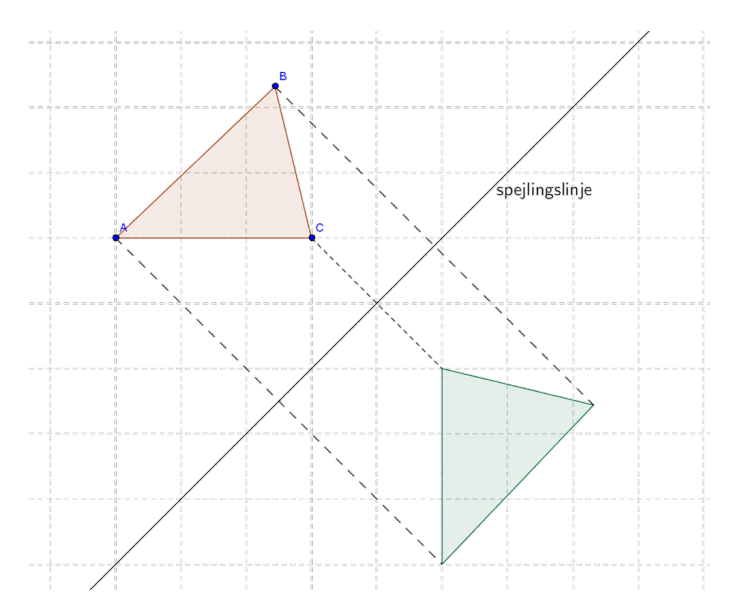

På figuren herover er trekanten  $\triangle ABC$  spejlet i linjen. Herunder er den samme trekant spejlet i en anden linje

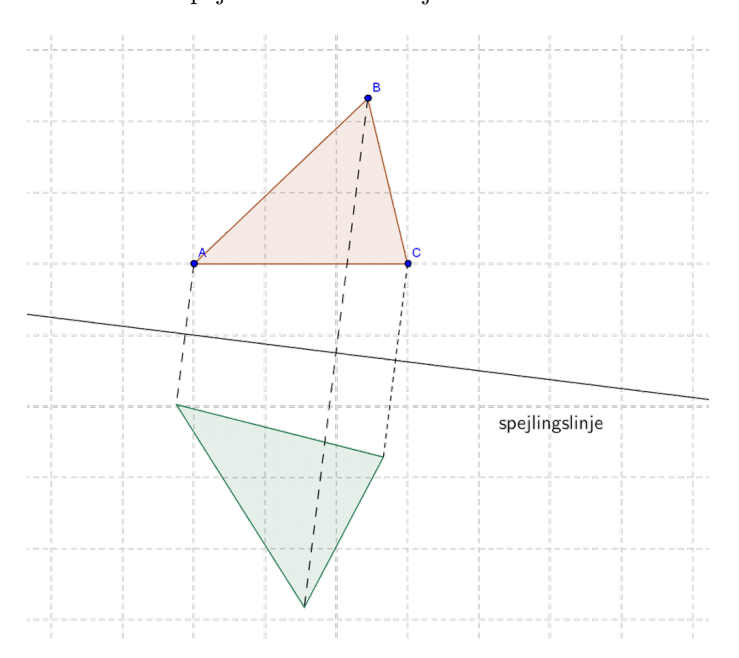

#### Spejling i koordinatsystem

Når man skal spejle en figur, er det en god ide at have et koordinatsystem, da det gør det lettere at se, om man spejler de rigtige steder hen.

Det er især en fordel, hvis spejlingslinjen er parallel med en af akserne (lodret eller vandret) eller hælder 45 grader (som i eksemplet herunder).

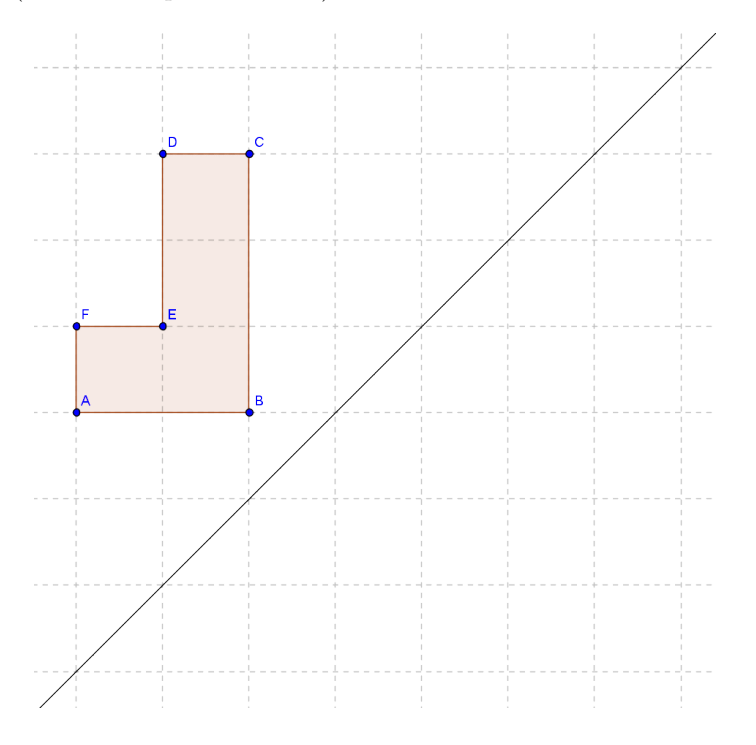

Fra hvert punkt går man vinkelret ind på spejlingslinjen og lige så langt ud igen på den anden side. Når man har ternene til hjælp er det let at se, hvor langt man skal gå.

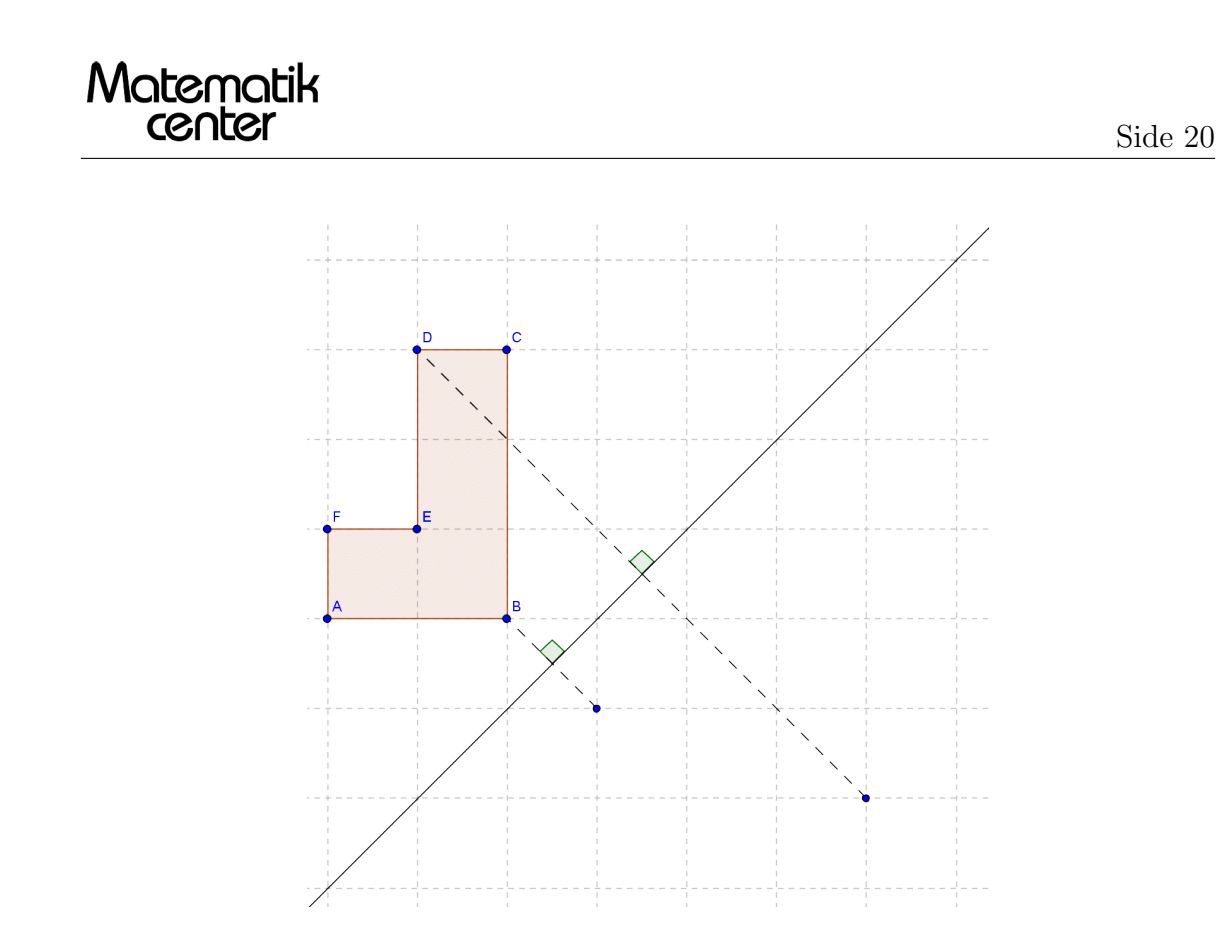

Når man har spejlet alle punkterne over, forbinder man dem, og vupti, har man en spejling.

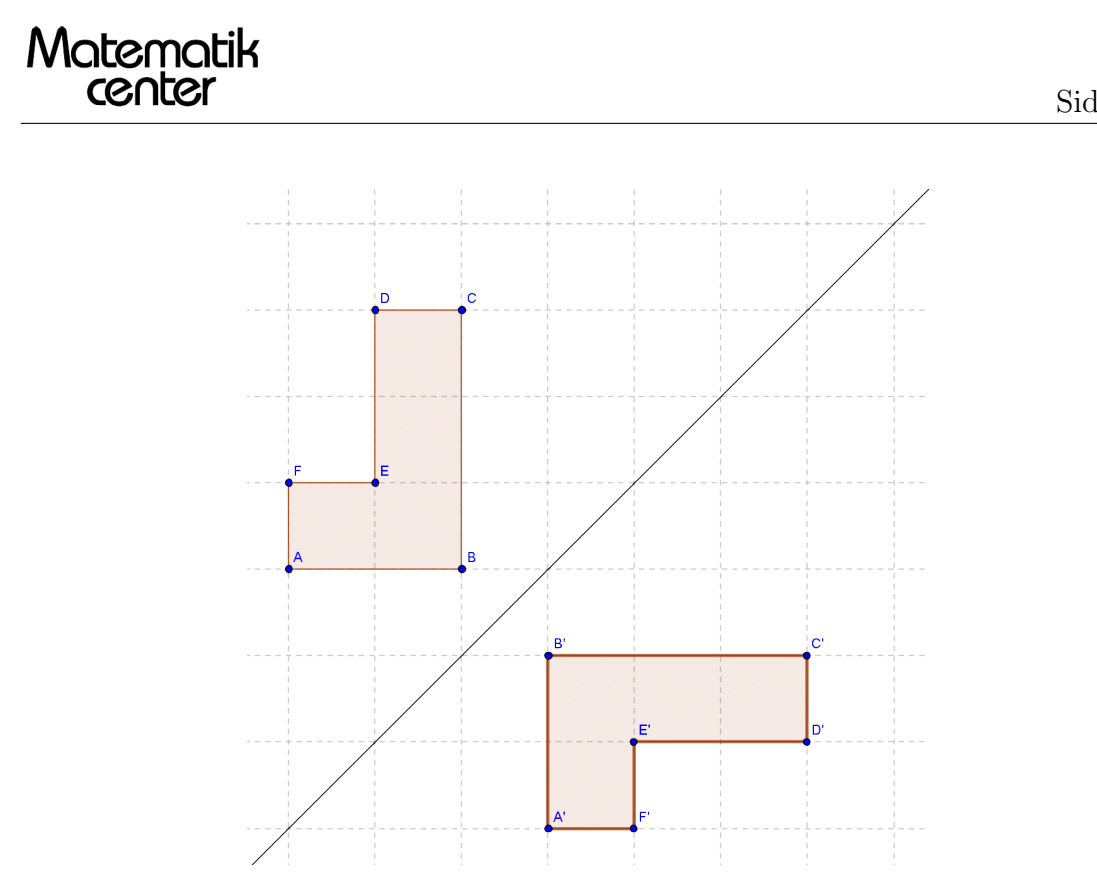

#### <span id="page-21-0"></span>3.2 Dobbeltspejlinger

Man kan godt spejle den samme figur flere gange. Først i én spejlingslinje og dernæst i en anden. Her ser du et eksempel, hvor den røde figur først spejler hen i den grønne og dernæst spejles videre hen i den blå.

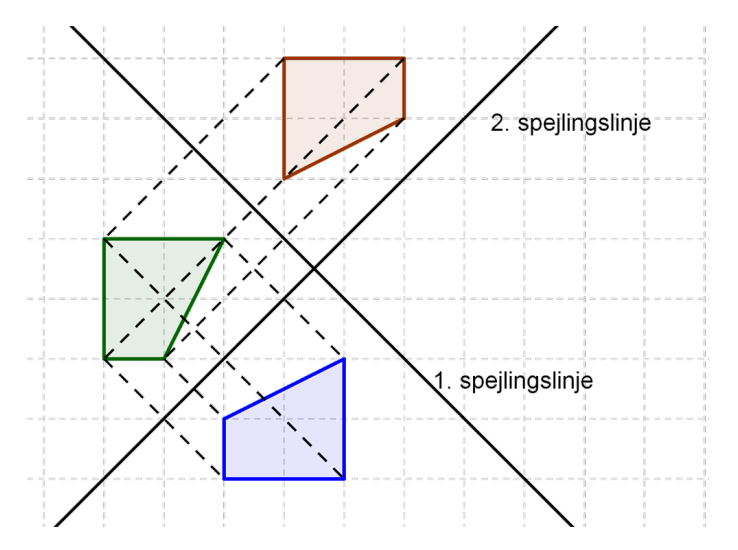

Man kan også kombinere spejlinger med flytninger og drejninger.

#### <span id="page-22-0"></span>3.3 Flytninger og drejninger

#### Flytning/forskydning

Ligesom man kan spejle en figur, så kan man også flytte den. Man parallelforskyder den ved at forskyde alle punkter lige langt i samme retning.

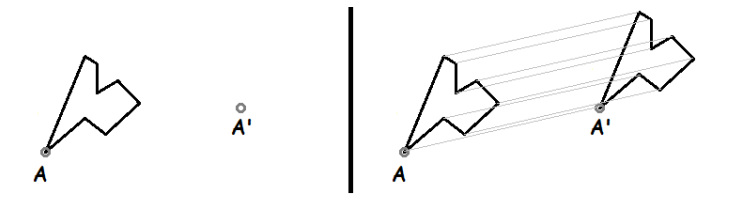

På illustrationen herover vil vi parallelforskyde figuren, så A bliver flyttet til A'.

Har man intet koordinatsystem, skal man være meget opmærksom på, at man tegner afstande og vinkler rigtigt.

I et koordinatsystem går det lettere, da man bare kan tælle/måle sig frem.

Figuren herunder er f.eks. flyttet ved at alle punkter er rykket 5 til højre og 2 op.

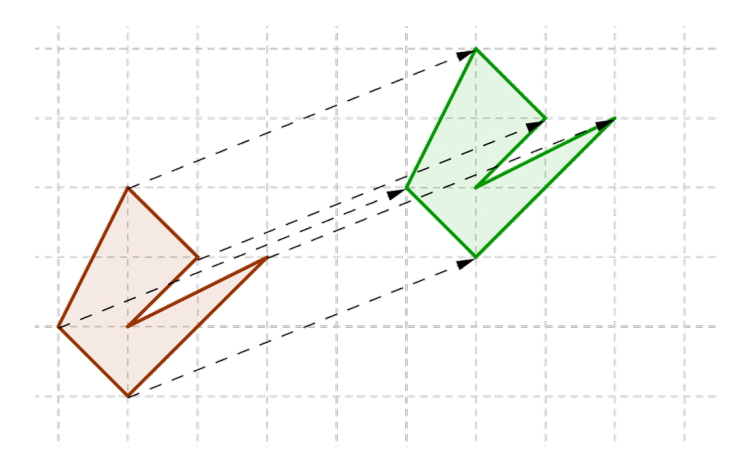

#### Drejning/rotation

Man kan også dreje (eller rotere) en figur om et punkt.

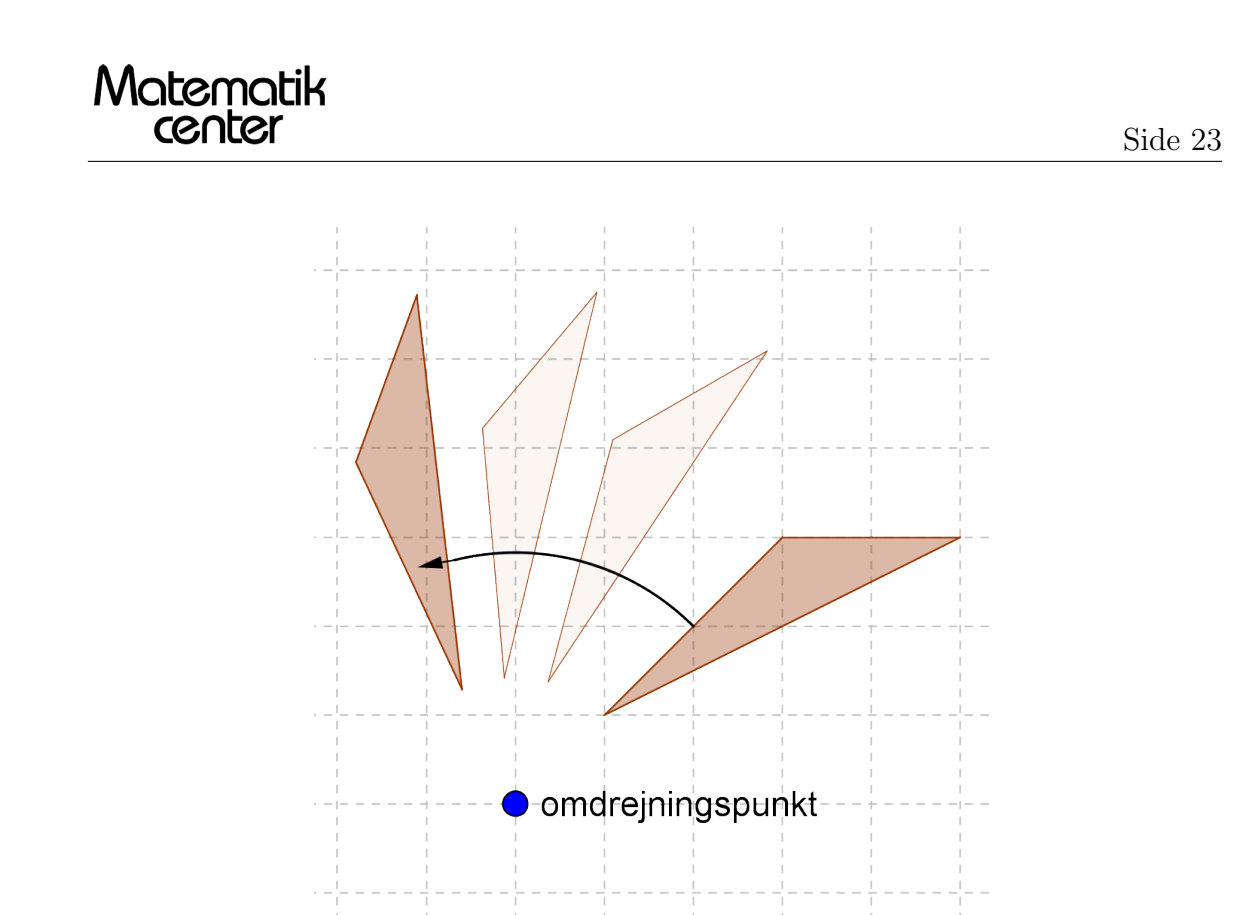

Bemærk, at hvis du roterer en figur 180 grader, så svarer det til at lave en dobbeltspejling (se evt. forrige afsnit om dobbeltspejling) i to vinkelrette linjer, der skærer hinanden i omdrejningspunktet.

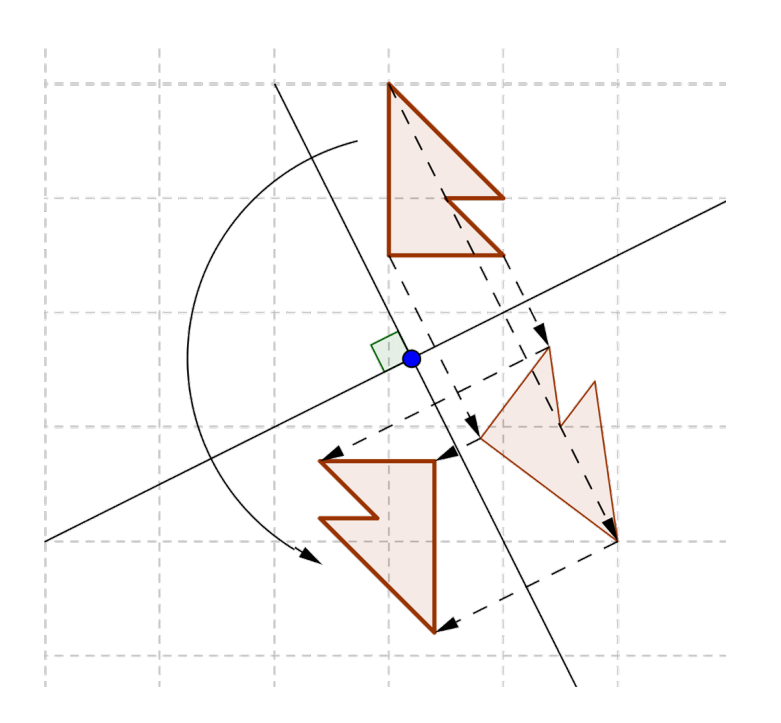

#### <span id="page-24-0"></span>3.4 Målestoksforhold

Når man betragter den verden vi lever i, er der meget stor forskel på den fysiske størrelse på de mindste og de største genstande. Blandt de mindste genstande har vi atomer og tilmed det som atomer er bygget op af og nogle af de største genstande vi kender, er afstande i universet.

Når genstande enten bliver for små eller for store, kan det i forståelsesmæssig sammenhæng hjælpe at lave en model, som så enten er en forstørrelse af virkeligheden, hvis modellen repræsenterer noget mindre eller en formindskelse, hvis modellen repræsenterer noget større end modellen.

Et målestoksforhold beskriver en relation mellem størrelsen på en model og på den genstand modellen repræsenterer. Målestoksforhold er angivet i formatet:

 $1: X$ 

hvor X er størrelsen i virkeligheden. Formlen skal læses som: en måleenhed på modellen svarer til X antal af samme måleenheder i virkeligheden.

For modeller der repræsenterer genstande der er større end modellen vil tallet til højre være større end 1 og for modeller der repræsenterer genstande der er mindre end modellen vil tallet til højre være mindre end 1.

Når vi skal finde ud af, hvor stor en afstand er i virkeligheden, i forhold til den vi har målt på modellen, skal vi bruge følgende formel:

Afstand i virkeligheden = [afstand på modellen]  $\cdot X$ 

#### Eksempler

#### 1. Find størrelsen i virkeligheden

Vi får angivet målestoksforholdet til 1:50.000, dvs. 1 cm på modellen svarer til 50.000 cm i virkeligheden.

På modellen måler vi en afstand på 4 cm. Afstanden i virkeligheden beregnes til:

 $4 \text{ cm} \cdot 50.000 = 200.000 \text{ cm} = 2 \text{ km}$ 

#### 2. Find størrelsen i virkeligheden

På en ny model, får vi angivet målestoksforholdet til 1 : 0,0004, dvs. 1 cm på modellen svarer til 0,0004 cm i virkeligheden.

Vi måler igen 4 cm på modellen. Afstanden i virkeligheden beregnes til:

 $4 \text{ cm} \cdot 0.0004 = 0.0016 \text{ cm} = 16 \mu \text{m} \ (\mu \text{m} = 1 \cdot 10^{-6} \text{ m} = 0.000001 \text{ m})$ 

#### <span id="page-25-0"></span>3.5 Isometrisk tegning

I dette afsnit beskrives arbejdstegning og isometrisk tegning. Indledningsvis kan der skelnes mellem arbejdstegningen som viser problemstilling fra kun én side, og den isometriske tegning som viser både højde, bredde og længde:

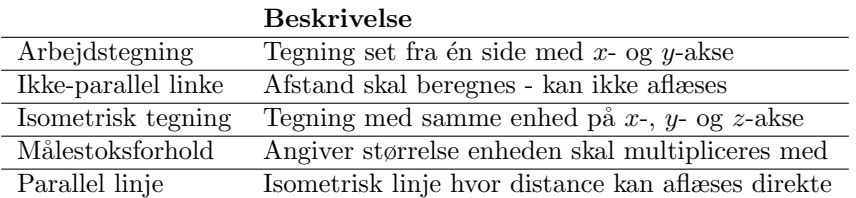

#### Isometrisk linje

Så fremt en linje på den isometriske tegning er **parallel med en af akserne**, kaldes den for en isometrisk linje. Isometriske linjer kan måles direkte på tegningen imens øvrige linjer må beregnes med Pythagoras sætning (se evt. afsnittet om retvinklede trekanter).

#### Eksempel

Vi gør brug af både direkte aflæsning og beregning med pythagoras, ved at tage udgangspunkt i et eksempel:

Vi er netop flyttet ind i et hus med fladt tag. I stedet for fladt tag vil vi nu have bygget skråt tag med vinduer til at hente dagslys hvor tagets sider mødes. Længde, bredde og højde fra tagets top på huset før og efter ombygning er følgende:

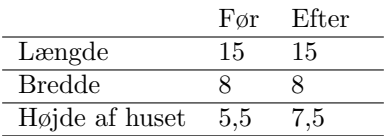

Det er derfor kun højden der ændres i dette tilfælde. Yderligere har vi bestemt at toppen af taget skal sidde 5 m fra venstre (som set på tegningen). For at illustrere dette laver vi først en arbejdstegning:

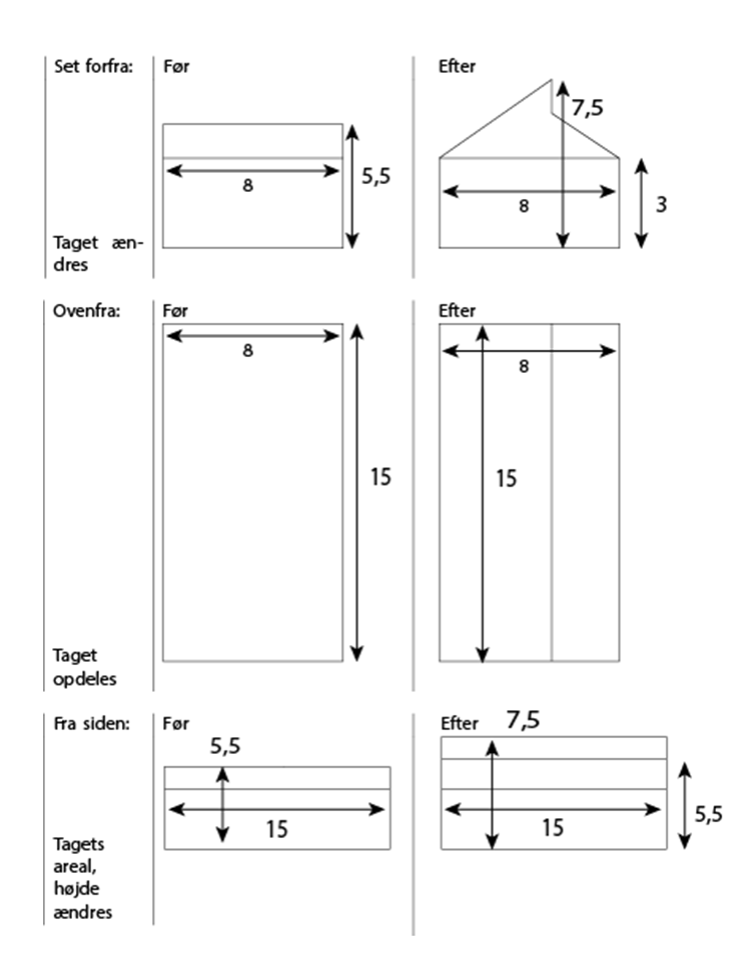

På baggrund af arbejdstegningerne kan vi udarbejde en isometrisk tegning, og via denne få visualiseret hvordan huset og ikke mindst taget vil blive efter ombygningen. I forbindelse med dette kan vi også beregne tagets nye vinkler og længden af de nye skrå tagflader som er ikke-parallelle.

Først laver vi en lidt mere detaljeret arbejdstegning af huset forfra efter ombygningen

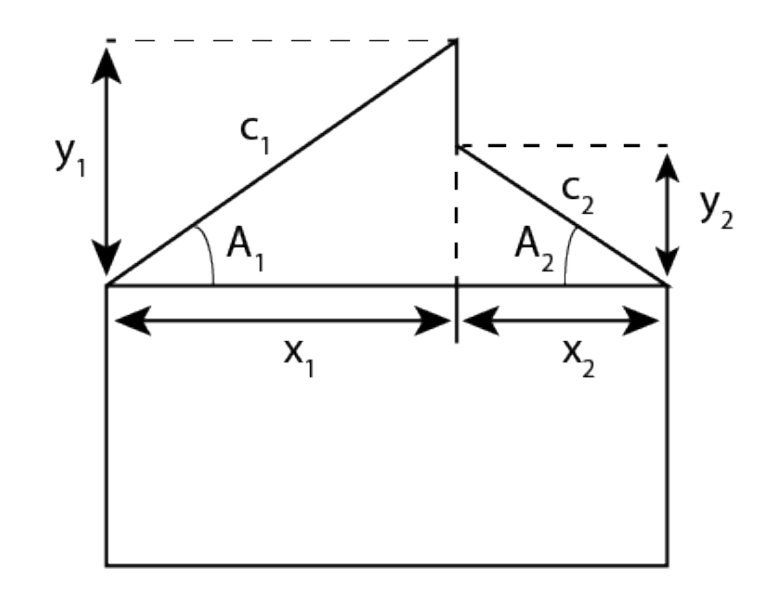

hvor vi kender  $x_1$  og  $x_2$  samt  $y_1$  og  $y_2$  og ud fra dette kan vi beregne vinklerne ∠ $A_1$  og ∠ $A_2$  vha. tangens (se evt. afsnittet om de trigonometriske funktioner). Til sidst vil vi så beregne  $c_1$  og  $c_2$ som er længderne af de nye skrå tagflader.

Den nye totale højde af huset er 7,5 m, mens højden af huset uden tag er 3 m, så vi har at  $y_1 = 7.5 - 3 = 4.5$ m samt at $y_2 = 5.5 - 3 = 2.5$ m. Vi ved også at $x_1 = 5$ m og derfor må  $x_2 = 8 - 5 = 3$ m. Vi kan nu beregne vinklerne vha. tangens

$$
A_1 = \tan^{-1}\left(\frac{4,5}{5}\right) = 42^{\circ},
$$
  

$$
A_2 = \tan^{-1}\left(\frac{2,5}{3}\right) = 39,81^{\circ}.
$$

Nu kan vi beregne længden af tagfladerne vha. sinus

$$
c_1 = \frac{4,5}{\sin(42^\circ)} = 6,7,
$$
  

$$
c_2 = \frac{2,5}{\sin(39,81^\circ)} = 2,91.
$$

Den isometriske tegning bliver derved som følgende:

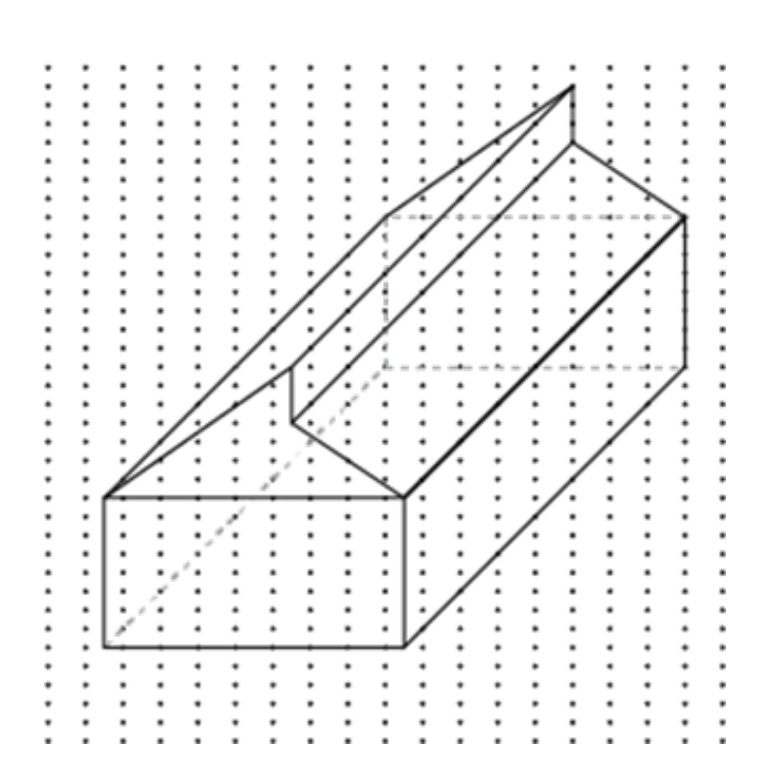

#### <span id="page-28-0"></span>3.6 Perspektivtegning

Forestil dig, at du kigger ind i en åben kasse bestående af kvadrater.

Kvadratet tættest på (åbningen) vil se større ud end kvadratet længst væk (bagvæggen).

Hvis man forlænger de fire linjer, der adskiller de resterende fire sider, ser det ud som om de mødes et sted. Dette kaldes forsvindinspunktet.

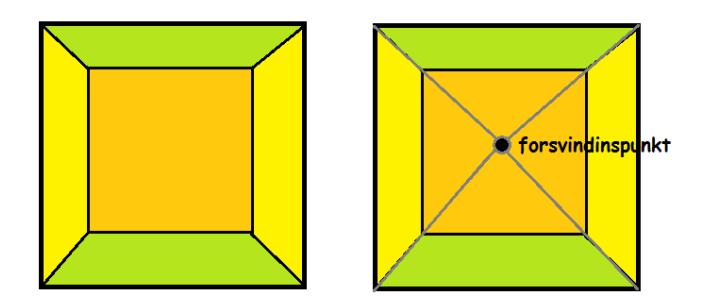

Når man tegner i perspektiv, vil alle parallelle linjer mødes i det samme punkt. Det kaldes forsvindingspunktet.

Når man tegner et motiv, kan man selv bestemme, hvor man tegner forsvindingspunktet, men det har stor betydning for, hvilket perspektiv, man ser billedet fra.

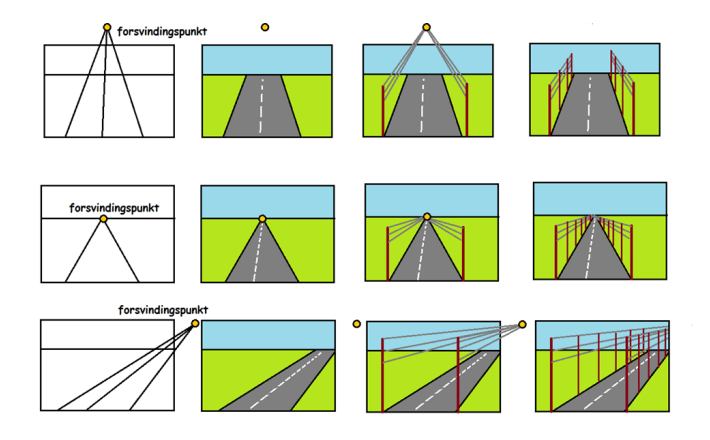

Her er samme motiv tegnet, men med tre forskellige forsvindingspunkter

#### <span id="page-29-0"></span>4 Geometri

Geometriske figurer omringer os hver evig eneste dag. Alt hvad der bliver produceret kan inddeles i forskellige slags geometriske figurer for enten at fylde mindre eller se bedre ud. Geometri er rigtig bredt og vi vil i følgende afsnit introducere de mest normale (2 dimensionelle) geometriske figurer samt hvad deres kendetegn er.

For 3 dimensionelle geometriske figurer henvises til afsnittet om rumfang og overfladeareal

#### <span id="page-29-1"></span>4.1 Trekanter

Enhver trekant har naturligvis tre sider og tre hjørner. Der gælder for alle trekanter at summen af de tre vinkler i enhver trekant er 180◦ . Da der kun er tre vinkler i hver trekant kan vi karakterisere forskellige trekanter ud fra disse på følgende måde:

- 1. En retvinklet trekant har en ret vinkel, altså en vinkel som er 90°. Der kan kun være én ret vinkel i en trekant, da vinkelsummen af to rette vinkler er 180◦ , hvilket ville betyde at den sidste vinkel skulle være  $0°$  og så er det jo ikke en trekant.
- 2. En stumpvinklet trekant har en stump vinkel, det vil sige en vinkel som er over 90°. Ligesom før kan vi kun have én stump vinkel i en trekant, da vinkelsummen ellers ville være større end 180◦ .
- 3. En spidsvinklet trekant har hverken en stump eller ret vinkel, og dermed er alle vinklerne i trekanten spidse, altså mindre end 90°.
- 4. I en ligesidet trekant er alle sider lige lange hvilket medfører at alle vinkler også skal være lige store. Dermed er hver af vinklerne  $\frac{1}{3} \cdot 180^\circ = 60^\circ$ .
- 5. I en ligebenet trekant er 2 af siderne lige lange, og dermed er ogs˚a 2 af vinklerne lige store, og spidse.

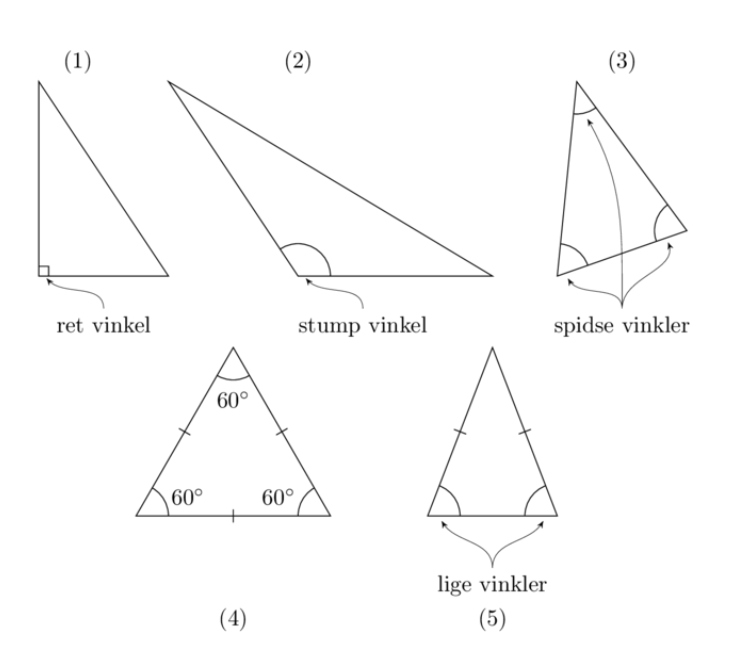

Før vi går videre med disse trekanter skal vi have lidt terminologi på plads.

#### Midtnormal, vinkelhalveringslinje og median

Matematik<br>center

En normal linje er en linje der tegnes vinkelret på en anden linje. Hvis vi tager en af trekantens sider så vil **midtnormalen** være den linje der tegnes vinkelret midt på trekantens side (se billedet til venstre).

Medianen er en linje som forbinder et hjørne med midtpunktet af siden der ligger overfor (se billedet til venstre).

Vinkelhalveringslinjen er en linje der går gennem en vinkel og halverer den (se billedet til højre).

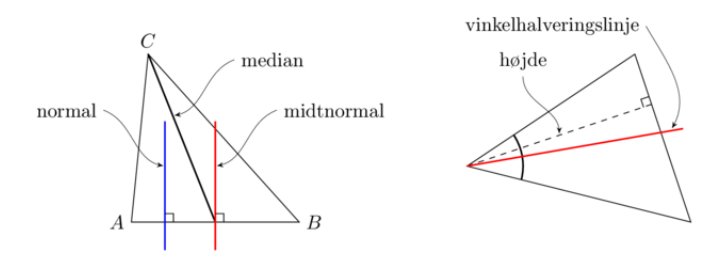

#### Ligebenede og ligesiddede trekanter

For ligesiddede trekanter gælder der altid at medianen, midtnormalen, vinkelhalveringslinjen og højden er den samme linje (se figuren nedenunder).

For ligebenede trekanter gælder det samme, men kun hvis den tegnes fra den vinkel som ikke er lige (dvs. hvis de tegnes fra toppen af den ligebenede trekant i figuren ovenfor eller se figuren nedenunder)!

#### Omskreven cirkel

En omskreven cirkel er en cirkel som ligger udenfor en figur, men som har ét berøringspunkt med hvert hjørne af figuren. Alle trekanter og kvadrater (men ikke vilkårlige firkanter) har en omskreven cirkel.

Der findes en sammenhæng mellem en omskreven cirkel og midtnormalerne i en trekant. Det er nemlig sådan at skæringspunktet for midtnormalerne netop sker i centrum af den omskrevne cirkel.

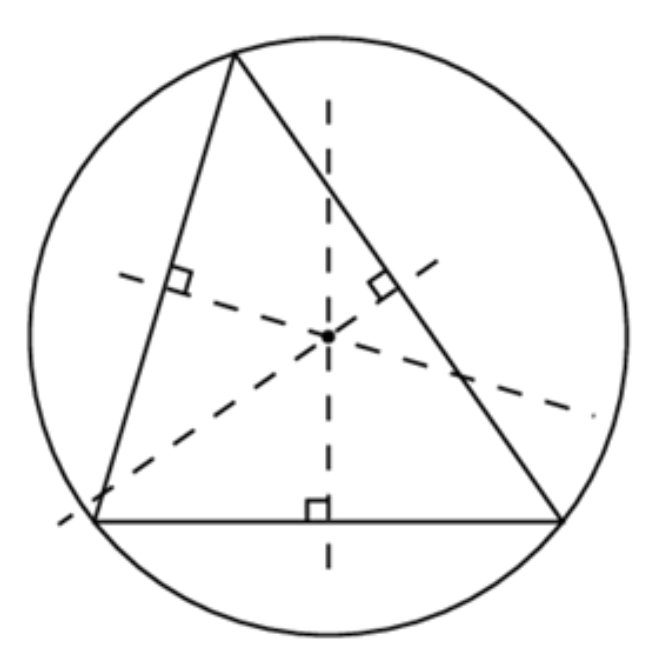

#### Indskreven cirkel

En indskreven cirkel er en cirkel som kan tegnes inde i en figur på en sådan måde at cirklen har ´et (og kun ´et!) berøringspunkt med hver side af figuren.

Der findes også en sammenhæng mellem den indskrevne cirkel og vinkelhalveringslinjerne. Det er nemlig, som i tilfældet med den omskrevne cirkel, at skæringspunktet for vinkelhalveringslinjerne netop sker i centrum af den indskrevne cirkel.

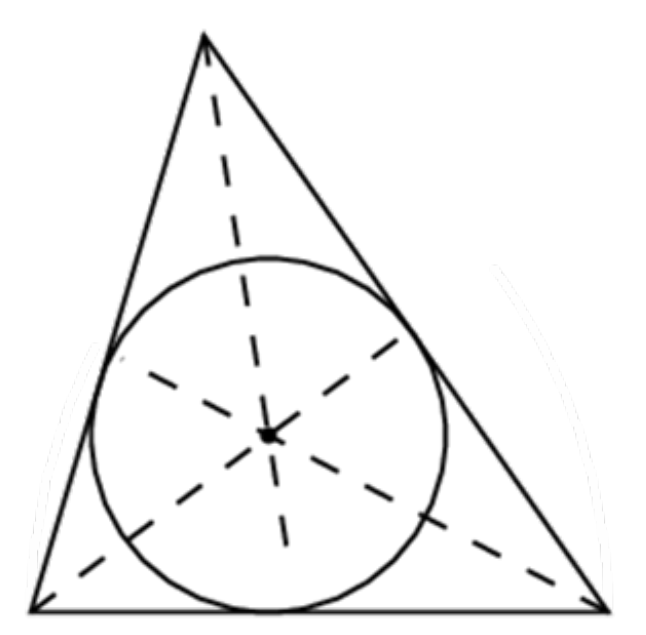

#### <span id="page-32-0"></span>4.2 Ensvinklede trekanter

Ensvinklede trekanter kaldes også ligedannede trekanter. Det at to trekanter er ensvinklede betyder at der findes en skaleringsfaktor der kan "transformere"den ene trekant om til den anden. Denne skaleringsfaktor er ens for alle tre sider.

Hvis vi har to trekanter  $\triangle ABC$  og  $\triangle A'B'C'$  (se figuren nedenfor) og vi ønsker at finde ud af, hvor mange gange større den store trekant er i forhold til den lille, så tager vi blot forholdet mellem en af siderne i den store trekant og den tilhørende side i den lille trekant

$$
k_{stor} = \frac{a'}{a} = \frac{b'}{b} = \frac{c'}{c}.
$$

Ønsker vi derimod at finde ud af hvor mange gange mindre den lille trekant er i forhold til den store så tager vi bare det omvendte forhold

$$
k_{lille} = \frac{a}{a'} = \frac{b}{b'} = \frac{c}{c'}.
$$

Der skal desuden gælde at

$$
k_{lille} \cdot k_{stor} = 1.
$$

Dette ses let hvis vi vælger  $k_{lille} = \frac{a}{a'}$  samt  $k_{stor} = \frac{a'}{a}$  $\frac{a'}{a}$  for så får vi

$$
k_{lille} \cdot k_{stor} = \frac{a}{a'} \cdot \frac{a'}{a} = 1.
$$

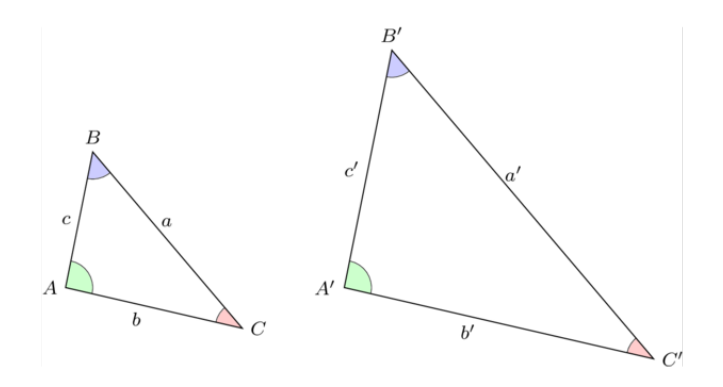

#### <span id="page-33-0"></span>4.3 Retvinklede trekanter

Som nævnt tidligere er en af vinklerne i en retvinklet trekant, som navnet hentyder, ret. Dvs. at vinklen er 90◦ . I en retvinklet trekant betegner man den side, der ligger overfor den rette vinkel, som hypotenusen. De to øvrige sider, som også danner den rette vinkel, kaldes for kateter. Bemærk at dette kun gælder for retvinklede trekanter.

I en retvinklet trekant gælder den velkendte pythagoræiske læresætning (oftest også blot kaldt Pythagoras). Denne sætning siger at der i enhver retvinklet trekant gælder

$$
a^2 + b^2 = c^2,
$$

hvor a og b er kateternes længder og c er hypotenusens længde (se billedet nedenunder).

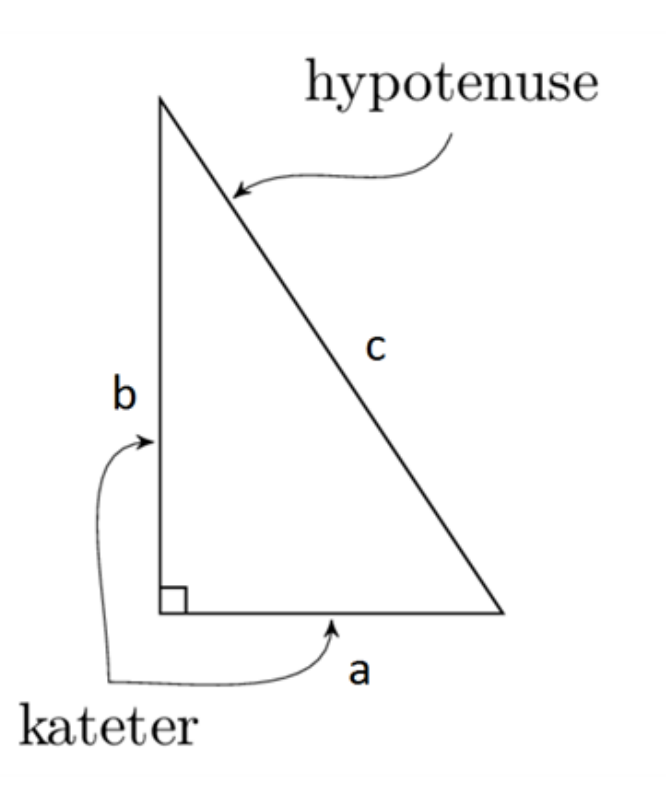

Vi kan faktisk også bruge den pythagoræiske læresætning i ikke-retvinklede trekanter. Dette skyldes at, hvis vi indtegner højden i en vilkårlig trekant så vil den dele den ikke-retvinklede trekant op i 2 retvinklede trekanter (se billedet nedenunder).

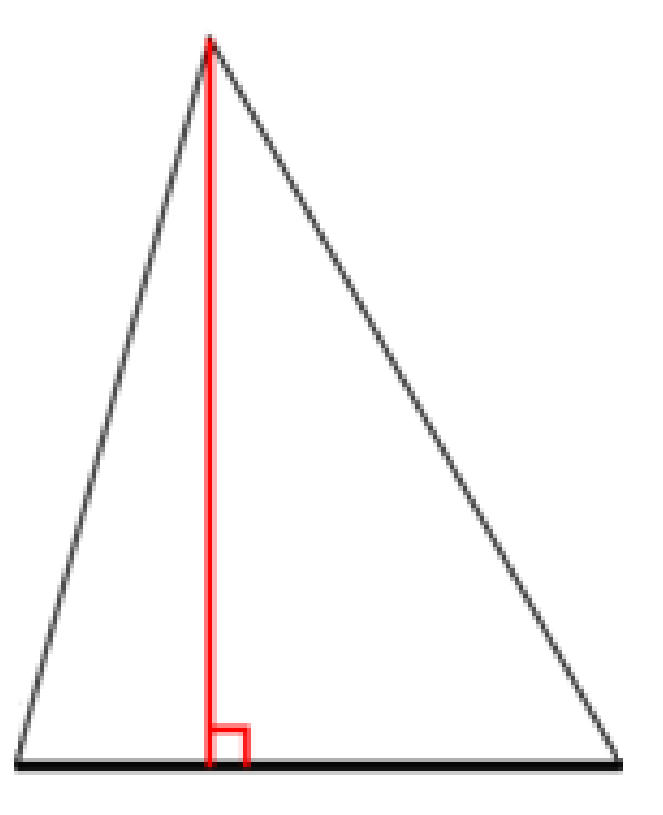

#### <span id="page-35-0"></span>4.4 Firkanter

Begrebet firkant dækker alle de geometriske figurer der har a) fire sider og b) fire vinkler. Yderligere gælder der at

- 1. Summen af vinkler i en firkant altid er  $360^\circ$ .
- 2. Hver firkant har to diagonaler.

Diagonaler var ikke noget vi så til i kapitlerne om trekanter (og ikke vil i kapitlerne i cirkler) da man har brug for mindst fire hjørner for at kunne definere en diagonal. Dette skyldes at diagonalen forbinder to hjørner som ikke er nabohjørner (se billedet nedenunder).

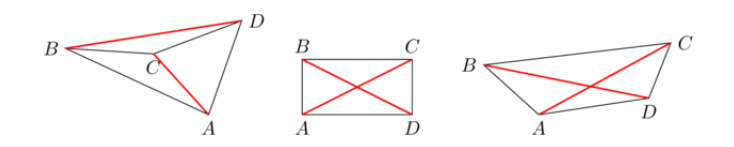

#### Forskellige slags firkanter

At skelne de mange firkantede konstruktioner kan virke uoverskueligt, men alt vi behøver er at kigge på deres sider, vinkler og diagonaler.

#### Rektangel
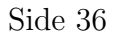

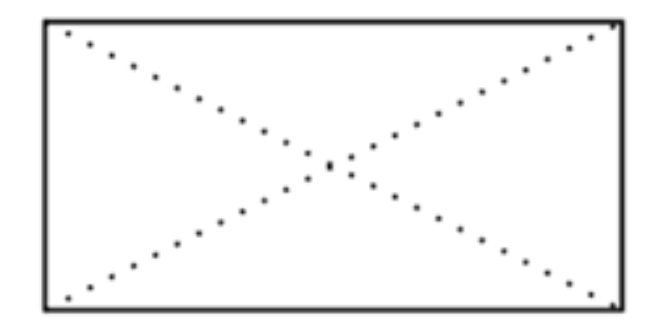

I et rektangel gælder der at

- 1. De fire vinkler er rette.
- 2. Siderne er parvis parallelle.
- 3. Diagonalerne krydser i dens midtpunkt.

## Kvadrat

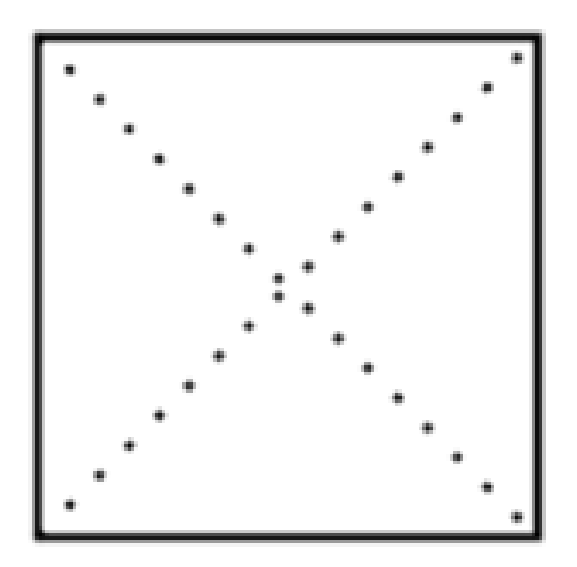

I et kvadrat gælder der at

- 1. De fire vinkler er rette.
- 2. Alle sider er lige lange.
- 3. Siderne er parvis parallelle.
- 4. Diagonalerne krydser i dens midtpunkt.
- 5. Diagonalerne er vinkelrette på hinanden.

Det er værd at bemærke at et kvadrat faktisk er et specialtilfælde af rektanglet.

## Parallelogram

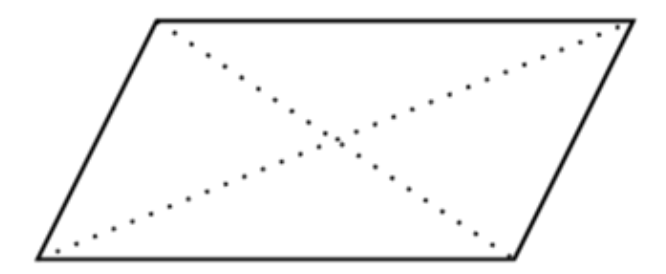

I et parallelogram gælder der at

- 1. Summen af to nabovinkler er 180◦ .
- 2. Siderne er parvis parallelle.
- 3. Diagonalerne krydser i dens midtpunkt.

## Trapez

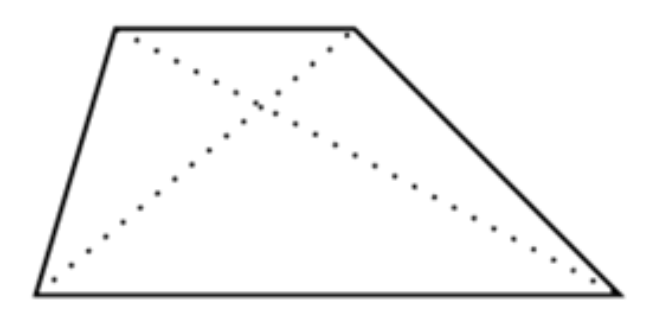

I en trapez gælder det, at

1. Kun ét par af siderne er parallelle

Der findes også ligebenede trapezer hvor de to ikke-parallelle sider er lige lange. Hvis det var de to parallelle sider, der var lige lange, så vil de to andre sider også blive parallelle og vi ville ende med et rektangel eller et parallellogram.

#### 4.5 Cirkler

Cirkler kan nemt tegnes med en passer, og den streg, som passeren tegner, kaldes for cirklens omkreds. Alle cirkler har desuden et centrum og alle punkter på omkredsen (også kaldet cirkelperiferien) ligger lige langt væk fra centrum. Denne strækning kaldes for cirklens radius og 2 radier danner en diameter (se billedet nedenunder).

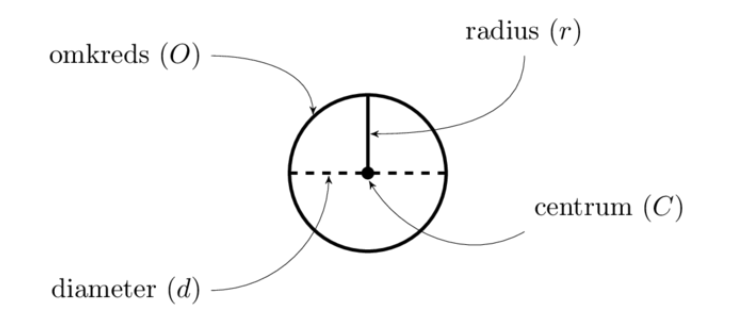

Når man snakker cirkler snakker man også rigtig tit om korder og tangenter. En korde er en ret linje som forbinder to punkter der ligger på omkredsen (periferien). Et specialtilfælde af en korde er diameteren. Her går korden igennem centrum. En tangent derimod er en ret linje som kun har ´et berøringspunkt med cirklen (se evt. billedet nedenunder).

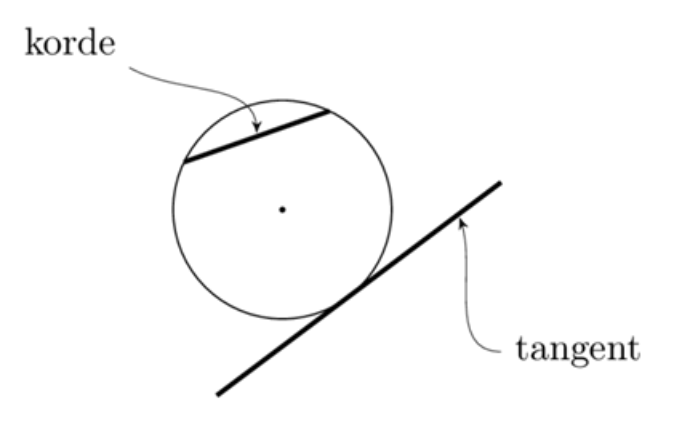

Omkredsen af en cirkel er givet ved

omkreds = 
$$
\pi \cdot
$$
 diameter  
  $O = \pi \cdot d$ .

Altså skal vi kende diameteren for at kunne regne omkredsen af en cirkel. Vi ved dog også at  $d = 2 \cdot r$  og således kan vi også bestemme omkredsen ud fra cirklens radius

$$
O=2\pi\cdot r.
$$

#### Cirkeludsnit

Hvis vi kigger på ciklen th. nedenunder kan vi se at omkredsen af cirkeludsnittet er summen af to radier og den bue, som ligger på cirklens omkreds. For at regne længden af buen er vi nødt til at se hvor lang buestykket er i forhold til cirklens omkreds, hvilket vi skal bruge centervinklen (se cirklen tv.) ∠ $BCD$  til.

Hvis vi betegner vores centervinkel som  $\phi$  (det græske bogstav phi, udtales fi) så vil omkredsen af cirkeludsnittet være givet ved

$$
O_{udsnit} = \frac{\pi r}{180^{\circ}} \cdot \phi + 2r.
$$

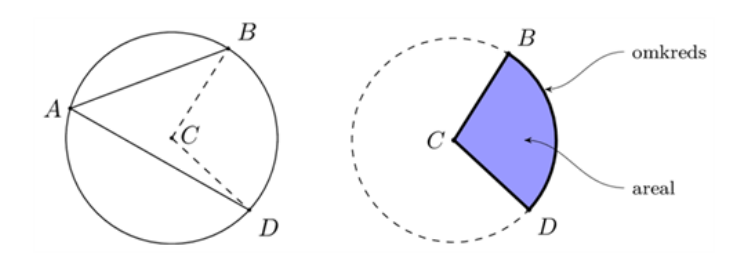

## Ellipser

Matematik center

En ellipse er, på sin vis, en cirkel der er blevet strukket ud til siderne. Dette gør dog sådan at der ikke længere er den samme afstand fra centrum og ud til alle punkter på omkredsen. I stedet for at snakke om radius og diameter som vi gjorde for cirkler, så snakker vi om en stor- og lilleakse.

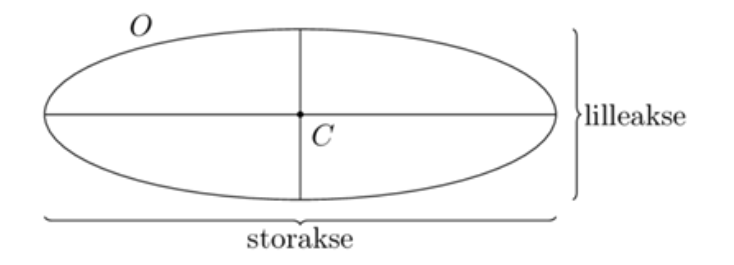

# 5 Areal

Arealet af en figur er et udtryk for hvor meget den fylder på en flad overflade (f.eks. ude på græsplænen eller gulvet).

#### 5.1 Arealenheder

Når vi skal måle længder, måler vi normalt i cm, m, mm eller km alt afhængig af størrelsen. Hvor en længde kun har 1 dimension, så har et areal 2.

Derfor måles arealer i cm<sup>2</sup> (kvadratcentimeter), m<sup>2</sup> (kvadratmeter), mm<sup>2</sup> (kvadratmillimeter), km<sup>2</sup> (kvadratkilometer) eller lignende.

Hvis der ikke er angivet nogen enheder på det, vi måler, så kalder vi det bare arealenheder og forkorter det ae.

En kvadratcentimeter er et kvadrat, der har sidelængde 1 cm på hver side.

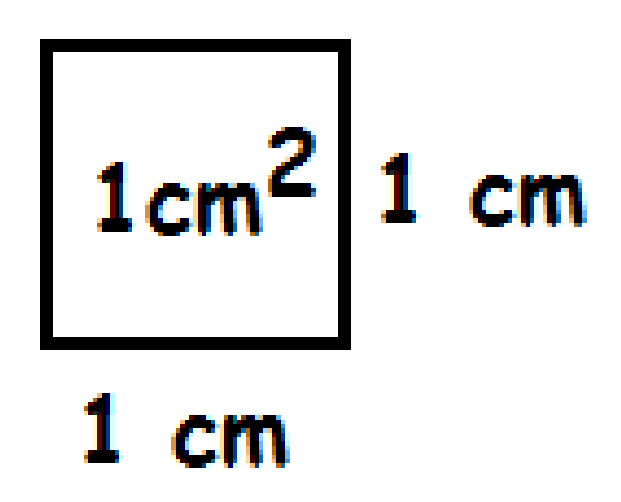

Når vi skal omregne mellem enheder, skal vi holde tungen lige i munden.

Hvis vi f.eks. har et kvadrat der er 1 m på hver side, så har den et areal på 1m<sup>2</sup>. Men hvor mange cm<sup>2</sup> svarer det til?

Man kunne fristes til at sige 100, da der er 100 cm på 1 m. Men det er faktisk forkert.

Der går 10.000 cm<sup>2</sup> på 1 m<sup>2</sup>.

Årsagen er, at hvis vi deler hver af siderne ind i cm, så er der jo 100 cm på hver led.

 $1 m<sup>2</sup> = 1 m \cdot 1 m = 100 cm \cdot 100 cm = 100 \cdot 100 cm<sup>2</sup> = 10.000 cm<sup>2</sup>$ 

Nedenstående tegning kan måske bruges til at illustrere det

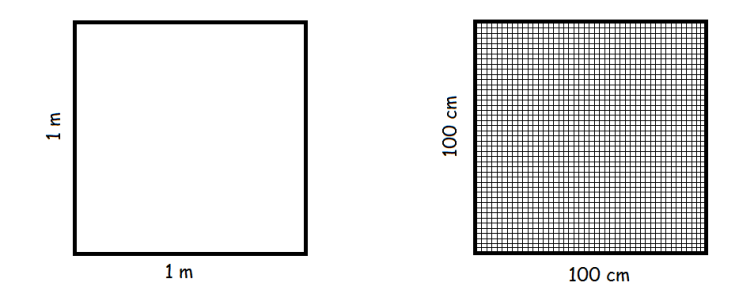

Vi kunne også spørge, hvor mange m<sup>2</sup> der går på 1 km<sup>2</sup>. Her er svaret 1 million. Udregningen er

$$
1 \text{ km}^2 = 1 \text{ km} \cdot 1 \text{ km} = 1000 \text{ m} \cdot 1000 \text{ m} = 1000 \cdot 1000 \text{ m}^2
$$

$$
= 1.000.000 \text{ m}^2
$$

## 5.2 Rektangel

Et rektangel er en firkant, hvor alle vinkler er 90 grader.

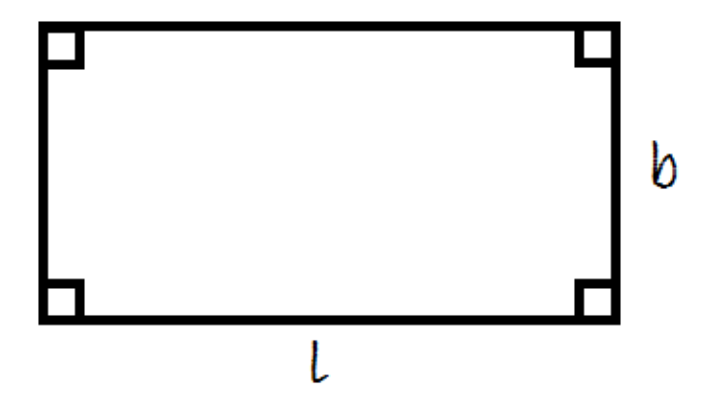

Man finder arealet ved at gange længden med bredden.

```
A = l \cdot b
```
Et eksempel på dette er, at et rektangel med længde 3 og bredde 2 har areal 6. Dette fremgår af denne tegning

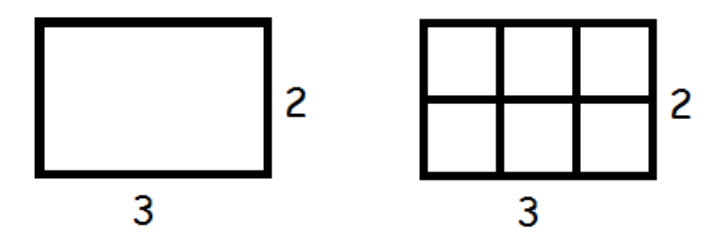

## 5.3 Trekant

## Retvinklet trekant

Når vi har med trekanter at gøre, så betegnes arealet ofte med  $T$ .

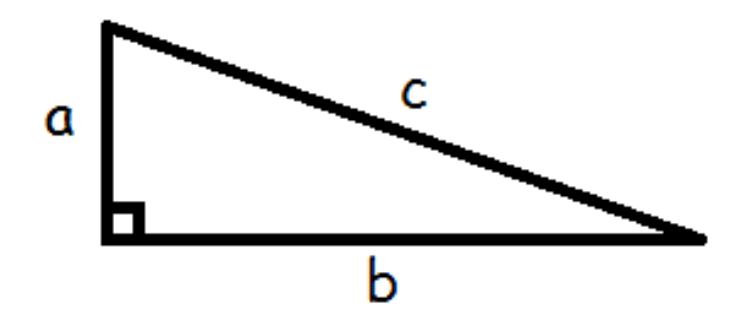

Vi finder arealet af en retvinklet trekant ved at gange de to kateter med hinanden og dividere med to.

$$
T = \frac{1}{2} \cdot a \cdot b
$$

Læg mærke til, at hvis vi kalder  $b$  for grundlinjen, så er  $a$  højden til  $b$ . Derfor kan vi også skrive formlen

$$
T = \frac{1}{2} \cdot \text{højde} \cdot \text{grundlinje}
$$
  

$$
T = \frac{1}{2} \cdot h \cdot g
$$

Lad os prøve at se på, hvorfor formlen ser ud, som den gør.

Hvis vi "kopierer" vores retvinklede trekant, vender kopien på hovedet og sætter den fast ovenpå den originale, så har vi et rektangel.

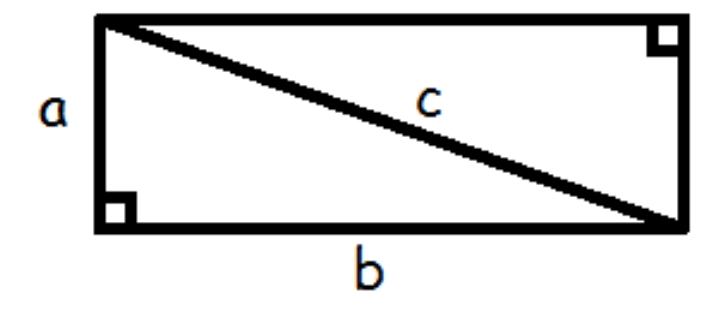

Arealet af to retvinklede trekanter er altså det samme som arealet af et rektangel (længde gange bredde)

$$
2T = a \cdot b
$$

Vi ganger med en halv på begge sider af lighedstegnet

$$
\frac{1}{2} \cdot \mathcal{2} \cdot T = \frac{1}{2} \cdot a \cdot b
$$

$$
T = \frac{1}{2} \cdot a \cdot b
$$

og så nåede vi frem til formlen.

## Vilkårlig trekant

Matematik<br>center

Hvis vi har at gøre med en vilkårlig trekant, så er formlen for arealet faktisk den samme!

$$
T=\frac{1}{2}\cdot h\cdot g
$$

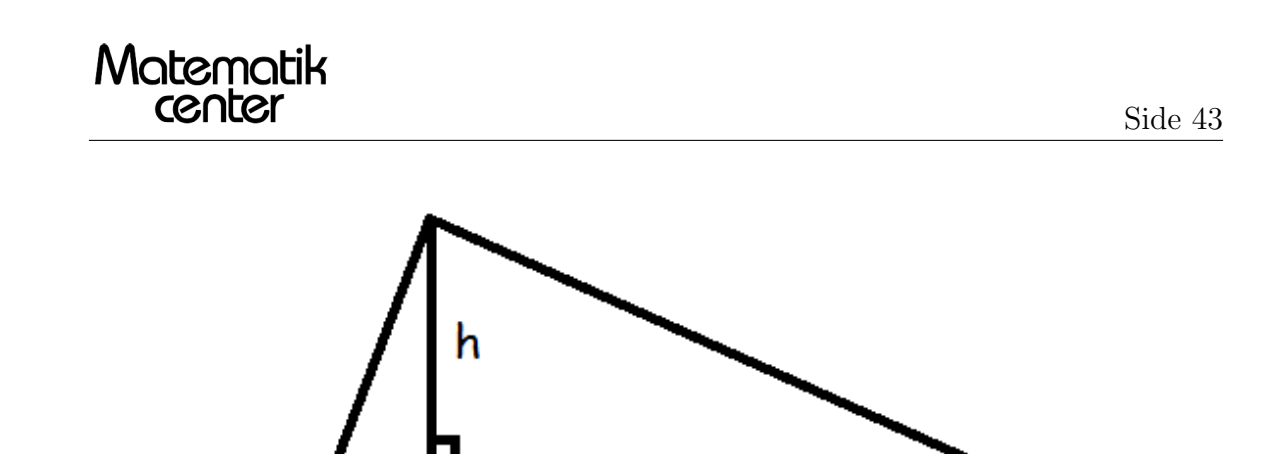

Grunden til at formlen ser sådan ud skyldes, at højden deler trekanten i to retvinklede trekanter.

g

Vi ved ikke hvor store dele grundlinjen bliver delt i, men hvis vi kalder den lille del for  $x$ , så må den store del være resten af grundlinjen (altså grundlinjen foruden  $x (g - x)$ ).

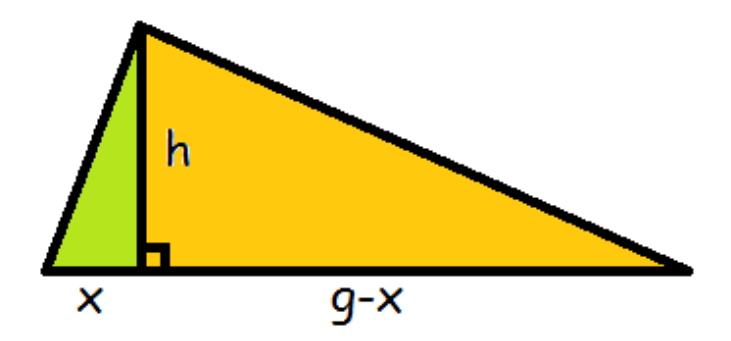

Arealet af trekanten må være arealet af den grønne trekant + arealet af den orange trekant. Den grønne trekant har kateterne  $x$  og  $h$ , derfor bliver arealet

$$
T_{\text{grøn}} = \frac{1}{2} \cdot h \cdot x
$$

Den orange trekant har kateterne h og  $(g - x)$ , derfor må arealet være

$$
T_{\text{orange}} = \frac{1}{2} \cdot h \cdot (g - x) = \frac{1}{2} \cdot h \cdot g - \frac{1}{2} \cdot h \cdot x
$$

Når vi lægger dem sammen, får vi arealet af hele trekanten.

$$
T = \underbrace{\frac{1}{2} \cdot h \cdot x}_{T_{\text{gron}}} + \underbrace{\frac{1}{2} \cdot h \cdot g - \frac{1}{2} \cdot h \cdot x}_{T_{\text{orange}}} = \frac{1}{2} \cdot h \cdot g
$$

Og sådan er man nået frem til arealformlen.

#### 5.4 Parallellogram

Et parallelogram er en firkant, hvor siderne er parvist parallelle.

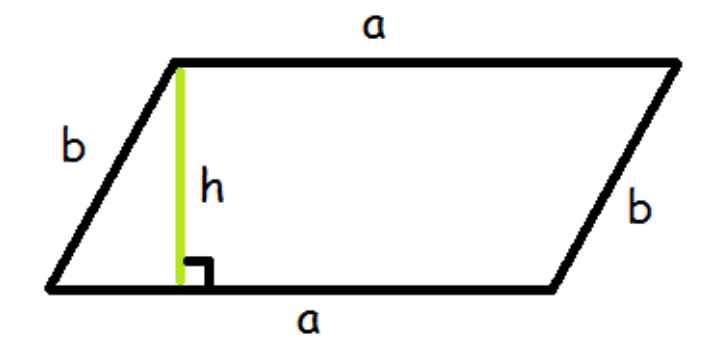

Man finder arealet af parallelogrammet ved at gange højden med grundlinjen.

#### $A = h\phi$ jde · grundlinje

 $A=h\cdot a$ 

Grunden til at formlen ser sådan her ud er, at hvis man rykker den blå retvinklede trekant fra venstre hen til højre, så har man et rektangel, der har arealet længde gange bredde, altså a gange h.

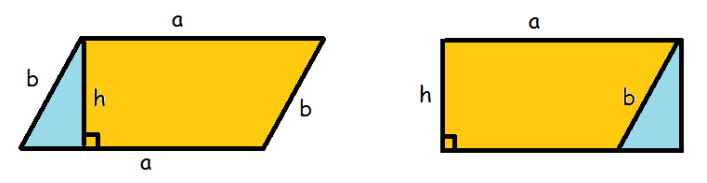

## 5.5 Trapez

Et trapez er en firkant, hvor to af siderne er parallelle. De parallelle sider kalder vi  $a_1$  og  $a_2$ . De øvrige sider kunne man have kaldt  $b$  og  $c$ , men de er ligegyldige, når vi skal finde arealet.

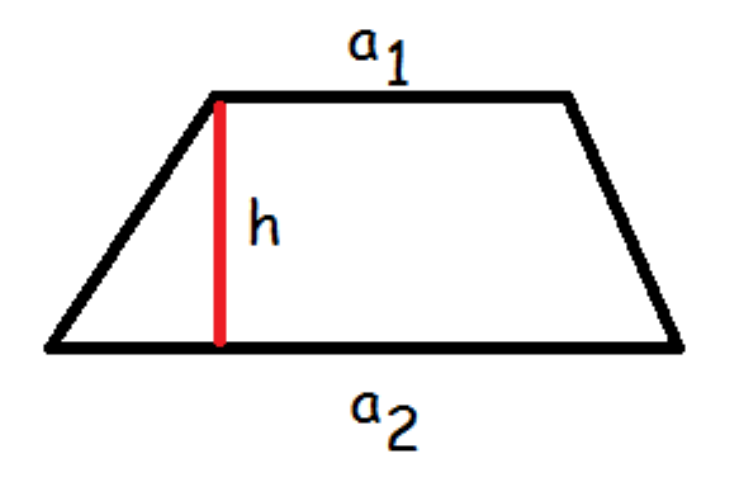

Arealet af et trapez er givet ved formlen:

$$
A = \frac{1}{2} \cdot h \cdot (a_1 + a_2)
$$

 ${\rm Se}$ mere på [webmatematik.dk](https://www.webmatematik.dk/)

Man lægger altså de to parallelle sider sammen, ganger med højden og dividerer med to.

Lad os nu se, hvorfor den formel ser ud som den gør.

Vi kan inddele trapezet i to trekanter.

Matematik<br>center

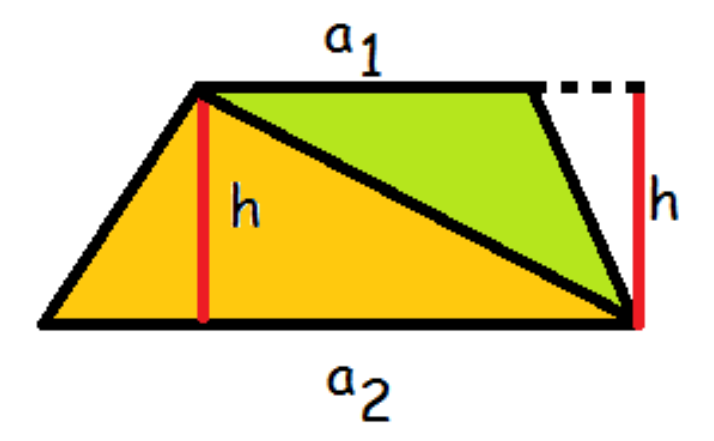

Den orange trekant har grundlinje  $a_2$  og højde  $h$ , mens den grønne har grundlinje  $a_1$  og højde  $h$ . Altså er deres arealer

$$
T_{\text{group}} = \frac{1}{2} \cdot h \cdot a_1
$$

$$
T_{\text{orange}} = \frac{1}{2} \cdot h \cdot a_2
$$

Trapezets areal må være summen af de to trekanters areal.

$$
A_{\text{trapez}} = \frac{1}{2} \cdot h \cdot a_1 + \frac{1}{2} \cdot h \cdot a_2
$$

Nu sætter vi  $\frac{1}{2}h$  udenfor parentes.

$$
A_{\text{trapez}} = \frac{1}{2} \cdot h \cdot (a_1 + a_2)
$$

Og sådan nåede vi frem til den formel.

## 5.6 Cirkel

Den sidste figur, vi skal se på er cirklen.

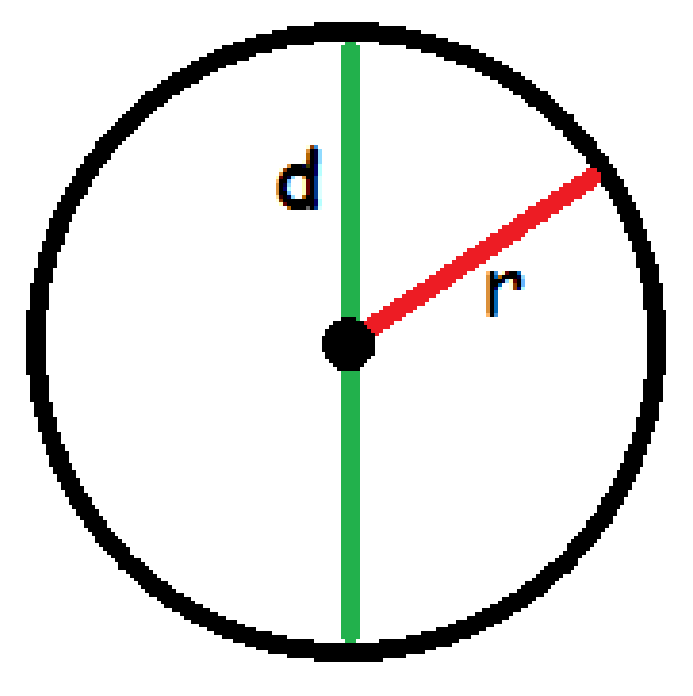

Man finder arealet af en cirkel ved at gange  $\pi$  med radius i anden.

$$
A = \pi \cdot r^2
$$

Den her formel er lidt sværere at forklare. Lad os prøve at inddele cirklen i mange små stykker, klippe dem ud, og omforme dem som på figuren nedenfor

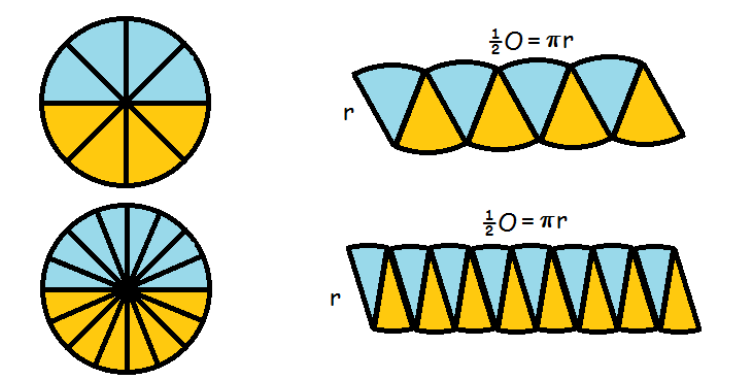

Jo flere stykker, vi har inddelt cirklen i, jo mere kommer det til at ligne et rektangel.

Hver af stykkerne har sidelængde  $r$ , så rektanglets bredde bliver  $r$ .

Rektanglets længde består af en masse små buer. De svarer i alt til halvdelen af cirklens omkreds. Vi husker på, at en cirkels omkreds er  $2\pi r$ 

$$
A = l \cdot b = \frac{1}{2}O \cdot r = \frac{1}{2}(2 \cdot \pi \cdot r) \cdot r = \pi \cdot r \cdot r = \pi \cdot r^{2}
$$

## 5.7 Areal af skæve figurer

Ovenfor har vi gennemgået, hvordan man finder arealet af langt de fleste figurer. Faktisk kan vi nu finde arealet af alle figurer, der er afgrænset af rette linjer. Alle sådanne figurer kan nemlig deles

op i trekanter. Ved at beregne arealet af hver enkelt trekant, kan vi finde figurens areal.

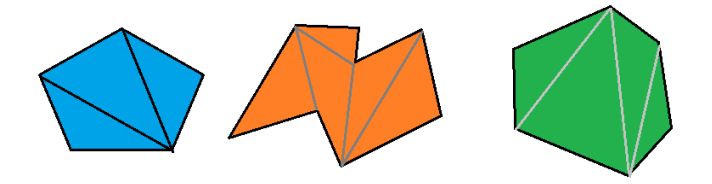

Der findes imidlertid figurer, der ikke er afgrænset af rette linjer. F.eks. kunne vi ønske at beregne arealet af tigeren på denne tegning:  $\,$ 

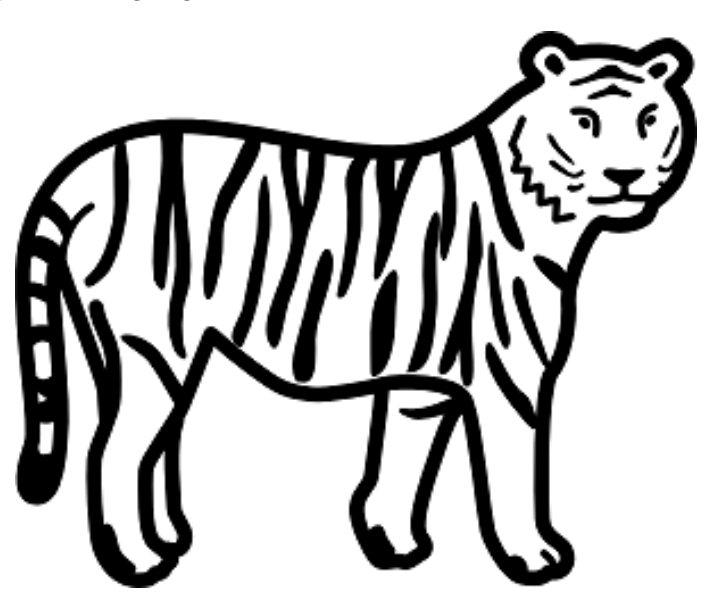

Med sådanne figurer kan det være smart at indtegne dem i et kvadratnet.

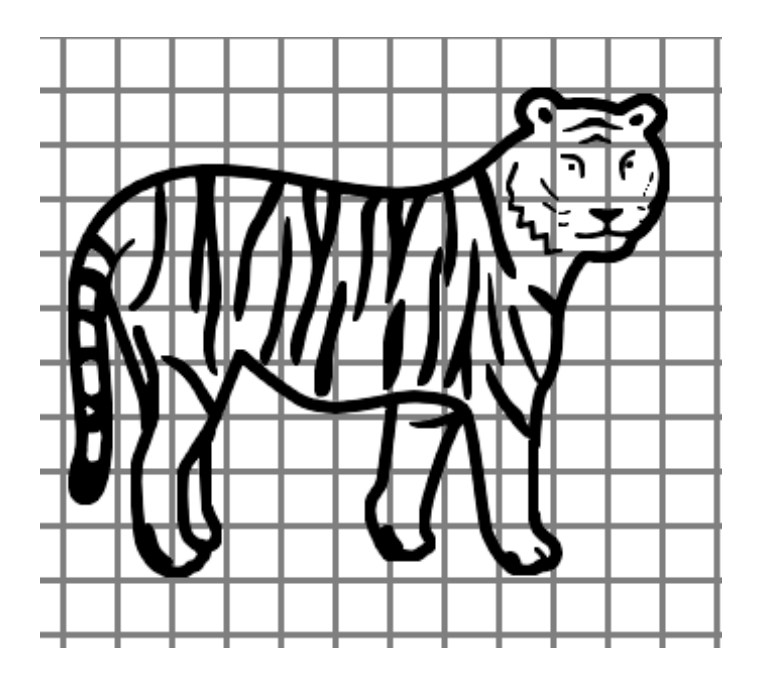

Nu kan vi tælle, hvor mange tern tigeren (ca.) fylder ud.

Man starter med at tælle de tern, der bliver fyldt helt (det meste af kroppen og hovedet). Dernæst ser man på de øvrige tern. Nogle af dem fylder ca. et halvt tern, så de tæller for en halv, andre fylder næsten et helt og nogle er næsten ikke fyldt ud. Ved at sjusse sig lidt frem får man en god idé om tigerens areal.

Prøv selv at tælle efter og se, om du er enig i, at tigeren fylder ca. 53 tern.

# 6 Rumfang og overfladeareal

Rumfanget er en betegnelse for hvor meget en beholder kan indeholde af en væske eller gas og overfladearealet er et udtryk for hvor meget vi skal bruge af et bestemt materiale til at lave figuren.

I dagligdagen støder du ofte på rumfangsmål, lige fra morgenen af hvor du står med mælkekartonen til om eftermiddagen hvor du bager en kage hvor der skal 2 dl. sukker,  $\frac{1}{2}$ dl. salt osv. i.

## 6.1 Rumenheder

Når vi måler længder, gør vi det i cm, m, mm eller km afhængig af, hvor stor den ting vi måler er. Længder er 1 dimensionale. Arealer derimod er 2 dimensionale. Derfor måler vi dem i cm<sup>2</sup>, m<sup>2</sup>, mm<sup>2</sup>, km<sup>2</sup> eller lignende.

Et rumfang er en 3 dimensional størrelse. Derfor bruger vi også en 3 dimensional enhed. Nemlig cm<sup>3</sup> (kubikcentimeter), m<sup>3</sup> (kubikmeter), mm<sup>3</sup> (kubikmillimeter), km<sup>3</sup> (kubikkilometer) eller lignende.

Hvis der ikke er angivet nogen enheder, så angiver vi blot vores resultat i rumenheder (forkortet re).

Den mest gængse rumenhed i dagligdagen er liter. 1 liter svarer til 1 kubikdecimeter. Dvs en terning, der er 10 cm på hver led. Hvis mælkekartoner havde været kubiske (terningeformede), ville de altså have været 10 cm på hver led.

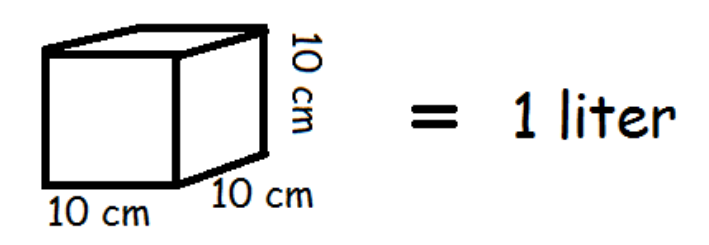

Når man skal omregne mellem rumenheder, skal man holde tungen lige i munden.

Hvor mange liter  $(dm<sup>3</sup>)$  går der f.eks. på en kubikmeter  $(m<sup>3</sup>)$ .

Man fristes til at sige 10, da der går 10 dm på 1 m. Men det er forkert. Faktisk går der 1000 liter  $\mathrm{p\aa\ 1\ m^3}.$ 

Årsagen er, at der jo går 10 dm på hver af de tre ledder.

 $1 \text{ m}^3 = 10 \text{ dm} \cdot 10 \text{ dm} \cdot 10 \text{ dm} = 10 \cdot 10 \cdot 10 \text{ dm}^3 = 1000 \text{ liter}$ 

På samme måde går der 1000 cm<sup>3</sup> på 1 liter

1 liter = 10 cm · 10 cm · 10 cm =  $10 \cdot 10 \cdot 10 \text{ cm}^3$  = 1000 cm<sup>3</sup>

Derfor er 1 cm<sup>3</sup> det samme som en milliliter (en tusindedel liter).

#### 6.2 Kasse

Matematik<br>center

En kasse, der er sammensat af rektangler (dvs. alle vinkler er 90 grader) er let at beregne rumfanget af. Man ganger simpelthen bare længde, bredde og højde med hinanden.

$$
V_{\text{kasse}} = l \cdot b \cdot h
$$

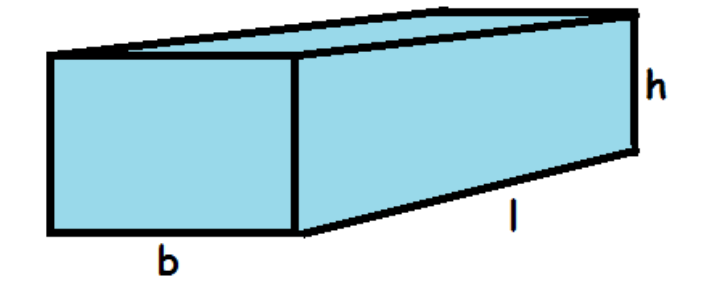

Kassens overflade består af 6 sider, der er parvist lige store. Overfladearealet, A, er derfor

 $A_{\text{kasse}} = 2 \cdot b \cdot h + 2 \cdot l \cdot b + 2 \cdot l \cdot h = 2(bh + lb + lh)$ 

## Parallelogram endestykker

Man kunne også forestille sig en kasse, hvor endestykkerne er parallelogrammer.

I så fald skal man finde arealet af grundfladen og gange med figurens højde.

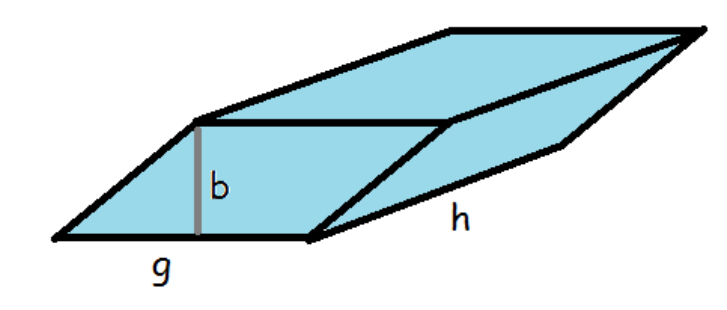

Her skal man holde tungen lige i munden.

Der er nemlig dels kassens højde (markeret med  $h$ ) og så er der højden i parallelogrammet, der markeres med b for at kende forskel. Parallelogrammets areal er højde gange grundlinje.

Vi udregner altså rumfang således:

 $V_{\text{parallelogram}} = \text{grundflade} \cdot \text{højde}$ 

 $V_{\text{parallelogram}} = b \cdot g \cdot h$ 

## Trapez endestykker

Matematik<br>center

Hvis vi havde at gøre med en kasse, hvis grundflade var et trapez, ville vi også skulle gange kassens højde med grundfladens areal for at få rumfanget.

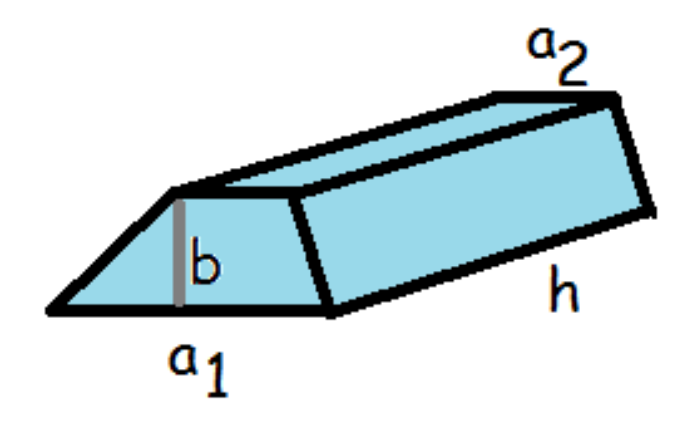

Her er arealet af grundfladen (se evt. afsnittet om trapez)

$$
A_{\text{grundflade}} = \frac{1}{2} \cdot b \cdot (a_1 + a_2)
$$

Så rumfanget bliver

$$
V_{\text{trapez}} = \text{højde} \cdot \text{grundflade}
$$

$$
V_{\text{trapez}} = \frac{1}{2} \cdot b \cdot h \cdot (a_1 + a_2)
$$

## 6.3 Cylinder

Det er også tit nyttigt at beregne rumfanget af en cylinder.

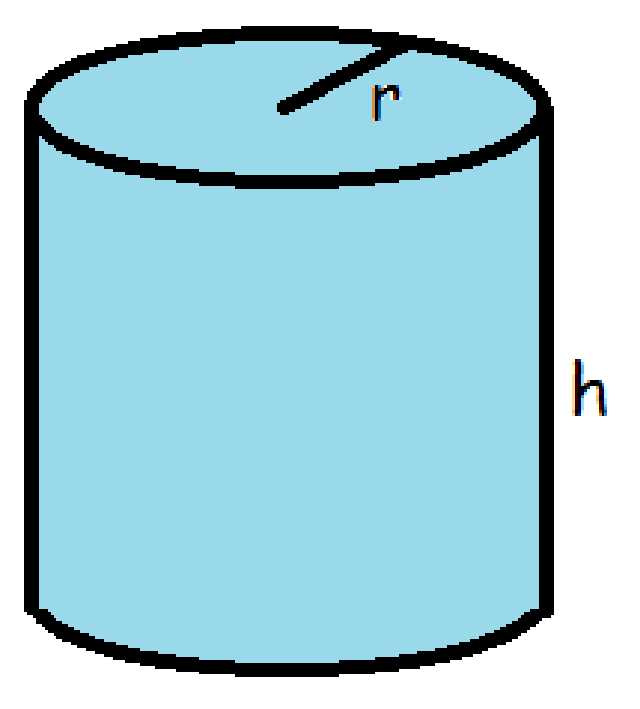

Her skal man gøre præcist som ovenfor. Først skal man finde arealet af grundfladen (cirklen) og dernæst gange det med cylinderens højde.

Fra afsnittet om arealer ved vi, at en cirkels areal er

 $A_{\rm cirkel} = \pi \cdot r^2$ 

Nu kan vi finde rumfanget af cylinderen

$$
V_{\text{cylinder}} = h \cdot \pi \cdot r^2
$$

Vi finder arealet af den krumme overflade, O, ved at gange cirklens omkreds med højden

$$
O=2\cdot\pi\cdot r\cdot h
$$

Hvis vi vil have det samlede overfladeareal, A, inklusiv top og bund, skal vi lægge arealet af to cirkler til

$$
A = 2 \cdot \pi \cdot r \cdot h + 2 \cdot \pi \cdot r^{2}
$$

$$
A = 2 \cdot \pi \cdot r \cdot (h + r)
$$

## 6.4 Prisme

Prismen har lige som de ovenfor nævnte figurer en højde og en grundflade. Grundfladen er her en trekant.

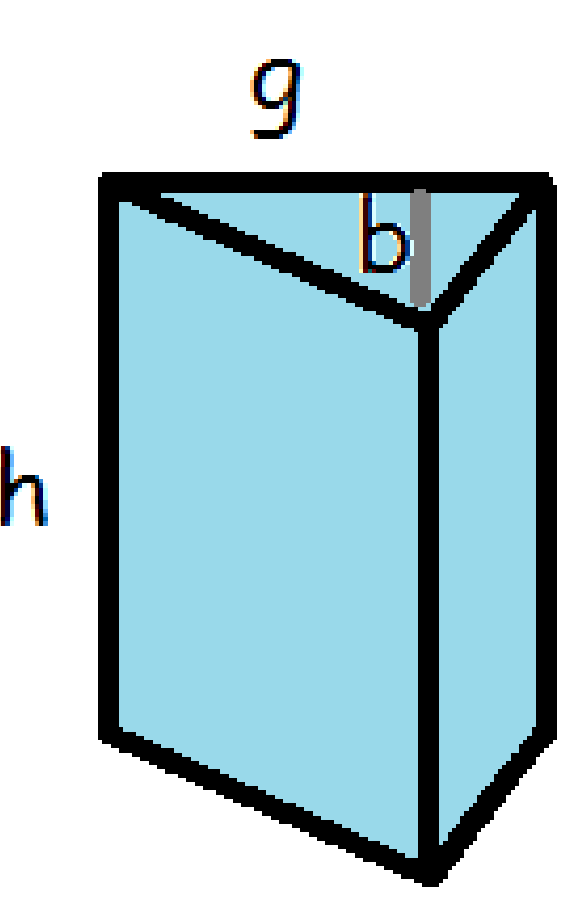

 $V = \text{højde} \cdot \text{grundflade}$ 

$$
V_{\text{prisme}} = \frac{1}{2} \cdot h \cdot b \cdot g
$$

# 6.5 Kugler

Ovenfor har vi beskæftiget os med figurer, der har en grundflade. Men ikke alle figurer har det. Tag f.eks. kuglen.

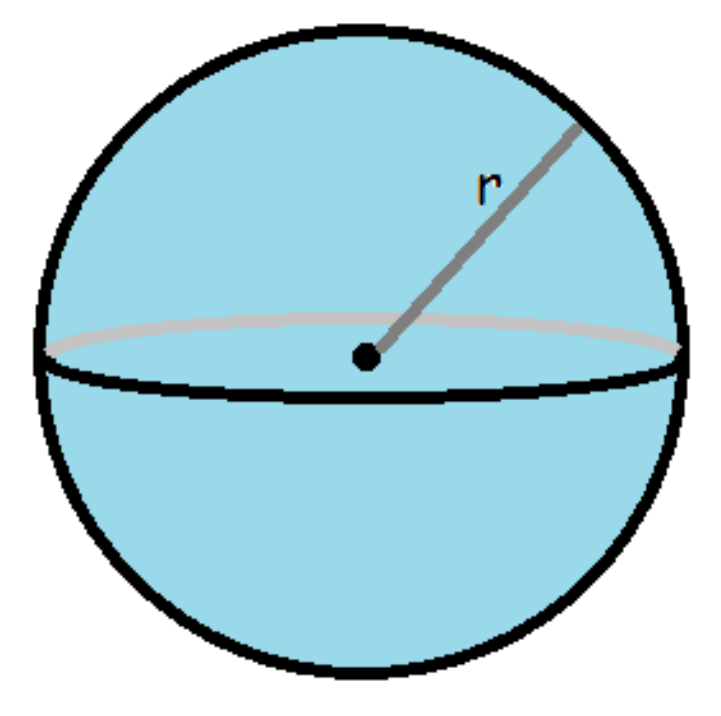

Man beregner kuglens rumfang ved hjælp af formlen

$$
V_{\rm kugle} = \frac{4}{3} \cdot \pi \cdot r^3
$$

og overfladearealet beregner man således:

$$
A_{\text{kugle}} = 4 \cdot \pi \cdot r^2
$$

## 6.6 Kegle

Rumfanget af en kegle er præcis en tredjedel af en cylinder med samme radius og højde.

$$
V_{\text{kegle}} = \frac{\pi \cdot h \cdot r^2}{3}
$$

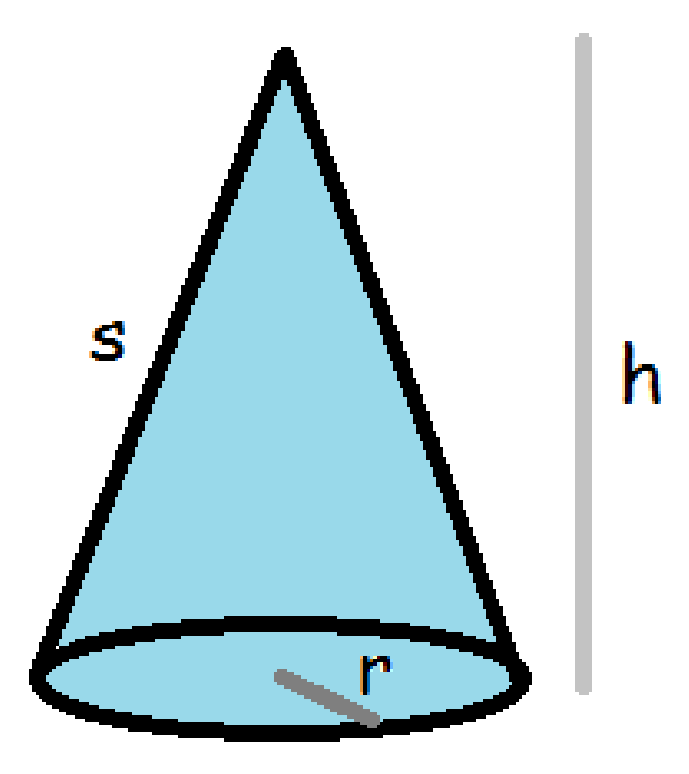

Arealet af den krumme overflade beregnes således

 $O_{\text{kegle}} = \pi \cdot r \cdot s$ 

Det samlede overfladeareal (inklusiv bunden) er derfor

$$
A_{\text{kegle}} = \pi \cdot r \cdot s + \pi \cdot r^2
$$

$$
A_{\text{kegle}} = \pi \cdot r \cdot (s + r)
$$

## 6.7 Pyramide

En pyramide er en figur, der har en grundflade, hvor hvert af grundfladens hjørner er forbundet til et punkt, der ligger over grundfladen.

Grundfladen kan eksempelvis være trekantet eller firkantet, som det ses på tegningerne, men kan også have flere kanter (den skal altså være en *polygon. Polygon* er det græske ord for mangekant).

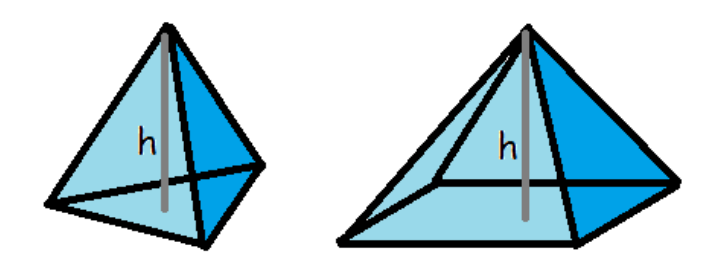

Det forholder sig ligesom med keglen, at rumfanget af en pyramide er en tredjedel af den tilsvarende kasse/prisme. Altså højden gange grundfladens areal divideret med 3.

$$
V_{\text{pyramide}} = \frac{A_{\text{grundflade}} \cdot \text{højde}}{3}
$$

Overfladearealet af en pyramide findes ved at lægge grundfladearealet sammen med de trekantede sidefladers samlede areal. Du kan finde arealet af en trekant med

$$
A_{\text{trekant}} = \frac{1}{2} \cdot h_{\text{trekant}} \cdot g
$$

Vær opmærksom på de to forskellige højder: Pyramidens højde og trekantens højde.

En regulær polygon er en polygon, hvor alle sider er lige lange.

Matematik

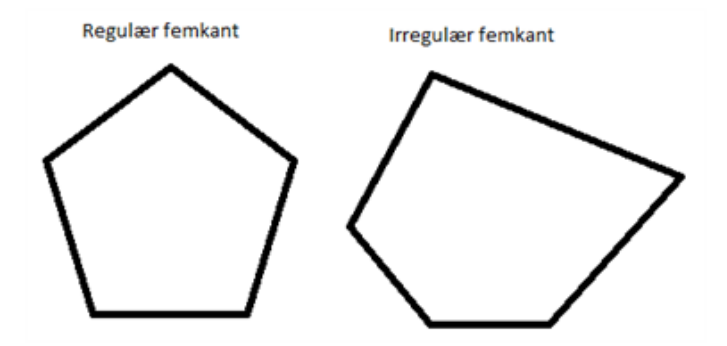

Hvis en pyramide har en regulær polygon som grundflade, og polygonen har n sider (der alle har længden g), kan overfladearealet A for pyramiden findes ved

$$
A_{\rm pyramide} = A_{\rm grundflade} + n \cdot \frac{1}{2} \cdot h_{\rm trekant} \cdot g
$$

Hvis pyramiden har en irregulær polygon som grundflade, er man nødt til at udregne arealet af hver trekant for sig og lægge alle disse arealer sammen med arealet af grundfladen.

#### 6.8 Rumfang af skæve figurer

De fleste figurer vil være sammensat af de figurer, vi har gennemgået ovenfor. I hvert fald alle figurer, der er afgrænset af rette linjer.

Men man kan også komme ud for at skulle beregne rumfanget af en figur, der ikke er afgrænset af rette linjer eller kugler.

F.eks. kunne man ønske at beregne rumfanget af en flot sten, man har fundet på stranden, eller man kunne ønske at vide, hvad ens eget rumfang var.

Der findes en snedig måde at beregne det på. Man nedsænker simpelthen, det man vil måle rumfanget af, i vand og ser hvor meget vandstanden stiger.

Nedenfor er illustreret en sten nedsænket i vand. Vandstanden er steget fra ca. 2,3 dl til 3,2 dl. Stenens rumfang er dermed

$$
V_{\text{sten}} = 3, 2 \text{ dl} - 2, 3 \text{ dl} = 0, 9 \text{ dl}
$$

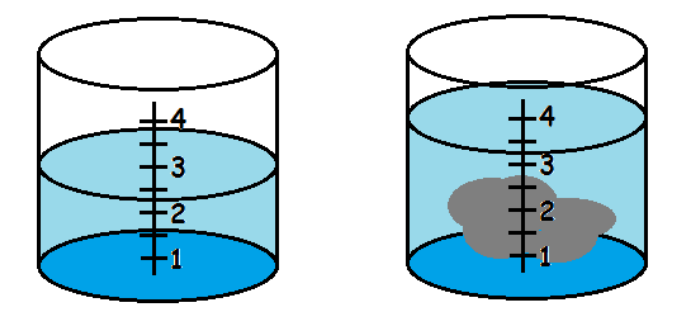

Hvis man skulle måle rumfanget af et menneske, ville man have brug for noget større end et decilitermål. F.eks. et badekar eller et stort akvarium.

# 7 Algebra

Algebra'en er formentlig den del af matematikken de fleste har sværest ved; at løse matematiske ligninger der enten helt eller delvist består af bogstaver. Når man er vant til at regne med tal kan det at skulle gå over til at regne med bogstaver godt være svært og uoverskueligt for hvordan skal man lige forstå størrelser som  $a, a^2, b, \ldots$ ?

I følgende afsnit vil vi gennemgå regnearternes hierarki, parenteser og reduktion osv. og skrive dem op som generelle udtryk med bogstaver.

## 7.1 Led og faktorer

Algebra er en vigtig disciplin indenfor matematik. Mange synes den er svær, fordi der indgår en masse bogstaver og ikke kun tal. Man skal dog ej fortvivle. Der gælder præcis de samme regneregler for bogstavregning som for talregning.

Før vi kan gå i gang med regnereglerne og reglerne for reduktion, må vi imidlertid have ordentligt styr på regnestykkernes byggesten: led og faktorer.

- Led adskilles af plus eller minus.
- Faktorer adskilles af gangetegn.

Led er de dele af et regnestykke som står mellem plus eller minustegn. Hvis der står 3·4·9·5+2·10−1, så indeholder det første led,  $3 \cdot 4 \cdot 9 \cdot 5$ , fire tal. hvor det sidste, −1, led kun undeholder ét. En faktor er de mindre dele af en ligning eller et udtryk, der adskilles af gangetegn. Det kan virke lidt fjollet, når siger  $3 \cdot 4 \cdot 9 \cdot 5$  er fire tal i det led, da vi ret hurtigt kan gange de fire tal sammen og få bare ét tal, nemlig  $3 \cdot 4 \cdot 9 \cdot 5 = 540$ . Når vi begynder at regne med bogstaver, f.eks. a, b, x og y, så begynder det at give mening, da vi ikke kan samle  $3x \cdot 4y \cdot 9a \cdot 5b$  til et tal. Mere om det senere.

Regnestykket

$$
8-5+3
$$

består af  $3$  led  $(8, -5 \text{ og } 3)$ .

Regnestykket

 $2 \cdot 5 \cdot 3$ 

består af tre faktorer  $(2, 5 \text{ og } 3)$ 

Regnestykket

$$
5+2+7\cdot 8
$$

består af tre led  $(5, 2 \text{ og } 7.8)$ , og et af leddene består af to faktorer  $(7.8)$ . Regnestykket

$$
5\cdot(2+4)\cdot(-9)
$$

består af tre faktorer  $(5, (2+4)$  og -9), og en af faktorerne består af to led  $((2+4))$ . Rækkefølge

Hvis vi har et regnestykke, så må vi bytte om på leddene så tosset vi vil.

$$
5 + 2 + 4 = 11
$$

$$
5 + 4 + 2 = 11
$$

$$
2 + 4 + 5 = 11
$$

Alle tre stykker har samme resultat.

Det gælder også, hvis der er minus med. Så skal man bare huske at lade minusset følge med rundt.

$$
8 - 2 + 3 = 9
$$

$$
3 + 8 - 2 = 9
$$

$$
-2 + 3 + 8 = 9
$$

Vi må også bytte om på faktorerne, så tosset vi vil

$$
4 \cdot 2 \cdot 3 = 24
$$

$$
2 \cdot 3 \cdot 4 = 24
$$

$$
3 \cdot 4 \cdot 2 = 24
$$

Man siger, at "faktorernes orden er ligegyldig" og at "leddenes orden er ligegyldig".

## 7.2 Regnearternes hierarki

Når vi har et regnestykke, der indeholder forskellige regnetegn  $(+, -, \cdot, /)$ , er det ikke ligegyldigt i hvilken rækkefølge vi laver udregningerne.

Se f.eks. på stykket

 $1 + 2 \cdot 3$ 

Hvis vi plusser først, får vi 9, og hvis vi ganger først, får vi 7.

Tænk, hvordan det ville være, hvis regnestykker kunne have flere resultater? Så ville arkitekterne ikke vide hvilke udregninger, de skulle stole på, når de byggede huse og forældrene ville ikke vide, hvad de skulle give deres børn i lommepenge.

Heldigvis er det ikke sådan.

Der er et klart hierarki for, hvordan man skal lave udregninger. Medmindre regnestykket indeholder parenteser, skal udregningen forløbe sådan her:

- 1. Potenser og rødder
- 2. Gange og division
- 3. Plus og minus.

Først skal man altså se, om der er nogen potenser eller rødder i regnestykket. I så fald skal man udregne dem.

Når man har gjort det (eller hvis ikke der er nogen), så går man videre og ser efter gange og division.

Til sidst udregner man plus og minus.

Den eneste måde, man kan se bort fra hierarkiet på, er, hvis der er sat parenteser. Parenteser ophæver hierarkiet, og de skal udregnes først.

Det rigtige svar på ovenstående regnestykke er altså

$$
1 + 2 \cdot 3 = 1 + 6 = 7
$$

Lad os prøve at se på nogle flere eksempler

$$
5+3-7\cdot 2+3\cdot 4=?
$$

Der er ingen potenser og rødder. Der er to gangetegn. Dem udregner vi først

 $5 + 3 - 7 \cdot 2 + 3 \cdot 4 = 5 + 3 - 14 + 12$ 

Nu er der kun led tilbage. Vi udregner og får

$$
5 + 3 - 14 + 12 = 6
$$

Selv hvis der er bogstaver med, går det fint

$$
5+3\cdot a+7\cdot 2\cdot a-2=?
$$

Vi starter med at gange.

$$
5 + 3 \cdot a + 7 \cdot 2 \cdot a - 2 = 5 + 3a + 14a - 2
$$

Nu lægger vi de ting sammen og trækker de ting fra hinanden, der har noget med hinanden at gøre.

$$
5 + 3a + 14a - 2 = 5 - 2 + 3a + 14a = 3 + 17a
$$

Man regner altså på bogstaverne for sig.

#### 7.3 Parenteser

I afsnittet om regnearternes hierarki så vi, at det eneste, der kan bryde hierarkiet er parenteser.

Se f.eks. på følgende stykke

$$
3 \cdot 5 - 2 = 15 - 2 = 13
$$
  

$$
3 \cdot (5 - 2) = 3 \cdot 3 = 9
$$

Hvis der ikke er nogen parentes, skal vi gange før vi minusser. Hvis vi har lyst til at minusse først, så skal vi markere det med en parentes.

# Matematik

## Gange ind i parentes

Hvis der står et tal foran eller efter en parentes, så kan man gange det ind.

Det gør man ved at gange tallet ind på hvert led inden i parentesen. Det er her, det er vigtigt at kunne skelne mellem led og faktorer.

$$
3(8 + 2 - 4) = ?
$$

Hvis vi skal udregne dette stykke, så skal vi altså gange 3-tallet på såvel 8 som 2 og -4

$$
3(8+2-4) = 3 \cdot 8 + 3 \cdot 2 - 3 \cdot 4 = 24 + 6 - 12 = 18
$$

Når der kun er tal, gør det ikke den store forskel om man ganger ind i parentesen eller regner den ud først. Men så snart, der er bogstaver med i spillet, så bliver det pludselig vigtigt.

$$
5\cdot(2\cdot a+4)
$$

Der står tre tal/bogstaver i parentesen, men der er kun to led. 2·a er nemlig et led for sig. Derfor bliver stykket

$$
5 \cdot (2 \cdot a + 4) = 5 \cdot 2 \cdot a + 5 \cdot 4 = 10a + 20
$$

Det kunne også være et negativt tal, vi skulle gange ind i parentesen

$$
-2(5-3+x)
$$

Så er det -2 vi ganger ind på hvert led. Der er tre led i parentesen 5, -3 og x. Resultatet bliver altså

$$
-2(5-3+x) = -2 \cdot 5 - 2 \cdot (-3) - 2 \cdot x = -10 + 6 - 2x
$$
  
= -4 - 2x

Her huskede vi på, at hvis man ganger to negative tal med hinanden, så bliver resultatet positivt.

#### Minusparenteser og plusparenteser

Hvis man har en parentes med et plustegn foran, og man ønsker at ophæve den, så kan man bare gøre det uden videre.

$$
+(5-2+8) = 5-2+8
$$
  

$$
28 + (2x - 3) = 28 + 2x - 3
$$
  

$$
5+3-20x + (2-5) = 5+3-20x + 2-5.
$$

Hvis der imidlertid står et minustegn foran parentesen, så skal alle fortegn indeni parentesen byttes om (plus bliver til minus, og minus til plus), når vi ophæver parentesen.

$$
-(2+5-3) = -2 - 5 + 3
$$

$$
-(-2+8x) = 2 - 8x
$$

#### Se mere på [webmatematik.dk](https://www.webmatematik.dk/)

$$
33 - (4 - 8 + y) = 33 - 4 + 8 - y
$$

Bemærk, at hvis der ikke står noget fortegn foran det første tal i parentesen, så er der et skjult plustegn. For lettere at forstå reglen kunne man have skrevet

$$
-(+2+5-3) = -2 - 5 + 3
$$

$$
-(-2+8x) = 2 - 8x
$$

$$
33 - (+4 - 8 + y) = 33 - 4 + 8 - y
$$

Men normalt skriver man ikke plus foran det første led. (Man går ud fra, det er positivt med mindre andet er angivet).

Man kan tænke minusparenteser som, at man ganger -1 ind i parentesen, og plusparenteer som, at man ganger  $(+)$ 1 ind i parentesen.

## 7.4 Negative tal

De negative tal er de tal, der er mindre end nul.

På en tallinje er de negative tal placeret til venstre for 0. Der er visse ting, vi må huske på, når vi regner med negative tal. Når vi lægger noget til (adderer,  $+)$ , bevæger vi os til højre på tallinjen, og når vi trækker noget fra (subtraherer, -), bevæger vi os til venstre.

Det er præcis ligesom et termometer. Hvis det er frostvejr og temperaturen falder (det bliver endnu koldere), så øges antallet af negative grader eftersom vi kommer længere ned på skalaen, og hvis temperaturen stiger (det bliver varmere) så øges graderne, og vi får færre negative grader.

Hvis det f.eks. fryser 4 grader, og temperaturen falder med yderligere 3 grader, så får vi

 $-4^{\circ}C - 3^{\circ}C = -7^{\circ}C$ 

og hvis temperaturen i stedet var steget 3 grader, ville vi have fået

 $-4^{\circ}C + 3^{\circ}C = -1^{\circ}C$ 

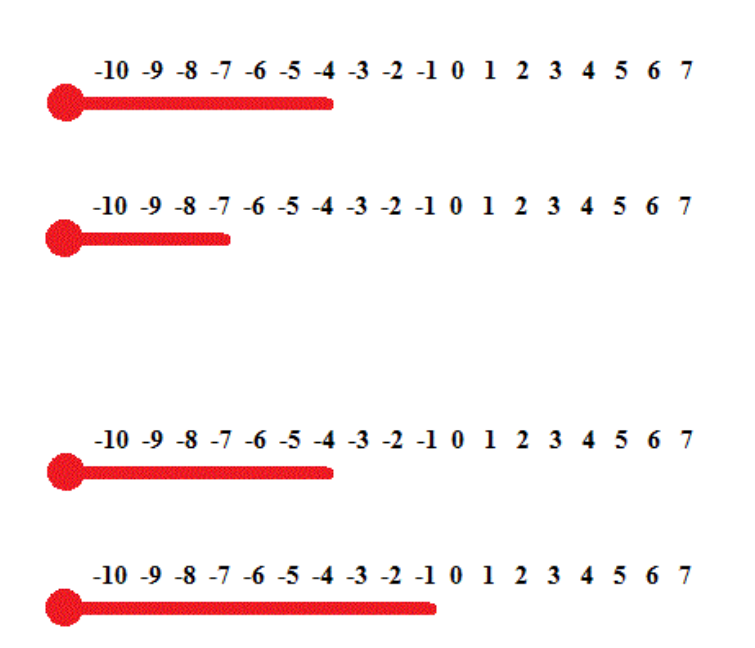

#### Addition og subtraktion

At addere (lægge til, +) to tal er det samme som at se, hvor meget de er tilsammen. Et negativt tal er dog under nul, så det svarer til gæld. Hvis du f.eks. har 10 kr. i din pung, men du skylder 7 kr. væk, så har du kun 3 kr. til dig selv. Matematisk ville vi skrive det således:

$$
10 + (-7) = 10 - 7 = 3
$$

At lægge -7 til er altså det samme som at trække 7 fra.

At subtrahere (trække fra, -) et tal fra et andet er at se hvor stor forskel/differens der er på de to tal. Hvis man passerer nul bliver afstanden selvfølgelig større. Hvis et fly befinder sig i 150 meters højde, og flyver over en sø, der er 50 meter dyb, så er afstanden fra flyet til søbunden 200 meter. Matematisk ser det således ud.

$$
150 - (-50) = 150 + 50 = 200
$$

At trække -50 fra er altså det samme som at lægge 50 til.

Når vi ophæver parentesen skal vi altså skifte fortegn, hvis der står et minus foran, og lade fortegnene være, hvis der står et plus foran (se afsnittet om negative parenteser)

Generelt kan vi skrive det således:

```
a + (-b) = a - ba - (-b) = a + ba - (b + c) = a - b - c
```
## Multiplikation og division

Når vi ganger og dividerer, må vi også tage hensyn til fortegn.

Hvis du har lånt 5 kr. af hver af dine 3 venner, hvor mange penge skylder du så væk? 15 kr.

$$
(-5) \cdot 3 = -15
$$

Hvis man ganger et positivt og et negativt tal bliver resultatet altså negativt.

$$
(-a) \cdot b = -ab
$$

Men hvad så, hvis vi skal gange to negative tal?

Lad os starte med et eksempel. Forestil dig, du er på en effektiv slankekur, hvor du taber dig 4 kg om måneden (-4 kg/md). Efter noget tid tænker du tilbage og spørger, hvor meget mere du vejede for 3 måneder siden (-3md)? Svaret er selvfølgelig, at du vejede 12 kg mere 3 måneder forinden. Dette kan vi skrive matematisk på denne måde:

$$
(-4)\frac{kg}{md} \cdot (-3) \text{ md.} = 12 \text{ kg}
$$

Når vi ganger to negative tal, får vi altså noget positivt ud af det.

Mere generelt kan vi skrive det således:

$$
(-a) \cdot (-b) = ab
$$

#### HUSKEREGEL

Hvis man ganger mange tal sammen er en god huskeregel, at hvis der er et lige (0, 2, 4, 6, . . .) antal negative tal, så bliver svaret positivt, og hvis der er et ulige  $(1, 3, 5, 7, ...)$  antal negative tal, så bliver svaret negativt.

Nu ser vi lidt nærmere på division. En måde at tjekke efter, om man har divideret rigtigt, er, at gange nævneren med kvotienten og se om man får tælleren. Eksempelvis

$$
\frac{12}{3} = 4 \quad \text{fordi} \quad 3 \cdot 4 = 12
$$

Hvad vil der så ske, hvis vi dividerer 2 negative tal?

$$
\frac{-12}{-3} = ?
$$

Vi skal gange  $(-3)$  med 4 for at få  $(-12)$ , så svaret er 4

$$
\frac{-12}{-3} = 4 \quad \text{fordi} \quad (-3) \cdot 4 = (-12)
$$

Generelt kan vi skrive

$$
\frac{-a}{-b}=c
$$

Hvordan ser divisionen ud, hvis vi har et positivt og et negativt tal?

$$
\frac{-12}{3} = ?
$$

Vi skal gange 3 med  $(-4)$  for at få  $(-12)$ . Derfor er svaret  $(-4)$ 

$$
\frac{-12}{3} = -4 \quad \text{fordi} \quad 3 \cdot (-4) = (-12)
$$

Og det samme resultat ville vi få, hvis nævneren var negativ.

$$
\frac{12}{-3} = -4 \quad \text{fordi} \quad (-3) \cdot (-4) = 12
$$

Generelt kan vi skrive

$$
\frac{-a}{b} = -c
$$

$$
\frac{a}{-b} = -c
$$

**Oversigt** 

 $a + (-b) = a - b$  $a - (-b) = a + b$  $a - (b + c) = a - b - c$  $(-a) \cdot b = -ab$  $(-a) \cdot (-b) = ab$  $-a$  $\frac{a}{-b} = c$  $-a$  $\frac{a}{b} = -c$ a  $\frac{a}{-b} = -c$ 

#### 7.5 Reduktion

Ved at bruge de regler, vi har gennemgået i de forrige afsnit, kan man reducere en masse udtryk. Det er derfor en fordel at læse dem igennem først, hvis du har svært ved reduktion.

Et typisk reduktionsstykke kunne være

$$
3 + (8 - 2x) - (x + 3y) + 4y - 5
$$

Først ophæver vi de to parenteser. Den første er en plusparentes, så der sker ikke noget ved at ophæve den. Den anden er en minusparentes (se evt. afsnit om parenteser), så der skal alle fortegnene skiftes.

$$
3 + (8 - 2x) - (x + 3y) + 4y - 5 = 3 + 8 - 2x - x - 3y + 4y - 5
$$

Nu sorterer vi leddene, så de rene tal står for sig, leddene med x står for sig og leddene med y står for sig. Det må vi gøre, fordi leddenes orden er ligegyldig.

$$
3+8-2x-x-3y+4y-5=3+8-5-2x-x-3y+4y
$$

Nu skal vi bare lægge de forskellige ting sammen. Det kan være godt at tegne en tallinje, hvor man bevæger sig til venstre ved minus og til højre ved plus.

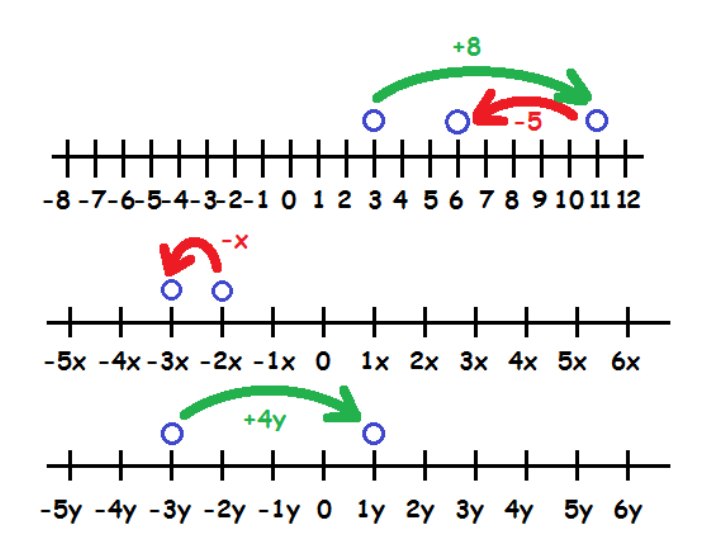

Altså får vi $\mathrm{alt}$ i $\mathrm{alt}$ 

$$
3 + 8 - 5 - 2x - x - 3y + 4y = 6 - 3x + y
$$

Lad os prøve at reducere endnu et stykke

$$
a + 4(a + 2b) - 3b(2 + a)
$$

Vi starter med at gange ind i parenteserne. Vi ganger 4 ind på hvert led i den første parentes

$$
a + 4(a + 2b) - 3b(2 + a) = a + 4a + 8b - 3b(2 + a)
$$

Bagefter ganger vi 3b ind i den anden parentes

$$
a + 4a + 8b - 3b(2 + a) = a + 4a + 8b - (6b + 3ab)
$$

Nu ophæver vi minusparentesen og skifter dermed fortegn på alle led i parentesen.

 $a + 4a + 8b - (6b + 3ab) = a + 4a + 8b - 6b - 3ab$ 

Nu bytter vi om på leddene, så vi har tallene for sig (der er ingen), leddene med  $\alpha$  for sig, leddene med b for sig og leddene med ab for sig.

Leddene står faktisk allerede i denne orden. Tilbage er der kun at lægge leddene sammen.

 $a + 4a + 8b - 6b - 3ab = 5a + 2b - 3ab$ 

Vi slutter afsnittet af med et sidste reduktionsstykke.

$$
a(a+3b) - 5ab + 3(4+a) + 4b - 5a + 2a^2
$$

Vi starter med at gange ind i den første parentes. Vi husker, at  $a \cdot a = a^2$ .

$$
a(a+3b) - 5ab + 3(4+a) + 4b - 5a + 2a^2
$$

bliver til

$$
a^2 + 3ab - 5ab + 3(4 + a) + 4b - 5a + 2a^2.
$$

 ${\rm Se}$ mere på [webmatematik.dk](https://www.webmatematik.dk/)

Derpå ganger vi ind i den anden parentes.

$$
a^2 + 3ab - 5ab + 3(4 + a) + 4b - 5a + 2a^2
$$

bliver til

Matematik

$$
a^2 + 3ab - 5ab + 12 + 3a + 4b - 5a + 2a^2.
$$

Nu samler vi de forskellige typer led for sig. Tallene for sig, leddene med  $\alpha$  for sig, leddene med  $\delta$ for sig, leddene med a for sig, og leddene med ab for sig.

OBS: Man kan ikke samle leddene med  $a$  og leddene med  $a^2$ ! Det ville svare til at lægge cm (der er et længdemål) sammen med  $\text{cm}^2$  (der er et flademål).

$$
12 + 3a - 5a + 4b + a^2 + 2a^2 + 3ab - 5ab
$$

Nu lægger vi de enkelte størrelser sammen

$$
12 + 3a - 5a + 4b + a^2 + 2a^2 + 3ab - 5ab = 12 - 2a + 4b + 3a^2 - 2ab
$$

Igen kan det være en god idé at tegne (eller i hvert fald forestille sig) en tallinje, hvor man bevæger sig til højre eller venstre alt efter, om man lægger til eller trækker fra.

#### 7.6 Kvadratrod

At finde kvadratroden af et positivt tal a, svarer til at finde det tal, der ganget med sig giver det oprindelige tal a.

Hvis f.eks.  $a = 9$ , skal vi finde kvadratroden af 9, altså det positive tal, der ganget med sig selv giver 9. I dette tilfælde er det hurtigt at se, at dette tal må være 3.

$$
\sqrt{9} = 3 \quad \text{fordi} \quad 3 \cdot 3 = 9
$$

Vi ser, at der også findes et andet tal, der ganget med sig selv giver 9, nemlig -3:

$$
(-3) \cdot (-3) = 9
$$

fordi produktet af to negative tal er positivt. Når vi tager kvadratroden af et tal, får vi dog altid det positive tal, da dette er definitionen af en kvadratrod. Derfor gælder altså:

$$
\sqrt{9} = 3, \qquad \sqrt{9} \neq -3
$$

Man kan kun tage kvadratroden af positive tal, da vi ikke kan finde et tal, der ganget med sig selv giver et negativt tal. Både et positivt og et negativt tal vil ganget med sig selv give et positivt tal.

Der er nogle tal, der er lette at finde kvadratroden af. F.eks. er

$$
\sqrt{25} = 5 \quad \text{fordi} \quad 5 \cdot 5 = 25
$$

De tal, der har et helt tal som kvadratrod kaldes kvadrattallene. Det er godt at kende dem, når man skal finde kvadratroden af tal, der ikke opfører sig lige så pænt.

$$
1^2 = 1
$$

```
2^2 = 4
```
 $3^2 = 9$  $4^2 = 16$  $5^2 = 25$  $6^2 = 36$  $7^2 = 49$  $8^2 = 64$  $9^2 = 81$  $10^2 = 100$  $11^2 = 121$  $12^2 = 144$  $13^2 = 169$ 

Hvis vi nu skal finde kvadratroden af 45, så ved vi, at vi skal lede et sted mellem 6 og 7. Vi kan også allerede se, at 45 er væsentligt tættere på 49 end på 36, så vi ender nok med et tal tættere på 7 end på 6.

Så kan vi prøve os frem. F.eks. kan vores første gæt være 6,5

$$
6, 5^2 = 42, 25
$$

Det var for lavt. Så ved vi, at tallet skal ligge mellem 6,5 og 7. Vi prøver med nogle tal midt imellem

$$
6, 7^2 = 44, 89
$$
  
 $6, 8^2 = 46, 24$ 

Nu ved vi altså, at kvadratroden af 45 ligger et sted mellem 6,7 og 6,8. Så kunne vi prøve med 6,75 og på den måde blive ved at indsnævre, til vi var så tæt på, vi ville. Vi ville nok stoppe ved 6,708.

$$
\sqrt{45} \approx 6,708
$$
 fordi 6,708<sup>2</sup> = 44,997264  $\approx 45$ 

#### 7.7 Kubikrod og andre rødder

Når man finder kvadratroden af et tal, så finder man et tal, der ganget med sig selv giver det oprindelige tal.

Når vi finder kubikroden, finder vi et tal, der ganget med sig selv tre gange giver det oprindelige tal.

Kubikroden skrives som et rodtegn med et lille tretal oppe i hakket.

√3 8

F.eks. er  $2 \cdot 2 \cdot 2 = 8$ , dvs.:

 $\sqrt[3]{8} = 2$  fordi  $2 \cdot 2 \cdot 2 = 8$ 

og

$$
\sqrt[3]{64} = 4 \quad \text{fordi} \quad 4 \cdot 4 \cdot 4 = 64
$$

#### Negative tal

Man kan ikke tage kvadratroden af et negativt tal, fordi når man ganger et tal med sig selv (sætter det i anden potens), så får man altid noget positivt.

Imidlertid kan man sagtens tage kubikroden af et negativt tal. Når man ganger et tal med sig selv 3 gange kan det nemlig sagtens blive negativt.

$$
\sqrt[3]{-1} = -1 \quad \text{fordi} \quad (-1) \cdot (-1) \cdot (-1) = -1
$$
  

$$
\sqrt[3]{-125} = -5 \quad \text{fordi} \quad (-5) \cdot (-5) \cdot (-5) = -125
$$

#### Andre rødder

Man kan også sagtens forestille sig at tage den fjerde rod af noget.

$$
\sqrt[4]{81} = 3
$$
 fordi  $3 \cdot 3 \cdot 3 \cdot 3 = 81$ 

Og sådan kan man blive ved. At finde den femte rod af et tal,  $a$  svarer til at finde et tal,  $t$ , der ganget med sig selv fire gange giver tallet, a osv.:  $t \cdot t \cdot t \cdot t = a$ 

#### 7.8 Potenser

Matematikere er generelt dovne. De gider ikke skrive alting eksplicit, så de finder på en slags forkortelser. I stedet for at skrive

$$
3+3+3+3+3
$$

så skriver de

5 · 3

Gange er altså en kort måde at skrive på, at man plusser et tal med sig selv.

På samme måde er potenser en kort måde at skrive på, at man ganger et tal med sig selv mange gange

$$
3 \cdot 3 \cdot 3 \cdot 3 \cdot 3
$$

kan man skrive som

Matematik *center* 

3 5

Det betyder altså "3 ganget med sig selv 5 gange".

Man læser det som "3 opløftet i femte potens" eller bare "3 i femte".

Tallet der står forneden (det man ganger med sig selv) kaldes grundtallet, og tallet der er hævet (det antal gange man ganger grundtallet med sig selv) kaldes eksponenten.

 $\operatorname{grundtal}^{\operatorname{eksponent}}$ 

## Regneregler for potenser

Der er nogle smarte regler for, hvordan man kan gange og dividere potenser med det samme grundtal.

#### Gange med potenser

F.eks. er

$$
5^2 \cdot 5^6 = \underbrace{5 \cdot 5}_{5^2} \cdot \underbrace{5 \cdot 5 \cdot 5 \cdot 5 \cdot 5}_{5^6} \cdot \underbrace{5}{5^8} = 5^8
$$

Vi ser, at vi egentlig bare har lagt eksponenterne (de hævede tal) sammen. Den regel gælder generelt.

$$
37 \cdot 35 = 37+5 = 312
$$

$$
42 \cdot 43 = 42+3 = 45
$$

$$
28 \cdot 219 = 28+19 = 227
$$

Med symboler siger reglen

$$
a^b \cdot a^c = a^{b+c}
$$

#### Division med potenser

Hvad nu, hvis man ville dividere i stedet for at gange?

$$
\frac{5^8}{5^6} = \frac{5 \cdot 5 \cdot 5 \cdot 5 \cdot 5 \cdot 5 \cdot 5}{5 \cdot 5 \cdot 5 \cdot 5 \cdot 5 \cdot 5} = \frac{5 \cdot 5 \cdot 5 \cdot 5 \cdot 5 \cdot 5 \cdot 5}{5 \cdot 5 \cdot 5 \cdot 5 \cdot 5 \cdot 5 \cdot 5} = 5 \cdot 5 = 5^2
$$

Altså har vi bare trukket eksponenterne fra hinanden. Reglen gælder generelt.

$$
8^5 \t : 8^3 = 8^{5-3} = 8^2
$$

#### Se mere på [webmatematik.dk](https://www.webmatematik.dk/)

$$
2^{18} : 2^{15} = 2^{18-15} = 2^3
$$

$$
7^6 : 7^1 = 7^{6-1} = 7^5
$$

Med symboler er reglen

$$
a^b : a^c = a^{b-c}
$$

#### Eksponent 0?

Hvad gør man, hvis eksponenten er 0? Man kan jo ikke gange et tal med sig selv nul gange. Men, ser du, hvis eksponenten er 0, så er potensen lig med 1! Det virker måske underligt, men det skyldes faktisk reglen for division med potenser. Den giver os

$$
1 = 5^8 : 5^8 = 5^{8-8} = 5^0
$$

 $Så 1$  er det samme som  $5^0$ .

Vi kunne have sat hvilke som helt andre tal ind i stedet for 5 og 8 i regnestykket. F.eks.

$$
1 = 2^7 : 2^7 = 2^{7-7} = 2^0
$$

Og sådan kan vi generelt nå frem til reglen

 $a^0=1$ 

## Negativ eksponent

Nu hvor vi ved, hvad en potens med eksponent 0 betyder, så kan vi også forstå de negative eksponenter.

Ved at regne baglæns, får vi:

$$
5^{-8} = 5^{0-8} = 5^0 : 5^8 = \frac{1}{5^8}
$$

Eller generelt

$$
a^{-b} = 1 : a^b
$$

Oversigt

$$
a^{b} \cdot a^{c} = a^{b+c}
$$

$$
a^{b} : a^{c} = a^{b-c}
$$

$$
a^{0} = 1
$$

$$
a^{-b} = 1 : a^{b}
$$

#### 7.9 10er-potenser

10er-potenser er en smart måde at skrive enormt store tal (som f.eks. Jordens masse) og enormt små tal (f.eks. vægten af et brint-atom) på en overskuelig måde. Disse tal er ikke lette at håndtere, hvis man er nødt til at skrive alle nullerne.

Hvis vi bruger potenser med 10 som grundtal, så ser vi at

$$
101 = 10
$$

$$
102 = 10 \cdot 10 = 100
$$

$$
103 = 10 \cdot 10 \cdot 10 = 1000
$$

Eksponenten svarer altså til antallet af nuller efter 1-tallet.

Denne sammenhæng kan vi bruge til at skrive store tal på en kort måde:

$$
4000 = 4 \cdot 1000 = 4 \cdot 10^3
$$

Man kalder ovenstående for at skrive 4000 med videnskabelig notation.

Definitionen på et tal skrevet med videnskabelig notation er

 $a \cdot 10^b$ 

hvor a er et tal mellem 0 og 10, og hvor b er et heltal. Grunden til, at vi forlanger, at a ligger mellem 0 og 10 er, at hvis det er større, så kan vi forkorte tallet endnu mere ved at lade b vokse.

F.eks. kan man skrive 28000 om således:

$$
28.000 = 28 \cdot 1000 = 28 \cdot 10^3
$$

men det er ikke rigtig videnskabelige notation, da 28 er større end 10.

Derfor kan man i stedet omskrive således.

$$
28.000 = 2, 8 \cdot 10000 = 2, 8 \cdot 10^4
$$

Lad os nu omskrive Jordens vægt

$$
6.000.000.000.000.000.000.000.000 \text{ kg} = 6 \cdot 10^{24} \text{ kg}
$$

#### Meget små tal

Lad os nu se, hvordan vi kan regne på meget små decimaltal. Vi husker på potensregnereglen (se evt. afsnittet om potenser) at

$$
\frac{1}{a^b} = a^{-b}
$$

Nu har vi, at

$$
0, 1 = \frac{1}{10} = \frac{1}{10^1} = 10^{-1}
$$

$$
0, 01 = \frac{1}{100} = \frac{1}{10^2} = 10^{-2}
$$

Se mere på [webmatematik.dk](https://www.webmatematik.dk/)

$$
0,001 = \frac{1}{1000} = \frac{1}{10^3} = 10^{-3}
$$

Størrelsen på den negative potens svarer altså til, hvor mange decimaler der er.

Denne sammenhæng kan også udnyttes.

$$
0,005 = 5 \cdot 0,001 = 5 \cdot 10^{-3}
$$

Hvis vi vil skrive vægten af et brint-atom kan det gøres således

0, 0000000000000000000000000017 | {z } 28 decimaler kg = 1, 7 · 10−<sup>27</sup> kg

Læg mærke til, at selvom der var 28 decimaler, så bliver tierpotensens eksponent kun -27, fordi vi lader en decimal blive ved med at være decimal (7-tallet).

Nogle lommeregnere og computerprogrammer bruger E (eller EE) i stedet for 10 til at beskrive videnskabelig notation. I de tilfælde skriver man bare eksponenten efter E'et i stedet for at skrive den hævet. Eks.:

$$
6 \cdot 10^{24} = 6E24
$$

# 8 Valutaomregning

Valuta og valutaomregning er vigtigt at have styr på når man skal ud at rejse. Det gør dig i stand til at vurdere om noget er billigere eller dyrere for dig at købe i udlandet i forhold til herhjemme.

I dette afsnit kan du lære om, hvordan du:

- beregner hvor meget af en udenlandsk valuta du kan få for  $x$  antal danske kr.,
- omregner fra en udenlandsk valuta til en anden,
- beregner kursen din bank benytter når du betaler med kort i udlandet,
- beregner hvor meget en valutas kurs er steget eller faldet i procent.

## 8.1 Valutaomregning

I dette afsnit ser vi på hvordan man

- omregner fra en valuta til en anden i både ind- og udland,
- beregner bankens kurs ved betaling med kort, og
- beregner den procentvise forskel i valutakursen.

Formlerne for disse beregninger ses i følgende tabel.

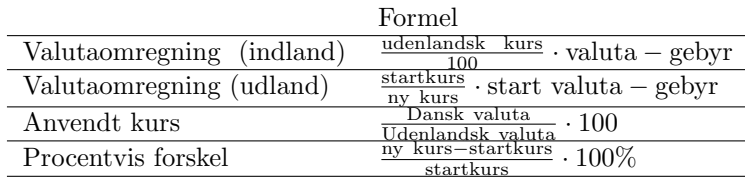

Se mere på [webmatematik.dk](https://www.webmatematik.dk/)
Vi tager udgangspunkt i et eksempel hvor du skal ud at rejse. Du forbereder en rundrejse hvor du har behov for 450 Euro (€), 250 US dollars (\$) samt 10.000 japanske yen (¥). Det første du ønsker at finde ud af er hvor mange danske kr. dette koster. Den dag du skal veksle er kursen på Euro 750, kursen på US dollars er 500 og kursen på Yen er 5. Rigtig ofte angives en kurs i hvor mange danske kr. du skal betale for at få 100 af den valuta du skal bruge. Dermed skal kurserne ovenfor forståes som at du for 750 kr. kan få 100  $\mathcal{C}$  (eller at vi betaler 750 kr. per 100  $\mathcal{C}$ ), for 500 kr. kan du få 100 \$ og for 5 kr. får du 100 ¥ (det er også derfor vi deler med 100 i formlerne ovenfor). Vi benytter nu formlen for valutaomregning hjemme (i indlandet) og finder at det koster dig

$$
\frac{750}{100} \cdot 450 + \frac{500}{100} \cdot 250 + \frac{5}{100} \cdot 10.000 = 5.125 \text{ DKK}
$$

at veksle til turen.

Da du ankommer til USA informeres du om at din rejse videre til Japan og Europa er aflyst og du vil derfor veksle dine Euro og Yen til US dollars. Dette tager banken dog et gebyr på 25 USD for. Den dag du ønsker at veksle er kursen på hhv. Euro og Yen 140 og 0,95. Vi benytter nu formlen for valutaomregning i udlandet og finder at du ved at veksle dine Euro og Yen får yderligere

$$
450 \cdot \frac{140}{100} + 10.000 \cdot \frac{0.95}{100} - 25 = 700
$$
 USD.

Efter at du har vekslet dine penge i banken beslutter du dig for at finde den lokale deli som er blevet en turistmagnet. Efter at have spist frokost her betaler du med dit kreditkort. En frokost til 40 USD viser sig at blive trukket som 240 DKK og du ønsker nu at finde ud af hvilken kurs din bank benyttede. Dette beregner vi ved at benytte formlen for anvendt kurs og finder at bankens kurs denne dag var

$$
\frac{240}{40} \cdot 100 = 600.
$$

Denne kurs adskiller sig markant fra den du benyttede inden du rejste afsted og du beslutter dig derfor for at beregne den procentvise forskel da du kommer hjem til hotellet. Du finder at

• den procentvise forskel mellem banken i USA og Danmark er

$$
\frac{550,42 - 500}{500} \cdot 100\% = 10\%.
$$

• den procentvise forskel mellem deli'en og Danmark er

$$
\frac{600 - 500}{500} \cdot 100\% = 20\%.
$$

I dette eksempel er det altså 20% dyrere at betale med kreditkort og lade banken veksle end selv at gå ned i banken inden afrejse og veksle.

# 9 Ligninger

En ligning er groft sagt en funktion. Man kan sige, at en ligning er specialtilfælde af en funktion: En funktion beskriver en sammenhæng mellem to størrelser f.eks. hvor meget vi skal betale for løst slik som funktion af vægten. Med en ligning ønsker vi at løse problemer, hvor vi får at vide, at vi ønsker at købe for 50 kr. slik og vi så skal bestemme, hvor mange gram slik, vi kan få for 50 kr.

Hvis vi fortsætter med slik-eksemplet og forestiller os, at vi har 50 kr at købe slik for, og ønsker at købe to forskellige slags slik, som ikke koster det samme, så kan vi opstille en ligning for begge stykker slik, og så løse disse to ligninger, så vi gør mængden af slik, vi kan købe så stor som muligt.

### 9.1 Løsning af ligninger

En ligning er et matematisk udtryk, der indeholder et lighedstegn og en ubekendt (ofte kaldet x).

Når man løser en ligning handler det om at finde en værdi af den ubekendte, der gør, at der står det samme på begge sider af lighedstegnet.

Her er tre eksempler på ligninger

$$
x + 7 = 9
$$

$$
3 + 2x = 17
$$

$$
2x - 3 = 4(x - 5)
$$

### Løsning af ligninger

Nogle ligninger er lette at løse i hovedet. De to øverste ligninger ovenfor volder sikkert ikke store problemer. Det er helt lovligt at gætte på en løsning. Hvis den giver det samme på begge sider af lighedstegnet, når man sætter den ind, er det en løsning, og så er det lige meget, hvordan man kom frem til den.

Det er imidlertid ikke altid lige let at gætte sig frem til løsningen. Nogle ligninger er mere komplicerede. Måske optræder der mange parenteser, og måske er den ubekendte til stede på begge sider af lighedstegnet. Derfor er det godt med nogle metoder til, hvordan man generelt løser ligninger.

Man kan forestille sig et lighedstegn som en vægt. For at der er ligevægt, skal der være det samme på begge vægtskåle - eller på begge sider af lighedstegnet.

Vi må gerne ændre på ligningen, så længe vi sørger for, at ligevægten er bevaret. Dvs. hvis vi får lyst til at lægge 5 til på den ene side af lighedstegnet, så skal vi også sørge for at lægge 5 til på den anden side.

Vi må også trække fra på den ene side, når bare vi sørger for også at trække fra på den anden side.

Det samme gælder for gange og division. Vi må bare ikke gange eller dividere med 0.

Målet med at ændre ligninger er at få den ubekendte til at stå alene på den ene side af lighedstegnet.

#### Eksempel 1

Lad os prøve at løse en ligning.

$$
6x - 2 = 2x
$$

Vores taktik er at få alt, der har med  $x$  at gøre hen på den ene side af lighedstegnet, og alt der bare er tal hen på den anden.

Vi samler x'erne til venstre. Derfor trækker vi  $2x$  fra på begge sider af lighedstegnet (vi fjerner  $2x$ fra hver vægtskål).

$$
6x - 2 - 2x = 2x - 2x
$$

Nu er vores ligning altså blevet lavet om til

$$
4x - 2 = 0
$$

Så er det tid til at få tallene hen på højre side. Det gør vi ved at lægge 2 til på hver side af lighedstegnet

$$
4x - 2 + 2 = 0 + 2
$$

Nu er vores ligning blevet skrevet om til

$$
4x = 2
$$

For at få  $x$  til at stå alene må vi nu dividere med 4 på begge sider

$$
\frac{4x}{4} = \frac{2}{4}
$$

$$
x = \frac{1}{2}
$$

Og så er den ligning løst.

Vi kan prøve at sætte  $x = \frac{1}{2}$  ind i den oprindelige ligning for at sikre os, at vi har regnet rigtigt. Venstresiden giver

$$
6x - 2 = 6 \cdot \frac{1}{2} - 2 = 3 - 2 = 1
$$

Og højresiden giver

$$
2x = 2 \cdot \frac{1}{2} = 1
$$

### Eksempel 2

Lad os prøve med endnu en ligning

$$
x - 4 = -3(x - 6) - (x - 3)
$$

Her er det svært at gætte en løsning til at starte med.

Lad os først gange parenteserne ud, så det er lettere at se, hvad vi har med at gøre. Når vi ganger parenteserne ud, ændrer vi ikke på ligningen. For at blive i vægt-metaforen: Vi hverken tager eller lægger noget på vægtskålene; vi rykker blot rundt på det der allerede er der.

Vi ophæver først minusparentesen, hvorved alle led i den skifter fortegne. x bliver til -x og -3 bliver  $til +3$ .

$$
x - 4 = -3(x - 6) - x + 3
$$

Nu ganger vi -3 ind i den anden parentes. Det giver

$$
x - 4 = -3x + 18 - x + 3
$$

Vær opmærksom på fortegnene!  $-3 \cdot x$  giver  $-3x$ , og  $-3 \cdot (-6)$  giver  $+18$ .

Nu samler vi leddene lidt sammen ved at lægge hhv. tal og x'er sammen på højresiden

 $x - 4 = -4x + 21$ 

Nu samler vi alle x'erne på venstre side. Eftersom der står  $-4x$  på højre side, skal vi lægge  $4x$  til p˚a begge sider for at slippe af med dem.

$$
x - 4 + 4x = -4x + 21 + 4x
$$

$$
5x - 4 = 21
$$

For at samle tallene på højre side, skal vi lægge 4 til på begge sider

$$
5x - 4 + 4 = 21 + 4
$$

 $5x = 25$ 

For at få  $x$  til at stå alene, skal vi dividere med 5 på begge sider af lighedstegnet.

$$
\frac{5x}{5} = \frac{25}{5}
$$

$$
x = \frac{5}{5}
$$

Og så er ligningen løst. Du kan selv prøve at sætte  $x = 5$  i den oprindelige ligning og se, om du får det samme på begge sider af lighedstegnet.

### 9.2 Grafisk løsning

Det er godt at kunne løse ligninger i hånden. Men der findes også andre måder.

Det kræver, at man har lidt styr på lineære funktioner, så læs først afsnittet om dem.

Tricket er, at man lader venstresiden såvel som højresiden være funktioner. Så tegner man deres grafer. Der hvor graferne skærer hinanden, er de to sider lige store. Skæringspunktets x-koordinat er dermed løsning til ligningen.

Lad os prøve at se på et eksempel.

Ligningen, vi prøver at løse er

$$
2x - 6 = x - 2
$$

Vi kalder venstresiden for en funktion  $V(x)$  og højresiden for en funktion  $H(x)$ . Vi indtegner de to funktioners grafer

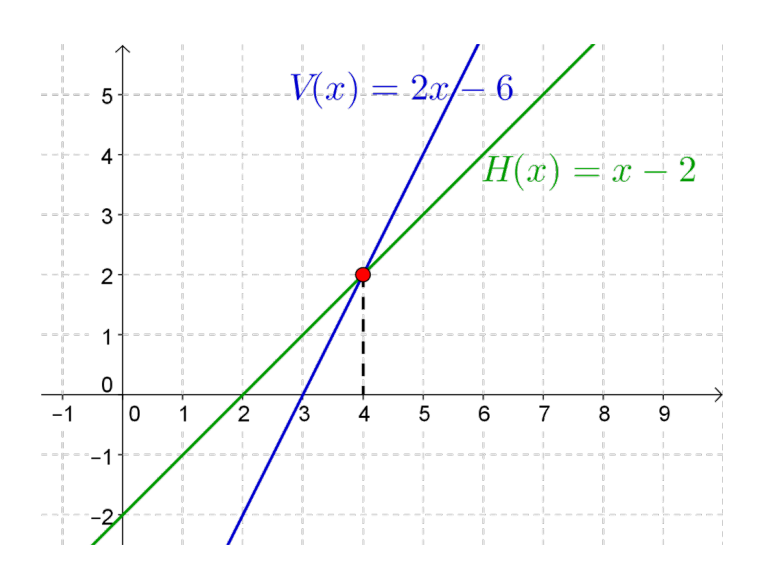

# Og VUPTI, ligningens løsning er  $x = 4$ . Vi prøver med en anden ligning.

$$
2(x-4)=3
$$

Selvom der kun er  $x$ 'er på den ene side, kan ligningen stadig løses grafisk. Højresiden bliver bare den konstante funktion, der er 3 over det hele.

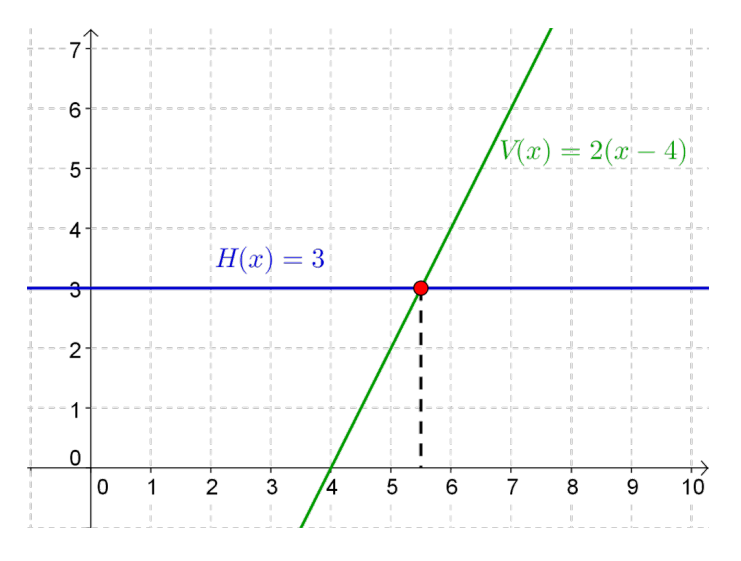

Ligningens løsning er  $x = 5, 5$ .

## 9.3 To ligninger med to ubekendte

Nogle gange er der ikke kun én ubekendt men hele to. Hvis man kun har én ligning, kan man ikke nå frem til, hvad de to ubekendte er. Det kræver, at man har to ligninger, før man kan nå frem til en løsning.

Løsningen er et talpar, der sikrer, at der står det samme på begge sider af lighedstegnet i hver af de to udtryk.

Strategien er at isolere den ene ubekendte i den ene ligning og så sætte udtrykket for den ind i den anden ligning.

Lad os se på et eksempel. Vores ligninger er

Matematik <u>renter</u>

$$
3y = 6x - 3
$$

$$
2x = 7 - y
$$

Man må selv om hvilken ubekendt man prøver at isolere i hvilken ligning. Vi starter med at isolere y i den første ligning. y står næsten alene. Vi skal bare dividere med  $3$ -på begge sider af lighedstegnet.

$$
\frac{3y}{3} = \frac{6x - 3}{3}
$$

Vi husker, at man skal dividere op i hvert led. Derfor får vi

$$
y = 2x - 1
$$

Dette udtryk for  $y$  sætter vi nu ind på  $y$ 's plads i den anden ligning.

$$
2x = 7 - \underbrace{(2x - 1)}_{y}
$$

Nu er der kun én ubekendt i denne ligning, og vi kan derved løse den, som vi plejer.

Først ophæver vi minusparentesen og husker at hvert led skifter fortegn

$$
2x = 7 - 2x + 1
$$

Så samler vi 7+1 til 8 på højresiden, og lægger  $2x$  til på begge sider

$$
2x + 2x = 7 - 2x + 1 + 2x
$$
  

$$
4x = 8
$$

Til sidst dividerer vi med 4 på begge sider for at få  $x$  til at stå alene

$$
\frac{4x}{4} = \frac{8}{4}
$$

$$
x = 2
$$

Nu har vi fundet ud af, hvad  $x$  er. Så mangler vi bare at finde ud af, hvad  $y$  er. Vi fandt heldigvis et udtryk for y undervejs, som vi kan bruge.

$$
y = 2x - 1 = 2 \cdot 2 - 1 = 3
$$

Løsningen på ligningerne er altså

$$
(x,y) = \underline{(2,3)}
$$

Hvis vi sætter disse værdier ind i de oprindelige ligninger, vil den første give 9=9 og den anden vil give 4=4 (prøv selv at sætte dem ind). Dermed er de løsninger.

# 10 Funktioner

Hos en købmand koster det 2 kroner at blande slik. Herudover koster det 7 kr. pr. 100 g slik. Hvor meget koster 400 gram slik? Det er et af de problemer, vi kan løse ved at opstille lineære funktioner.

En funktion er et matematisk redskab til at beskrive en sammenhæng mellem to størrelser. Der findes mange forskellige slags funktioner (lineære, kvadratiske, eksponentielle, potens, logaritmiske, osv.), men vi vil i dette afsnit kun beskæftige os med lineære funktioner.

En funktion tegnes/afbildes/plottes desuden i et koordinatsystem der (i 2 dimensioner) består af en x- og y-akse.

## 10.1 Koordinatsystemet

Et vigtigt matematisk værktøj er koordinatsystemet.

Et koordinatsystem består af to akser, der står vinkelret på hinanden.

Den vandrette akse kaldes x-aksen eller førsteaksen. Den lodrette kaldes y-aksen eller andenaksen.

De to akser skærer hinanden i et punkt, der kaldes origo.

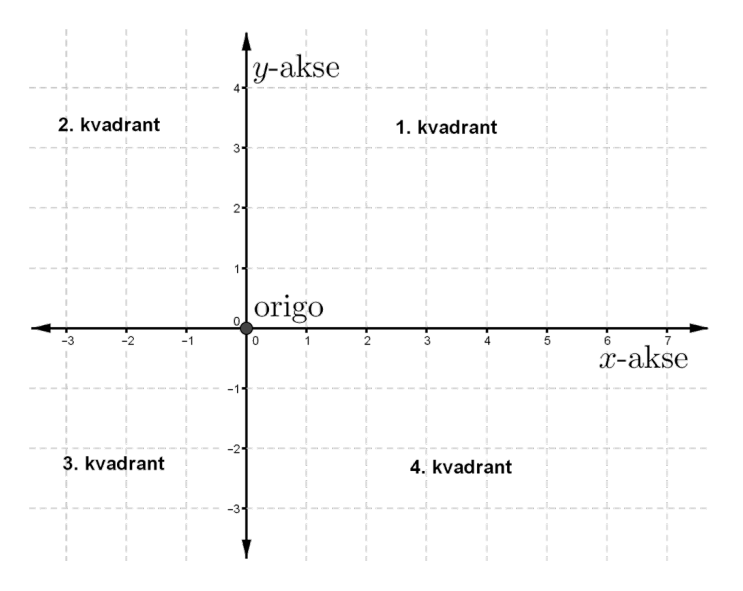

Akserne deler koordinatsystemet ind i fire stykker. Hver af dem kaldes en kvadrant. Kvadranterne er nummereret 1-4 for at skelne mellem dem. 1. kvadrant er oppe til højre, og så nummereres de ellers mod uret.

### Punkter

De to akser fungerer som tallinjer. Begge tallinjer er 0 i origo.

x-aksen er positiv til højre og negativ til venstre for origo.

y-aksen er positiv ovenfor og negativ nedenunder origo.

Hvis man har et punkt i planen, kan man omtale det ved dets koordinater.

Man finder koordinaterne ved at gå lodret og vandret ind på de to akser. På x-aksen aflæses x-koordinatet og på  $y$ -aksen aflæses  $y$ -koordinatet.

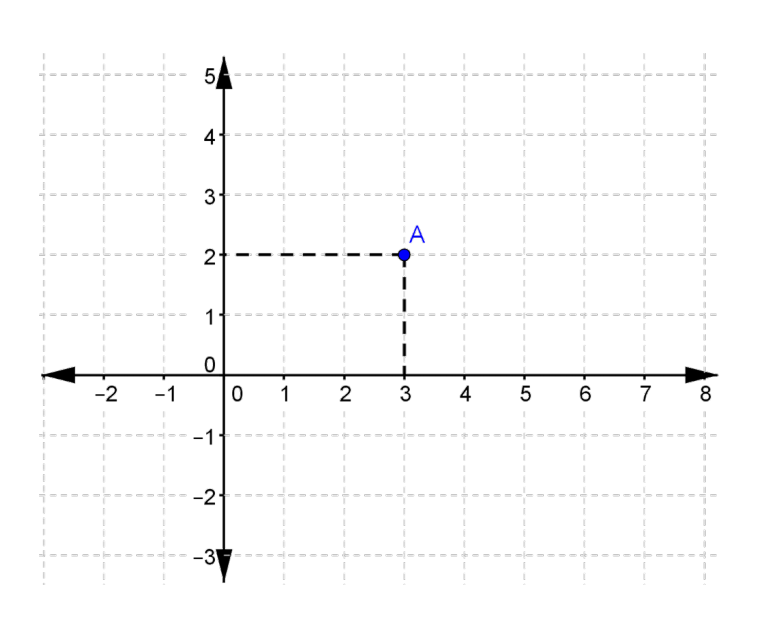

Punktet A har x-koordinat 3 og y-koordinat 2.

Man skriver koordinaterne op i en parentes, hvor man først skriver x-koordinatet, dernæst et komma eller semikolon, og derpå y-koordinatet.

Punktet A har dermed koordinaterne (3,2).

Her er indtegnet nogle punkter med koordinater

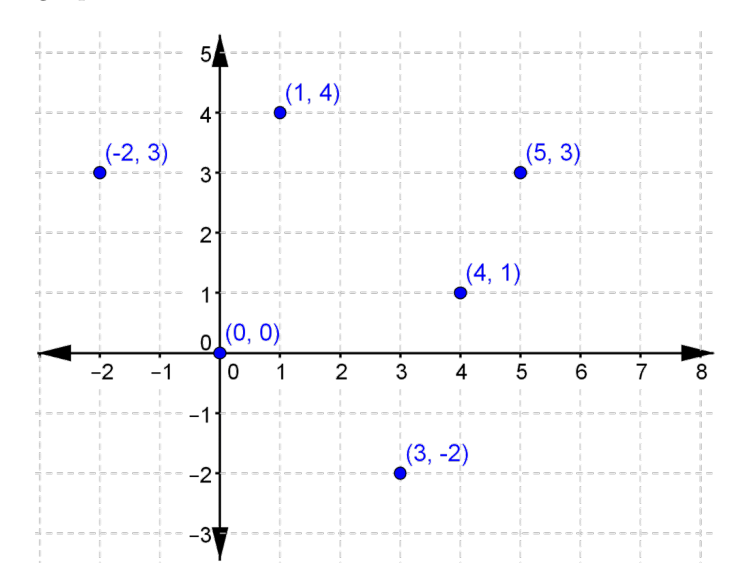

Prøv selv i et koordinatsystem at afsætte punkterne  $(1,1)$ ,  $(3,4)$ ,  $(2,-1)$ ,  $(5,2)$  og  $(-1,-3)$ .

### 10.2 Hvad er en funktion?

En funktion beskriver sammenhængen mellem to ting. Ofte er det nemlig sådan, at når én ting ændres, så ændres en anden også.

Et eksempel kunne være en varm kop te. Når tiden går, bliver teen koldere. Der er altså her tale om en sammenhæng mellem tid og temperatur. Matematisk siger man, at "teens temperatur er en funktion af tiden".

Man kunne også have set på mængden af bobler i en sodavand som funktion af tiden, eller på folks skostørrelse som funktion af deres højde, eller på en bils bremselængde som funktion af dens hastighed.

Funktioner er et værktøj til at hitte styr på den slags sammenhænge.

## Variable

De størrelser, der er en sammenhæng mellem, og som man vil lave en funktion om, kaldes variable. Det gør de, fordi de kan variere (ændre sig).

De to variable, der indgår i en variabelsammenhæng kaldes henholdsvis uafhængig og afhængig.

Den uafhængige variable har vi lov at bestemme over. Den afhængige variable bliver bestemt af funktionen, når vi har valgt den uafhængige.

## Funktionsudtryk

Man kalder tit den uafhængige variable for  $x$ , og den afhængige variable for  $y$ .

En sammenhæng mellem de to variable kunne f.eks. være

 $y = 6 \cdot x$ 

Vi bestemmer selv, hvilke værdier, vi kommer ind på  $x$ 's plads, og så kan vi udregne, hvad  $y$  bliver.

Hvis vi sætter  $x = 1$ , så bliver  $y = 6$ . Hvis vi sætter  $x = 3$ , så bliver  $y = 6 \cdot 3 = 18$ .

Funktionen ovenfor kunne være en model over køb af kartofler til 6 kr./kg., hvor x er antal kilogram og y er prisen.

Man kan sætte værdierne op i et skema, et såkaldt sildeben.

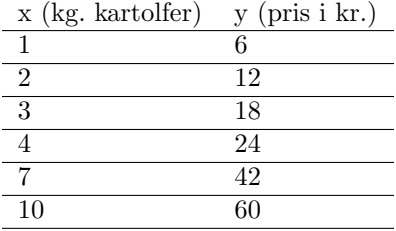

Graf

Man kan også indtegne punkterne i et koordinatsystem.

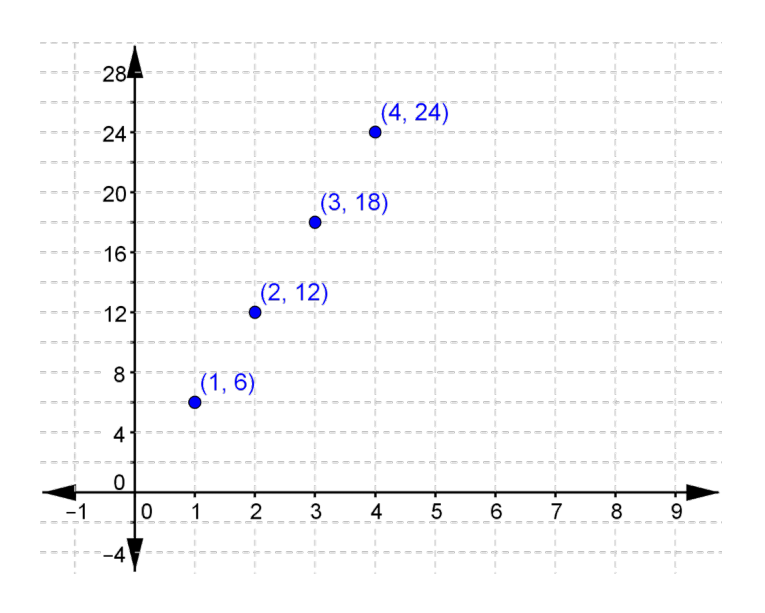

Hvis man prøvede at indsætte en masse forskellige x-værdier (også decimaltal), ville vi til sidst få en kurve frem. Det er den, der kaldes funktionens graf.

Ud fra en bestemt x-værdi kan man gå lodret op til grafen og så gå vandret hen til y-aksen for at aflæse den tilhørende y-værdi.

Hvis man nu vil købe 3 kg kartofler, så går man lodret op fra 3 på x-aksen. Når man rammer grafen er man nået 18 op. Prisen for 3 kg kartofler er altså 18 kr.

### 10.3 Lineær funktion

Mange af de sammenhænge, man støder på, er lineære. Det betyder, at deres graf er en ret linje. De lineære funktioner ser ud på en bestemt måde. Sammenhængen mellem  $x$  og  $y$ er

$$
y = a \cdot x + b
$$

a og b er to konstanter.

a bestemmer noget om hældningen på funktionens graf (hvor stejlt den vokser/aftager)

 $b$  bestemmer noget om, hvor på  $y$ -aksen grafen starter.

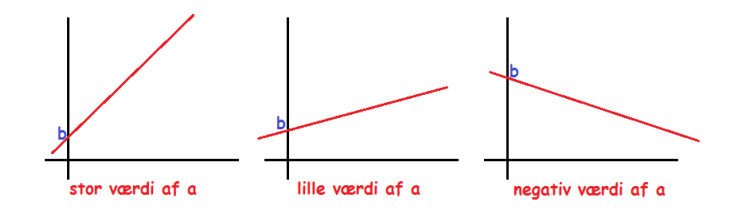

Hvis man har grafen for en lineær funktion, så kan man aflæse værdierne af  $a$  og  $b$ .

Man aflæser a ved at starte et tilfældigt sted på grafen. Så går man 1 hen ad x-aksen. Den ændring, der er på  $y$ -aksen er lig med  $a$ .

b aflæser man der hvor grafen skærer y-aksen.

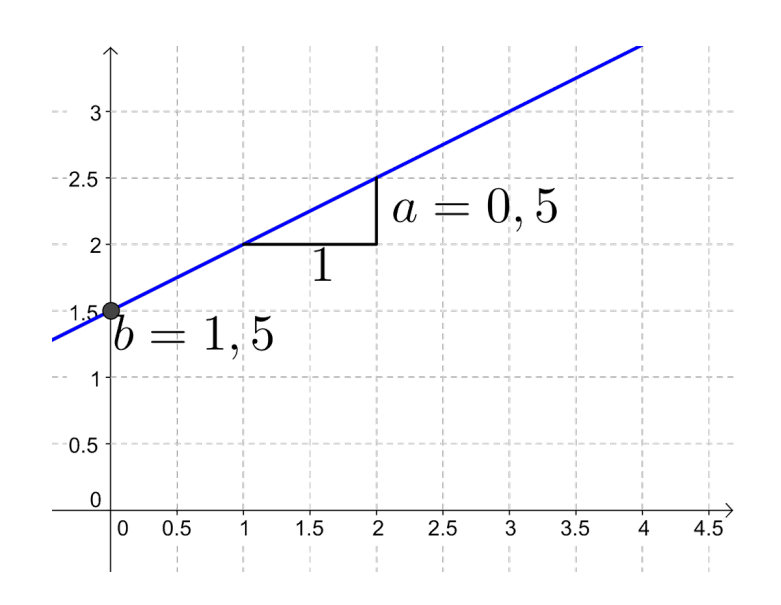

Her kan du se nogle grafer for lineære funktioner med forskellige a-værdier

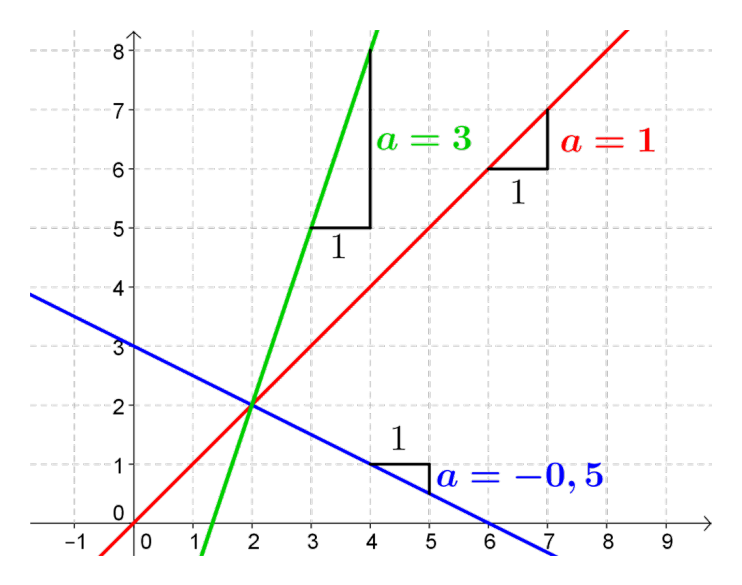

### 10.4 Eksempler på lineære funktioner

### Eksempel 1

Du er i slikbutikken for at blande slik. Prisen er 8 kr. pr. 100 gram.

Vi lader  $x$  betegne vægten af slik, du køber (målt i 100 g).

Vi lader  $y$  betegne prisen, du skal betale (målt i kr.).

Vi kan starte med at lave et sildeben over værdierne ved at se hvad prisen (y) bliver for forskellige mængder slik (x). Vi husker at hvis vi køber 300 g, så er  $x = 3$ , hvis vi køber 200 g er  $x = 2$  osv.

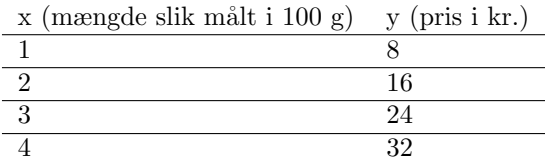

Ud fra sildebenet kan vi tegne grafen

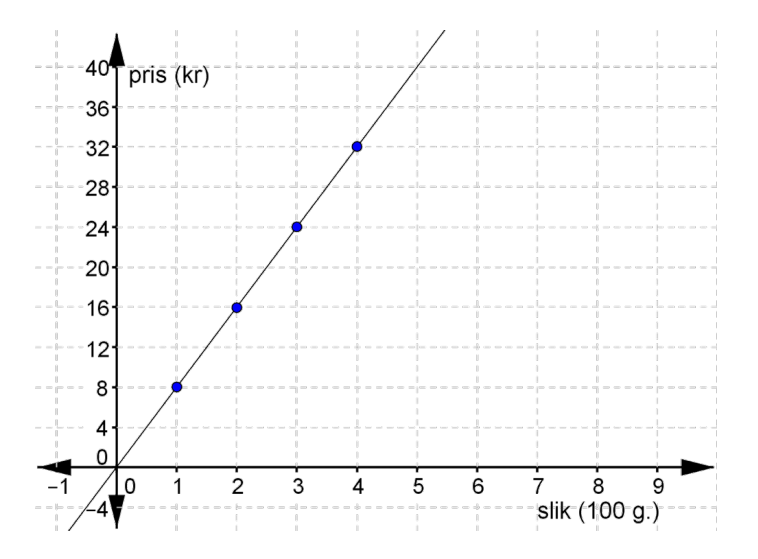

Ud fra grafen kan vi aflæse  $a$  (ved at gå 1 hen ad x-aksen og se, hvor meget grafen stiger). Vi ser, at  $a = 8$ .

Vi ser, at grafen skærer y-aksen i punktet 0, så  $b = 0$ .

En forskrift for grafen er derfor

$$
y = 8 \cdot x + 0,
$$

eller bare

 $y = 8 \cdot x$ .

## Eksempel 2

Du er ude at køre taxa.

Det koster 50 kr. i startgebyr og 16 kr. pr. km.

Vi lader x være antal km. vi kører, og vi lader y være prisen for turen.

Hvis vi kører en km., så er prisen $50{+}16{=}66$ kr.

Hvis vi kører 2 km. er prisen 50+16+16=82 kr.

Vi prøver med nogle flere værdier og laver et sildeben

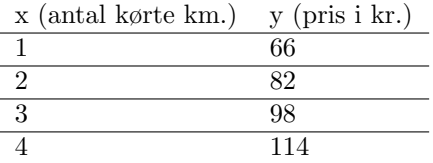

 ${\rm Se}$ mere på [webmatematik.dk](https://www.webmatematik.dk/)

Vi prøver at opkrive en forskrift uden at tegne grafen for funktionen.

Vi kan se, at hver gang vi kører 1 km ekstra, så stiger prisen med 16kr.

Dermed er  $a = 16$ 

Vi kan se, at hvis vi bare satte os inde i taxaen uden at køre, så ville prisen være 50 kr.

Dermed er  $b = 50$ .

Sammenhængen er dermed

$$
y = 16 \cdot x + 50
$$

Grafen ser sådan her ud

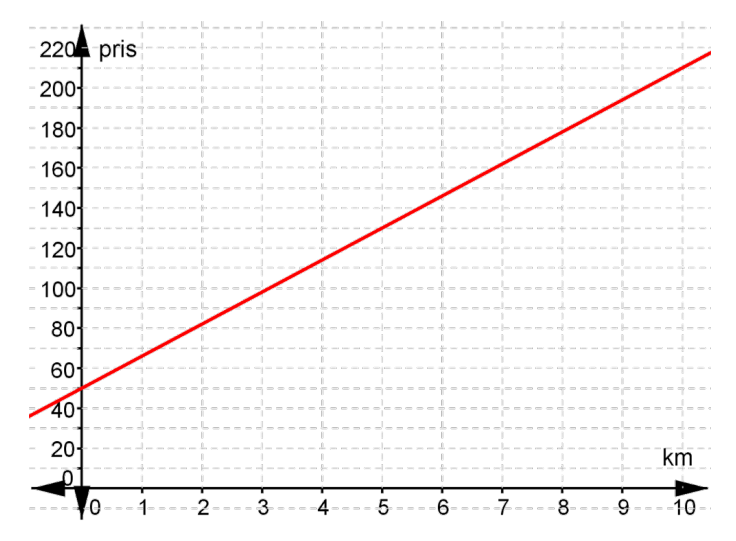

# 11 Statistik og sandsynlighed

I nyheder taler man tit om, at "50% af danskerne synes..."eller "mere end hver trejde dansker har oplevet...". Procenter og brøker gør tallene langt mere overskueligt,end hvis vi f.eks. havde skrevet tallene direkte ("2.500.000 ud af 5.000.000 danskere..."eller "mere end 1.666.666 ud af 5.000.000 danskere...").

Statistik bruges til at give et nemt og overskueligt overblik over et datasæt. F.eks. kan vi igennem en statistisk analyse af et sæt data (f.eks. en klasses karakterer til eksamen) hurtigt få et overblik over hvilken karakter der er givet flest gange, hvad gennemsnitskarakteren er for klassen og hvor stor en procentdel af klassen der har fået de forskellige karakterer.

Sandsynlighedsregning gør os i stand til at vurdere hvad sandsynligheden (chancen hvis udfaldet er positivt, risiko hvis udfaldet er negativt) er for at noget sker. Hvis du f.eks. slår plat eller krone, så kan du sige at chancen for at få krone er 50%. Tilgengæld er det fjollet at snakke om *chancen* for at få kræft da dette næppe er noget man ønsker! Hvis du er i tvivl om hvorvidt udfaldet er positivt eller negativt så kan du altid bare sige "sandsynligheden for..".

### 11.1 Statistik

### Statistik

Statistik kan bruges til at beskrive en talmængde. Hver enkelt tal i en talmængde kaldes en observation. Antallet af observationer i talmængden, kaldes for talmængdens størrelse og bliver ofte skrevet som n.

For eksempel vil vi lave statistik over karaktererne ved en eksamen. Der er 25 elever i klassen og der er givet følgende karakterer.

10 7 10 4 10 4 2 10 7 7 12 7 4 4 4 12 7 10 4 12 2 7 4 7 7

Da der er 25 elever i klassen er størrelsen

 $n = 25$ 

# Hyppighed

Hyppigheden af et tal fortæller hvor mange gange et tal optræder i en række af observationer. I eksemplet med karaktererne kan hyppigheden af hver karakter skrives sådan her

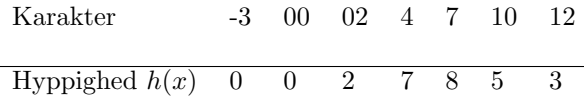

Hyppigheden kan også tegnes med et pindediagram

### Frekvens

Frekvensen fortæller hvor stor en andel hyppigheden af et tal udgør af den samlede mængde.

$$
frekvens = \frac{hyppjghed}{størrelse}
$$

Dette kan også skrives simplere

$$
f(x) = \frac{h(x)}{n}
$$

Vi vil nu beregne frekvensen af hver karakter i eksemplet

For karakteren 02 er frekvensen

$$
f(x) = \frac{h(x)}{n} = \frac{2}{25} = 0,08 = 8\%
$$
  
Karakter  
-3 00 02 4 7 10 12  
Frekvens  $f(x)$  0 0,08 0,28 0,32 0,20 0,12

Summen af alle frekvenserne skal være lig med 1

$$
0,08+0,28+0,32+0,20+0,12=1
$$

### Diagrammer

Der er flere måder af illustrere frekvensen på, her er nogle eksempler.

# Cirkeldiagram

Et cirkel diagram består af en cirkel. Dele af cirklen er farvet eller skraveret alt efter frekvensen.

Her ses et eksempel på et cirkeldiagram over karakterene. Hver farve viser de forskellige karakterer og størrelsen af stykkerne viser frekvensen.

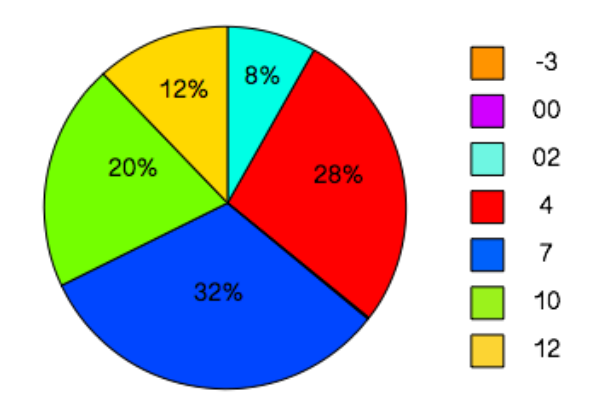

# Kvadratdiagram

Et kvadratdiagram består af et kvadrat der er helt op i mindre kvadrater.

I dette eksempel på et kvadratdiagram er det store kvadrat delt op i 100 mindre kvadrater. Så der er 10 på hver led og et enkelt farvet kvadrat svarer til 1% af alle observationerne.

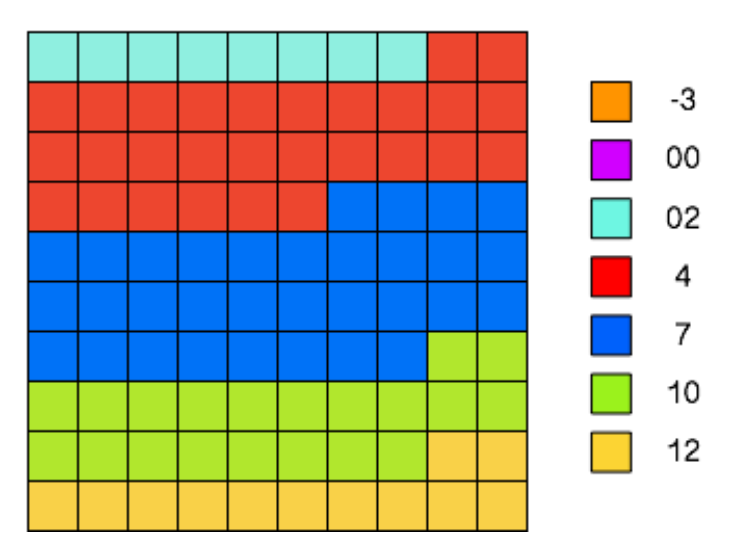

# Stabeldiagram

Et stabeldiagram er meget ligesom et kvadrat diagram bortset fra at alle kvadraterne er stablet oven på hinanden for at danne en enkelt søjle.

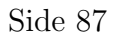

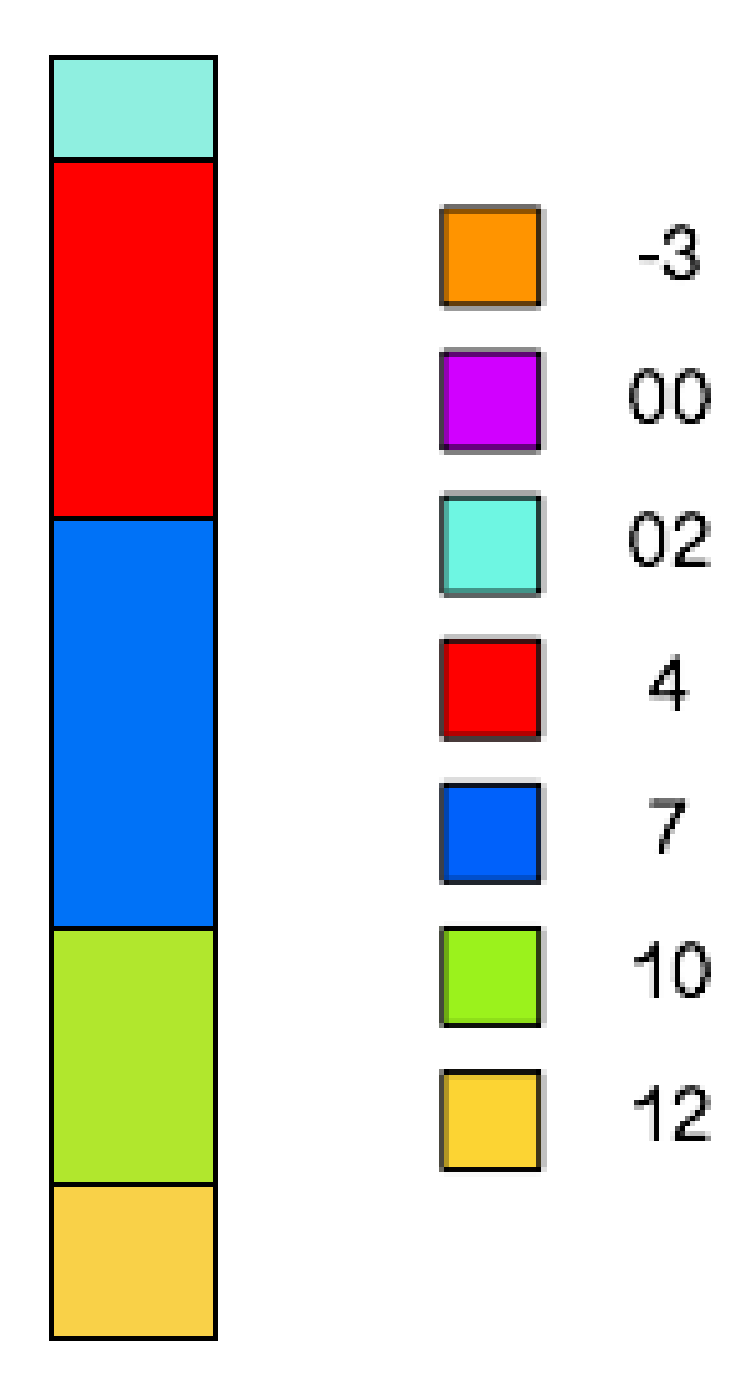

## Typetal

Typetallet er det tal der oftest forekommer i en række af observationer.

I eksemplet med karakterene er det den karakter som flest af eleverne har fået og altså 7.

## Middelværdi

Middelværdien, eller gennemsnittet, af en række tal, beregnes ved at lægge alle tallene sammen og dividere med antallet af tal.

$$
\bar{x} = \frac{x_1 + x_2 + \dots + x_n}{n} = \frac{1}{n} \sum_{i=1}^{n} x_i
$$

Middelværdi af karakterene i eksemplet ovenfor kan regnes ud sådan her

$$
\bar{x} = \frac{2 \cdot 2 + 7 \cdot 4 + 8 \cdot 7 + 5 \cdot 10 + 3 \cdot 12}{25} = 6.96
$$

### Medianen

Medianen angiver den midterste værdi i en talrække der er sorteret efter størrelsen. Det betyder at halvdelen af observationerne vil være større end medianen og halvdelen af observationerne vil være mindre end medianen.

Hvis der er et lige antal observationer er medianen gennemsnittet af de to midterste tal.

For eksempel, hvis vi sorterer alle elevernes karakterer fra laveste til højeste ser det sådan her ud

02, 02, 4, 4, 4, 4, 4, 4, 4, 7, 7, 7, 7, 7, 7, 7, 7, 10, 10, 10, 10, 10, 12, 12, 12

Er medianen det 13. tal i rækken som er 7.

### Mindsteværdi og størsteværdi

Mindsteværdien er den mindste observation i rækken af observationer. I eksemplet med karaktererne ovenfor, er 02 mindsteværdien.

Størsteværdien er tilsvarende den største observation. Det vil altså være 12 i eksemplet ovenfor.

### Variationsbredde

Variationsbredden er forskellen mellem størsteværdien og mindsteværdien i rækken af observationer. Hvis vi fortsætter med eksemplet med karaktererne, så er variationsbredden:

$$
12 - 2 = 10.
$$

Vi får altså en variationsbredde på 10.

### 11.2 Sandsynlighedsregning

Sandsynlighedsregning kan bruges til at forudsige sandsynligheden for at noget sker. Det kan være sandsynligheden for at slå 3 med en terning eller at få tre rigtige på et skrabelod.

Resultatet af eksempelvis at slå med en terning kaldes et udfald. Hvis alle udfald er lige sandsynlige kan sandsynligheden generelt regnes ud ved at bruge følgende formel.

 $P(X) = \frac{\text{antal gunstige udfald}}{\text{antal mulige udfald}}$ 

Hvor X er et kriterie og de gunstige udfald er de udfald der opfylder kriteriet.

### Eksempel 1

Hvad er sandsynlighden for at slå 2 eller 3 med en almindelig 6-sidet terning?

Da der er 6 sider på terning, er antallet af mulige udfald lig med 6.

Vi er interesseret i at slå 2 eller 3 så der er 2 gunstige udfald.

$$
P(2 \text{ eller } 3) = \frac{2}{6} = \frac{1}{3} \approx 33.33\%
$$

Det vil sige at der er en tredjedel sandsynlighed for at slå enten 2 eller 3 med en almindelig terning.

#### Eksempel 2

Vi kan beregne sandsynligheden for at trække et billedkort hvis man trækker et tilfældigt kort fra et kortspil.

Hvis vi tager et kortspil uden jokere er der i alt 52 forskellige kort.

Da der er 4 kulører (hjerte, ruder, spar og klør) og 3 billedkort (knægt, dame og konge) for hver kulør er der  $3 \cdot 4 = 12$  kort der opfylder kriteriet. Så sandsynligheden for at trække et billedkort er lig

$$
P(\text{billedkort}) = \frac{3 \cdot 4}{52} = \frac{12}{52} \approx 23.07\%
$$

# 12 Trigonometri

Dette afsnit handler om trekantsberegninger. Denne matematiske disciplin betegnes trigonometri. Til at beregne sidelængder og vinkler i trekanter bruger man funktionerne cosinus, sinus og tangens.

### 12.1 Vilkårlig trekant

Vilkårlige trekanter er alle polygoner, der har tre sider og en vinkelsum på 180 grader. En vilkårlig trekant er derfor en hvilken som helst trekant, du kan forestille dig på en flad overflade. Retvinklede trekanter er derfor et specialtilfælde af vilkårlige trekanter.

For de vilkårlige trekanter, der ikke indeholder rette vinkler, er man nødt til at bruge enten sinusrelationen eller cosinusrelationen for at beregne sider og vinkler. Hvilket udtryk man bruger afhænger af de givne oplysninger. Sinusrelationen er defineret nedenunder.

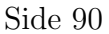

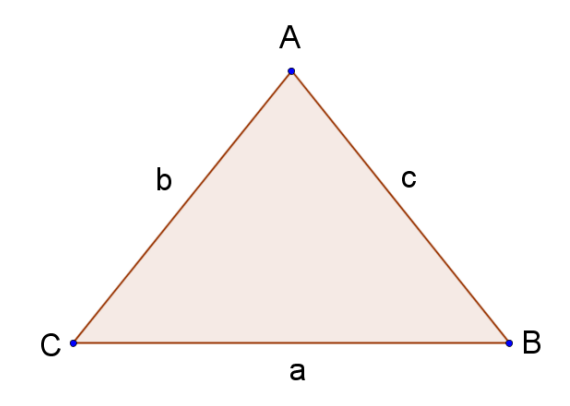

$$
\frac{a}{\sin(A)} = \frac{b}{\sin(B)} = \frac{c}{\sin(C)}
$$

For at anvende sinusrelationen udvælger man 2 ud af de 3 brøker i relationen.

#### Anvendelsesområder

- Man kender 2 vinkler og en side
- Man kender 2 sider og en vinkel, hvor siderne ikke danner den kendte vinkel

Cosinusrelationen er defineret som

$$
a2 = b2 + c2 - 2bc \cdot cos(A)
$$
  
\n
$$
b2 = a2 + c2 - 2ac \cdot cos(B)
$$
  
\n
$$
c2 = a2 + b2 - 2ab \cdot cos(C)
$$

#### Anvendelsesområder

- Man kender 3 sider
- Man kender 1 vinkel og de 2 sider der danner vinklen

### Eksempel 1 - beregn vinkel

 $a = 5, \angle A = 30^{\circ}, c = 4$ , beregn  $\angle C$ . Her kender vi 2 sider og en vinkel. Hvis vi benytter ovenstående tegning, fremgår det at de to sider ikke danner vinklen og vi kan derfor benytte sinusrelationen.

$$
\frac{a}{\sin(A)} = \frac{c}{\sin(C)} \quad \Leftrightarrow \quad \frac{a}{\sin(A)} \cdot \sin(C) = c \Leftrightarrow
$$

$$
\sin(C) = \frac{c \cdot \sin(A)}{a} \quad \Leftrightarrow \quad \sin^{-1}(\sin(C)) = \sin^{-1}\left(\frac{c \cdot \sin(A)}{a}\right)
$$

$$
C = \sin^{-1}\left(\frac{4\sin(30)}{5}\right) = \sin^{-1}(0.4) = 23.6^{\circ}
$$

### Eksempel 2 - beregn vinkel

 $b = 1.2, ∠A = 60°, c = 4.5$ , beregn ∠C. Igen kender vi 2 sider og en vinkel, men her danner de 2 sider vinklen og vi kan derfor ikke benytte sinusrelationen, men cosinusrelationen. Med de givne oplysninger kan vi ikke finde ∠C direkte, men vi må bruge 2 trin. Trin 1 er at bestemme a. Trin 2 er ved hjælp af a at bestemme∠C.

$$
a^{2} = b^{2} + c^{2} - 2bc \cdot \cos(A) = 1.2^{2} + 4.5^{2} - 2 \cdot 1.2 \cdot 4.5 \cdot \cos(60)
$$
  
= 16.3  $\Leftrightarrow$   
 $a = 4.04$ 

Trin 2 er at bestemme ∠C, som dog kræver at vi omskriver cosinusrelationen lidt.

$$
c^{2} = a^{2} + b^{2} - 2ab \cdot \cos(C) \Leftrightarrow
$$
  
\n
$$
c^{2} - a^{2} - b^{2} = -2ab \cdot \cos(C) \Leftrightarrow
$$
  
\n
$$
\frac{c^{2} - a^{2} - b^{2}}{-2ab} = \cos(C) \Leftrightarrow
$$
  
\n
$$
\frac{a^{2} + b^{2} - c^{2}}{2ab} = \cos(C) \Leftrightarrow
$$
  
\n
$$
C = \cos^{-1}\left(\frac{a^{2} + b^{2} - c^{2}}{2ab}\right) = \cos^{-1}\left(\frac{4.04^{2} + 1.2^{2} - 4.5^{2}}{2 \cdot 4.04 \cdot 1.2}\right)
$$
  
\n
$$
= 105^{\circ}
$$

Bemærk: Efter at have bestemt a, kunne vi have valgt at bruge sinusrelationen i trin 2. Hvis vi havde gjort dette havde vi fået

$$
\frac{a}{\sin(A)} = \frac{c}{\sin(C)} \Leftrightarrow C = \sin^{-1}\left(\frac{c\sin(A)}{a}\right) = \sin^{-1}\left(\frac{4.5 \cdot \sin(60)}{4.04}\right) = 75^{\circ}
$$

I trekanter med en stump vinkel skal man være forsigtig med at bruge sinusrelationen, da sin(180−  $v$ ) = sin(v) og der dermed kan være to løsninger på problemet. Hvis man bruger lommeregneren får man den spidse vinkel, som i figuren er vinklen på ydersiden af trekanten. Den stumpe vinkel fås ved 180° – v. hvilket i eksemplet ovenfor ville have givet 180° – 75° = 105° og dermed den indre stumpe vinkel.

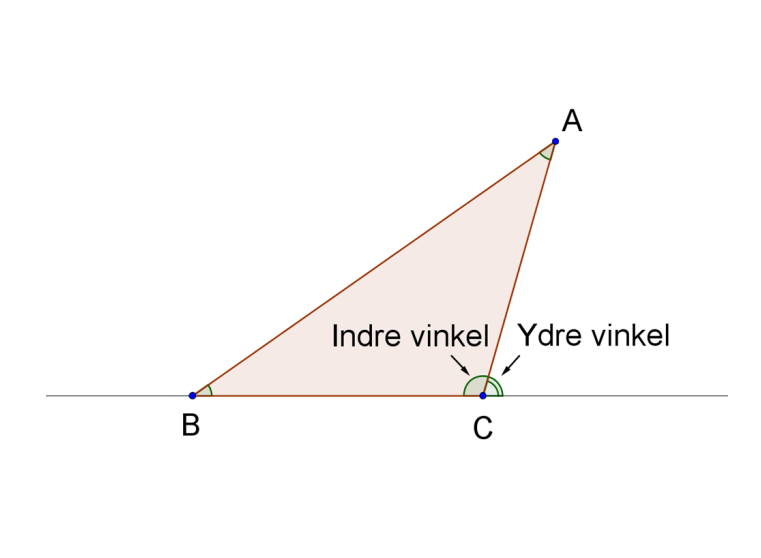

## 12.2 Retvinklet trekant

Vi skal starte med den retvinklede trekant, dvs. en trekant hvor en af vinklerne er 90◦ . I trekanten ABC er vinklen  $\angle C = 90^\circ$ .

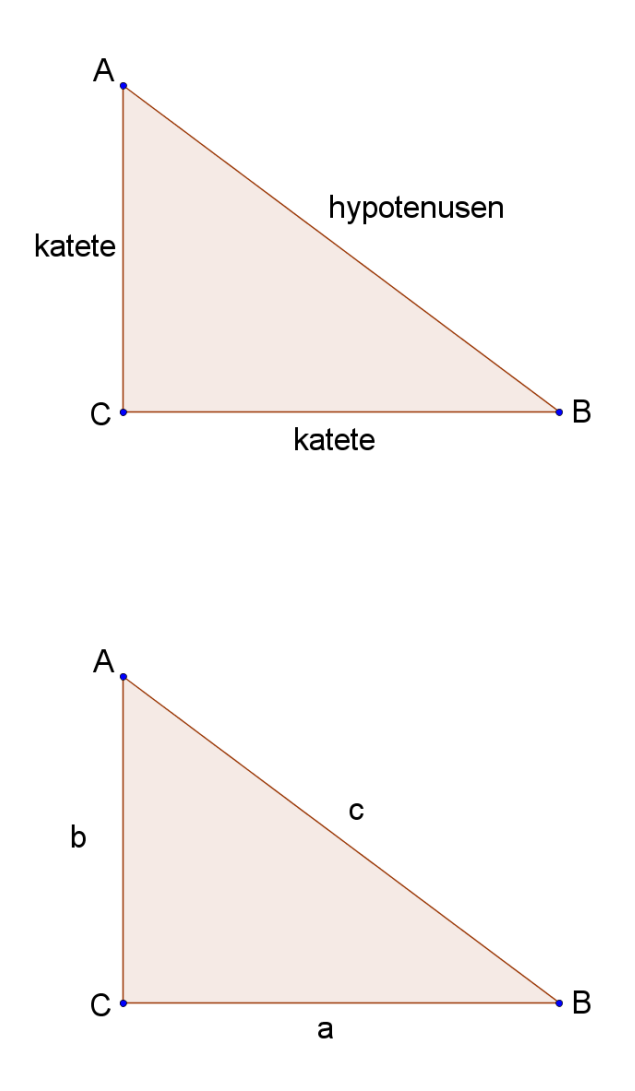

Her kan funktionerne cosinus, sinus og tangens defineres som

$$
\cos(v) = \frac{\text{hosliggende katete}}{\text{hypotenusen}}
$$

$$
\sin(v) = \frac{\text{modstående katete}}{\text{hypotenusen}}
$$

$$
\tan(v) = \frac{\text{modstående katete}}{\text{hosliggende katete}}
$$

for en arbitrær vinkel ∠v. Erstatter vi ∠v med ∠A i trekanten  $ABC$ , kan ovenstående definitioner omskrives til

$$
\cos(A) = \frac{b}{c} \qquad \sin(A) = \frac{a}{c} \qquad \tan(A) = \frac{a}{b}
$$

Dvs. den overfor liggende side til ∠A betegnes a og så fremdeles. For nogen vil det være nemmere at beskrive sidelængderne ved hjælp af punkterne A, B og C. Sidelængden a er længden fra punkt  $B$  til  $C$ , som kort kan skrives sidelængden  $|BC|$ .

Bruger vi istedet  $\angle B$  som udgangspunkt fås

Matematik center

$$
\cos(B) = \frac{a}{c} = \frac{|BC|}{|AB|}
$$

$$
\sin(B) = \frac{b}{c} = \frac{|AC|}{|AB|}
$$

$$
\tan(B) = \frac{b}{a} = \frac{|AC|}{|BC|}
$$

Dvs. man skal bruge to kendte størrelser for at beregne den tredje.

### Eksempel 1 - Beregn sidelængde

Vi ved at  $a = 5, \angle A = 30^{\circ}$  og ønsker at beregne c.

Vi skal finde et udtryk som indeholder alle 3 størrelser. Dette gør udtrykkket  $sin(A)$ , hvori vi kan isolere c, indsætte de oplyste værdier og udregne det med lommeregner/CAS.

$$
\sin(A) = \frac{a}{c} \Leftrightarrow
$$
  

$$
c \cdot \sin(A) = a \Leftrightarrow
$$
  

$$
c = \frac{a}{\sin(A)} = \frac{5}{\sin(30)} = 10
$$

### Eksempel 2 - beregn vinkel

Vi ved at  $b = 2, c = 4$  og ønsker at beregne ∠A. Udtrykket cos(A) indeholder alle 3 størrelser.

$$
\cos(A) = \frac{b}{c} \Leftrightarrow
$$
  
\n
$$
\cos^{-1}(\cos(A)) = \cos^{-1}\left(\frac{b}{c}\right) \Leftrightarrow
$$
  
\n
$$
A = \cos^{-1}\left(\frac{b}{c}\right) = \cos^{-1}\left(\frac{2}{4}\right) = 60^{\circ}
$$

Bemærk: I udregningen benytter vi cos<sup>−1</sup> som er invers cosinus, som findes på de fleste lommeregnere. Når man anvender en invers funktion på funktionen selv får man 1 dvs.  $cos^{-1}(cos(A)) = A$ . Dette var for funktioner, men noget lignende gør sig gældende for tal, hvor eksempelvis

$$
2^{-1} \cdot 2 = \frac{1}{2} \cdot 2 = \frac{2}{2} = 1 \; .
$$

#### 12.3 Sinus arealformler

Standardformlen for udregning af arealet af en trekant er  $A = \frac{1}{2} \cdot h$ øjde $\cdot$ grundlinje. I visse tilfælde har man ikke alle de nødvendige oplysninger og man kan i stedet med fordel bruge følgende udtryk.

$$
\text{Area1} = \frac{1}{2}ab \cdot \sin(C) = \frac{1}{2}ac \cdot \sin(B) = \frac{1}{2}bc \cdot \sin(A)
$$